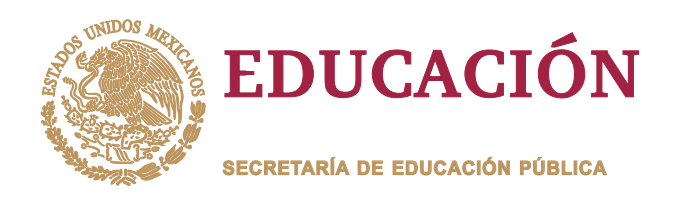

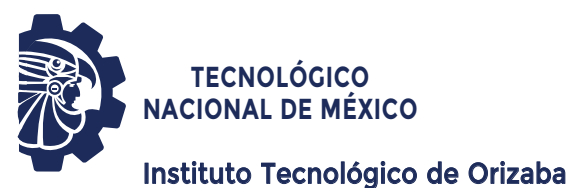

**TRABAJO PROFESIONAL DIVISIÓN DE ESTUDIOS DE POSGRADO E INVESTIGACIÓN OPCIÓN I.- TESIS PRESENTA: DIRECTOR DE TESIS: QUE PARA OBTENER EL GRADO DE: MAESTRO EN SISTEMAS COMPUTACIONALES MAESTRO EN "DESARROLLO DE UN MÓDULO PARA ANALIZAR EL NIVEL DE LECTURA Y COMPRENSIÓN EN EL PROCESO DE APRENDIZAJE DE MATEMÁTICAS MEDIANTE SEÑALES FISIOLÓGICAS" "DESARROLLO DE UN MÓDULO PARA EL NIVEL DE LECTURA Y COMPRENSIÓN EN PROCESO DE APRENDIZAJE DE MEDIANTE SEÑALES** *M.C. María Antonieta Abud Figueroa I.S.C. José Luis Sánchez Jiménez*

> **CODIRECTOR DE TESIS:** *Dra. Maritza Bustos López*

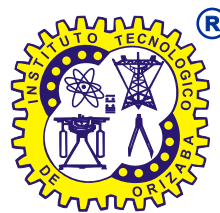

**ORIZABA, VERACRUZ, MÉXICO. SEPTIEMBRE 2022**

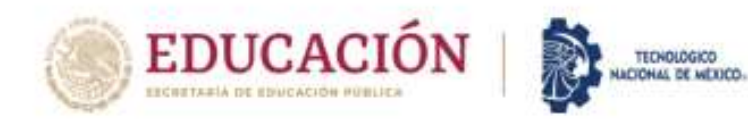

Instituto Tecnológico de Orizaba División de Estudios de Posgrado e Investigación

Orizaba, Veracruz, 13/septiembre/2022 Dependencia: División de Estudios de Posgrado e Investigación Asunto: Autorización de Impresión OPCION: I

#### C. JOSÉ LUIS SÁNCHEZ JIMÉNEZ **CANDIDATO A GRADO DE MAESTRO EN: SISTEMAS COMPUTACIONALES PRESENTE-**

De acuerdo con el Reglamento de Titulación vigente de los Centros de Enseñanza Técnica Superior, dependiente de la Dirección General de Institutos Tecnológicos de la Secretaría de Educación Pública y habiendo cumplido con todas las indicaciones que la Comisión Revisora le hizo respecto a su Trabajo Profesional titulado:

#### " Desarrollo de un módulo para analizar el nivel de lectura y comprensión en el proceso de aprendizaje de matemáticas mediante señales fisiológicas"

comunico a Usted que este Departamento concede su autorización para que proceda a la impresión del mismo.

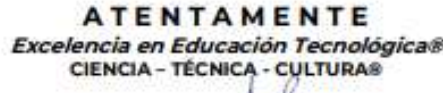

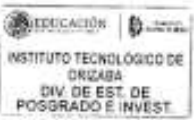

#### DR. MARIO LEONCIO ARRIOJA RODRÍGUEZ JEFE DE LA DIVISIÓN DE ESTUDIOS DE POSGRADO E INVESTIGACIÓN

OG-13-F06

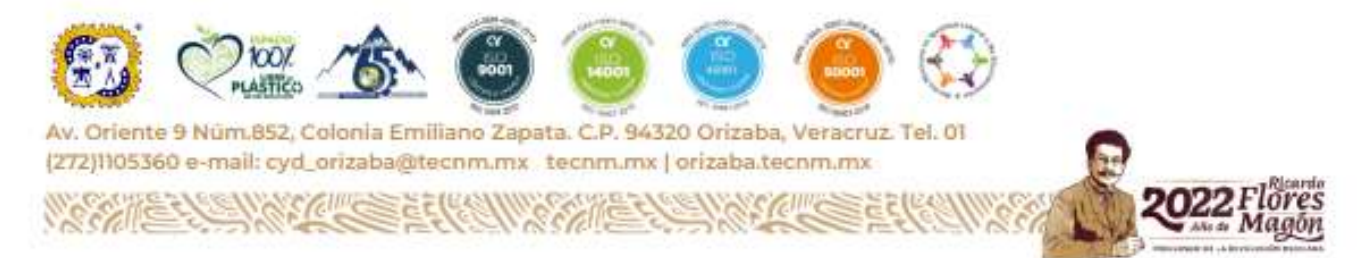

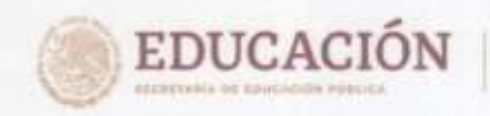

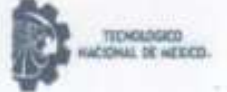

Instituto Tecnológico de Orizaba División de Estudios de Posgrado e Investigación

> Orizaba, Veracruz, 50/agosto/2022 Asunto: Revisión de trabalo escrito

#### C. MARIO LEONCIO ARRIOJA RODRÍGUEZ JEFE DE LA DIVISIÓN DE ESTUDIOS DE POSGRADO E INVESTIGACIÓN PRESENTE-

Los que suscriben, miembros del jurado, han realizado la revisión de la Tesis del (la) C.

#### JOSÉ LUIS SÁNCHEZ JIMÉNEZ

La cual lleva el título de:

Desarrollo de un módulo para analizar el nivel de lectura y comprensión en el proceso de aprendizaje de matemáticas mediante señales fisiológicas

Y concluyen que se acepta.

ATENTAMENTE Excelencia en Educación Tecnológica@ CIENCIA - TÉCNICA - CULTURA®

PRESIDENTE:

M.C. MARÍA ANTONIETA ABUD **FIGUEROA** 

SECRETARIO: DR. JOSÉ LUIS SÁNCHEZ CERVANTES

DR. ULISES JUÁREZ MARTÍNEZ VOCAL:

**VOCAL SUP.:** DRA, MARITZA BUSTOS LÓPEZ

antonicta Chardt.

**IDM** 

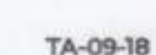

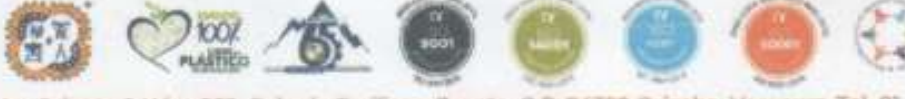

Av. Oriente 9 Núm 852, Colonia Emiliano Zapata. C.P. 94320 Orizaba, Veracruz. Tel. 01 (272)1105360 e-mail: cyd\_orizaba@tecnm.mx tecnm.mx | orizaba.tecnm.mx

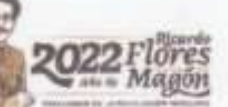

## **CARTA DE ORIGINALIDAD**

En la ciudad de Orizaba, Veracruz, el día 14 del mes de septiembre del año 2022, el (la) que suscribe José Luis Sánchez Jiménez, alumno (a) del programa de Maestría en Sistemas Computacionales con número de control M15010222, manifiesta que es autor (a) del trabajo de tesis titulado "Desarrollo de un módulo para analizar el nivel de lectura y comprensión en el proceso de aprendizaje de matemáticas mediante señales fisiológicas" y declaro que el trabajo es original, ya que sus contenidos son producto de mi directa contribución intelectual. Todos los datos y las referencias a materiales ya publicados están debidamente identificados con su respectivo crédito e incluidos en las notas bibliográficas y en las citas que se destacan como tal y, en los casos que así lo requieran, cuento con las debidas autorizaciones de quienes poseen los derechos patrimoniales. Por lo tanto, me hago responsable de cualquier litigio o reclamación relacionada con derechos de propiedad intelectual, exonerando de toda responsabilidad al Tecnológico Nacional de México / Instituto Tecnológico de Orizaba.

Nombre y firma

# Contenido

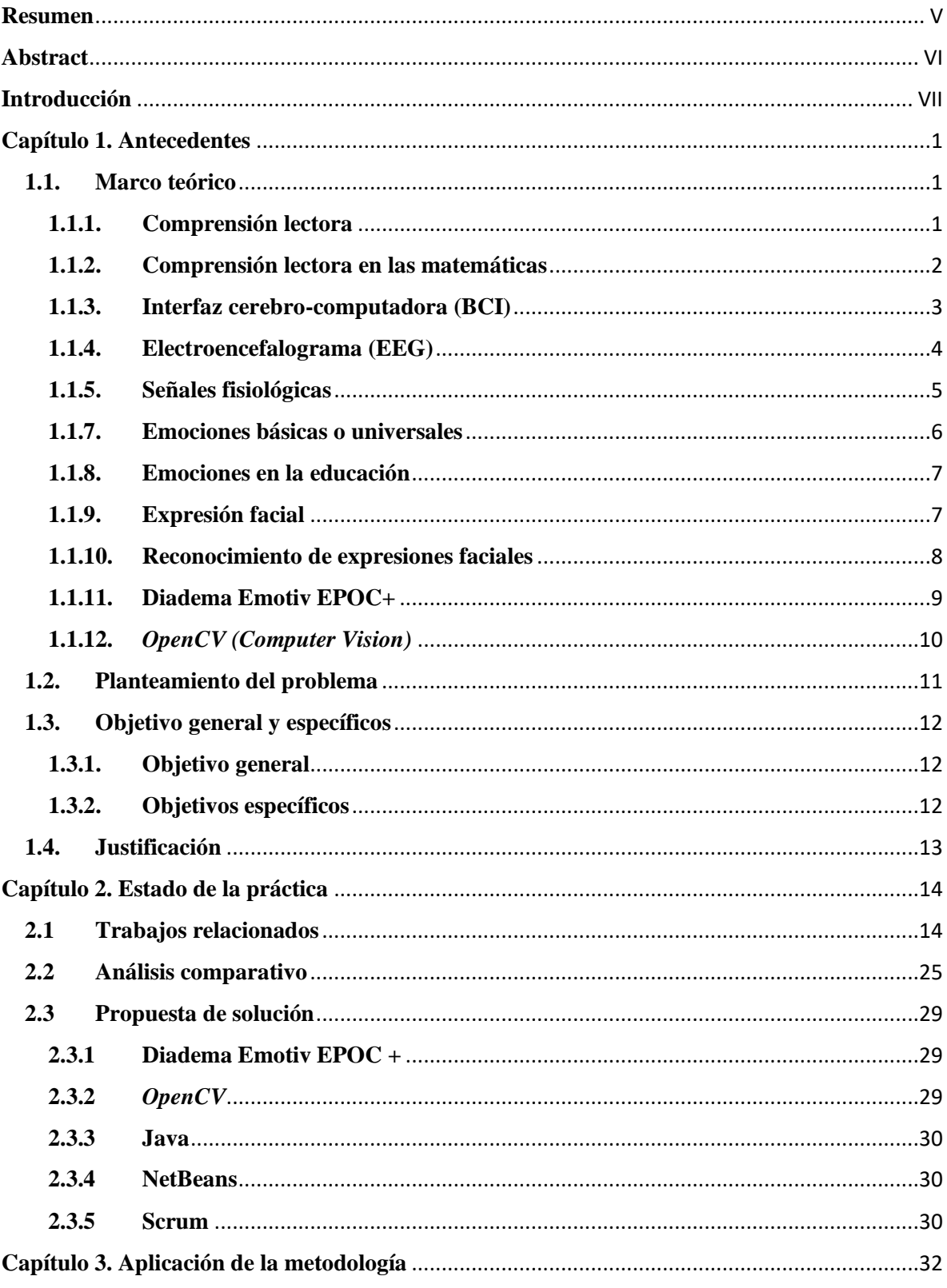

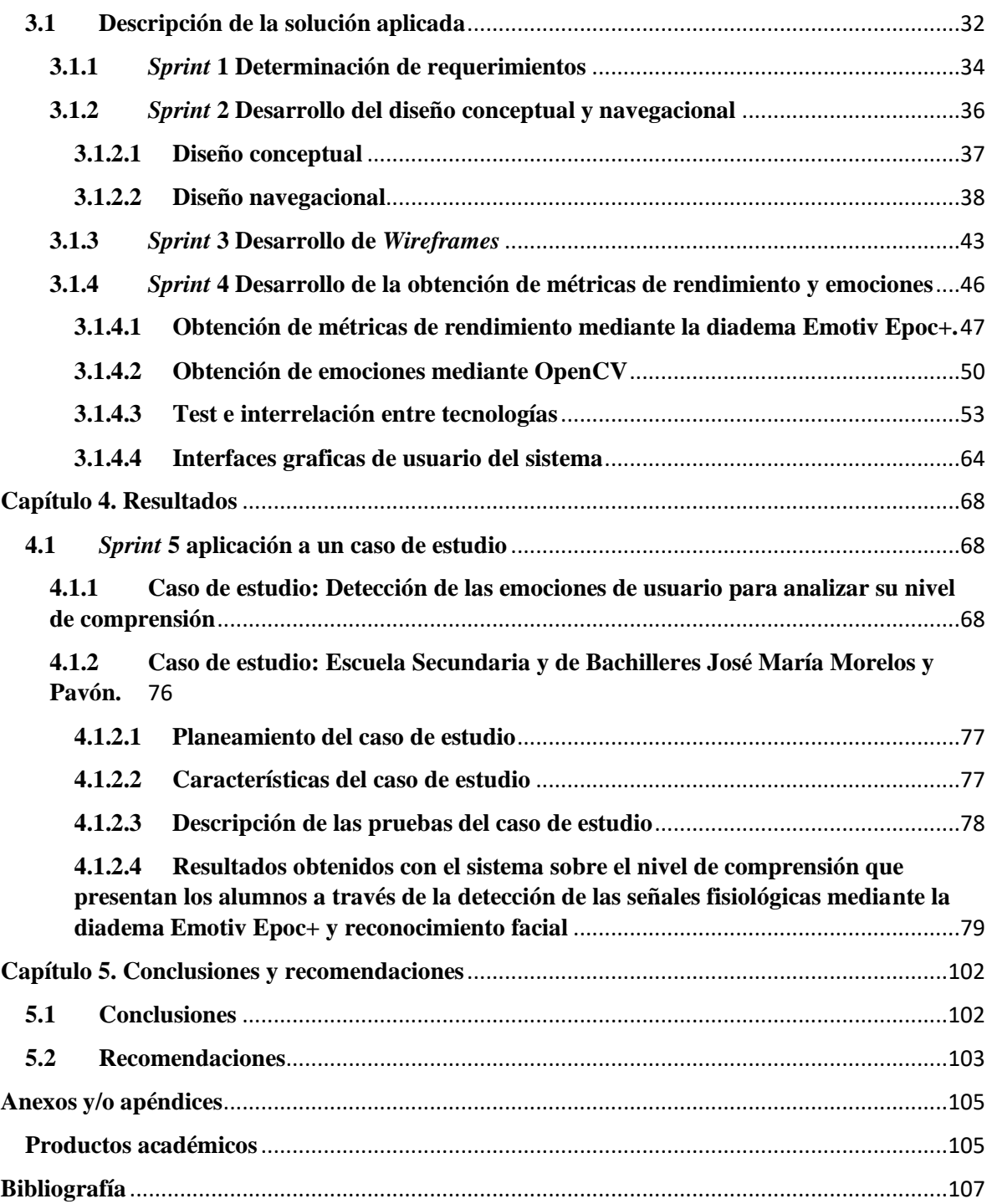

# **Índice de Figuras**

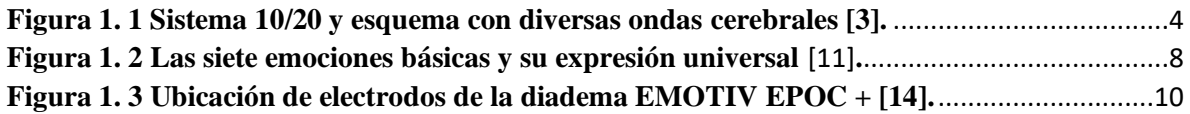

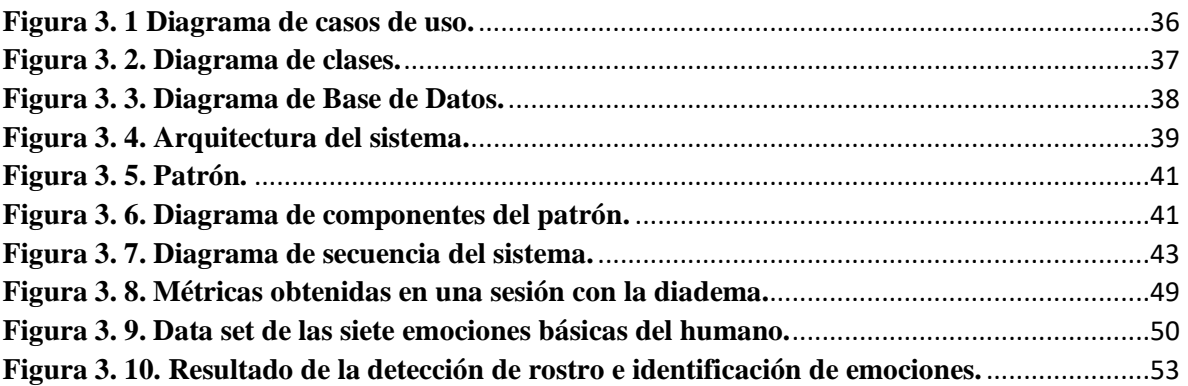

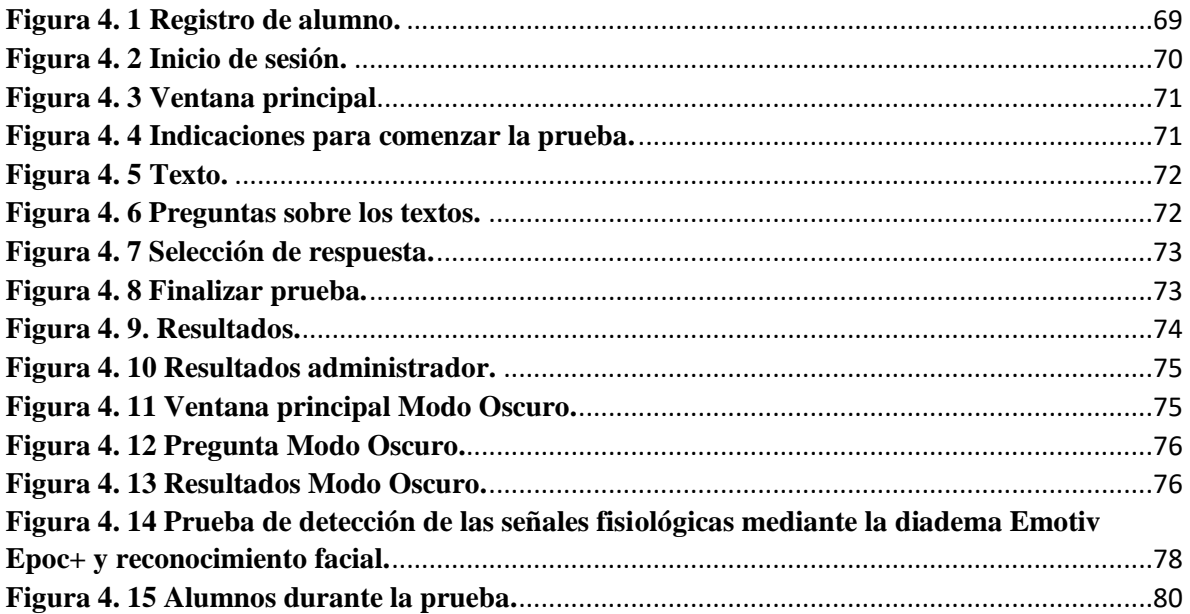

# **Índice de Tablas**

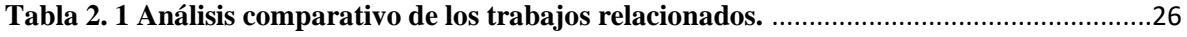

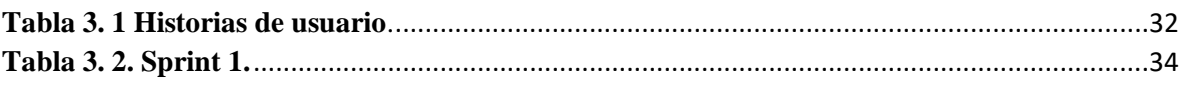

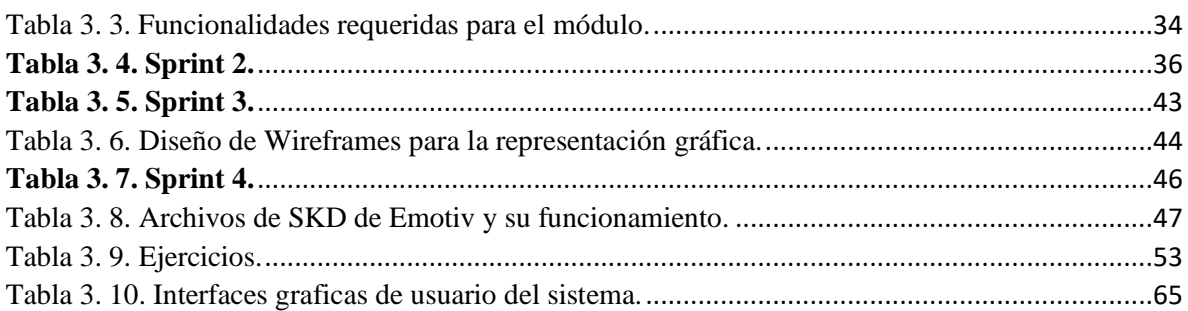

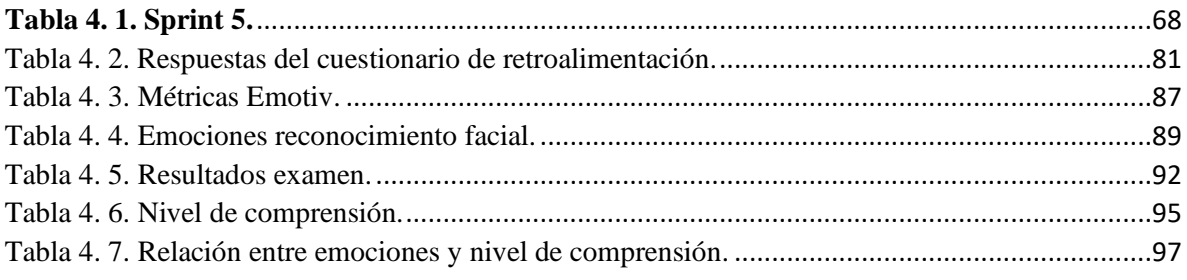

# **Índice de Listados**

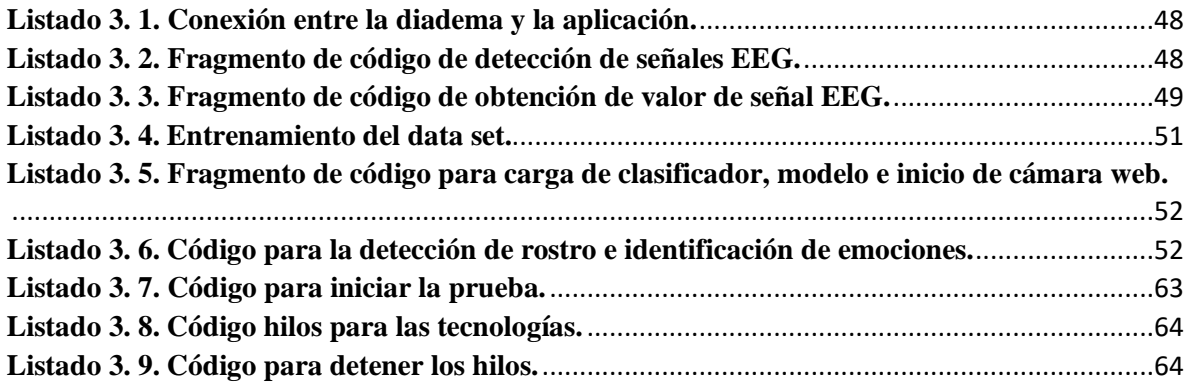

# **Índice de Gráficas**

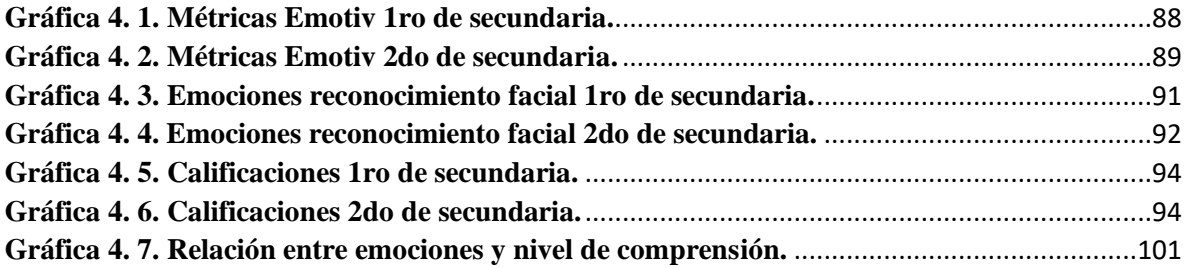

# <span id="page-8-0"></span>**Resumen**

Actualmente en México, muchos niños y jóvenes tienen problemas de lectura por la baja comprensión que logran; algunos de los efectos más comunes de la dificultad lectora son: problemas de memoria, vocabulario pobre, falta de decodificación en palabras o frases, incorrecta interpretación, inseguridad y la falta de interés. En los resultados del Programa para la Evaluación Internacional de Alumnos 2018 (PISA), únicamente el 1% de los alumnos nacionales lograron un desempeño sobresaliente, el 57% de estos alumnos permanecen en un nivel medio y el 42% no obtuvieron el nivel mínimo de competencias de lectura.

Con esta problemática, el presente proyecto presenta la creación de un módulo para analizar el nivel de lectura y comprensión en el proceso de aprendizaje en alumnos de secundaria, con la ayuda de un dispositivo capaz de detectar señales fisiológicas a través de un encefalograma y el análisis de video, apoyado en técnicas de reconocimiento de expresiones faciales, y de esta forma identificar el nivel de comprensión lectora.

# <span id="page-9-0"></span>**Abstract**

Currently in Mexico, many children and young people have reading problems because of the low comprehension they achieve; some of the most common effects of reading difficulty are: memory problems, poor vocabulary, lack of decoding in words or phrases, incorrect interpretation, uncertainty and lack of interest. In the results of the International Student Assessment Program 2018 (PISA), only 1% of national students achieved outstanding performance, 57% of these students remain at a secondary level and 42% did not obtain the minimum level of reading skills.

With this problem, the present project presents the creation of a module to analyze the level of reading and understanding in the learning process in secondary school students, with the help of a device capable of detecting physiological signals through an encephalogram and video analysis, supported by facial expression recognition techniques, and thus identify the level of reading comprehension.

# <span id="page-10-0"></span>**Introducción**

La comprensión lectora es una parte esencial para la sociedad, ya que, se depende cada día de las capacidades que cada integrante tiene para aprender. El tener una comprensión lectora deseable permite aportar mucho conocimiento a lo que se está realizando, debido a la habilidad de analizar e interpretar información, sin embargo, en muchos casos esto no es muy bien logrado y solamente un porcentaje muy bajo de alumnos y trabajadores son capaces de alcanzar una interpretación adecuada de lo que lee.

En la actualidad la tecnología provee dispositivos que permiten la captura y análisis de señales cerebrales mediante la encefalografía y avances importantes en el desarrollo del reconocimiento de expresiones faciales a partir de videos, imágenes, entre otros, y una muy grande mejora en la capacidad de los equipos de cómputo, siendo esto un beneficio, ya que, permite obtener un máximo rendimiento en las herramientas.

En el presente proyecto de tesis se presenta la creación de un módulo para analizar el nivel de lectura y comprensión en el proceso de aprendizaje en alumnos de secundaria, con la ayuda de una diadema que proporciona señales fisiológicas, y la captura de video de la persona en el proceso de aprendizaje que, mediante el uso de bibliotecas de procesamiento de video para el reconocimiento de expresiones faciales, logre el análisis e identificación del nivel de comprensión lectora.

Este documento se organiza en cinco capítulos principales, donde en el primer capítulo se dan a conocer los conceptos básicos para el dominio del problema, el planteamiento del problema, objetivo general y específicos y la justificación; el segundo capítulo abarca el estado de la práctica, donde se hace una revisión de investigaciones y publicaciones relacionadas, y un análisis comparativo, también se muestra la propuesta de solución, donde se analizan las tecnologías a utilizar; el tercer capítulo, donde se expone la aplicación de la tecnología, el cuarto capítulo, donde se muestran los resultados obtenidos y por último, el quinto capítulo donde se presentan las conclusiones.

# <span id="page-11-0"></span>**Capítulo 1. Antecedentes**

En este primer capítulo se presentan conceptos relacionados con el tema de investigación, también se da lugar a la problemática que se resolverá, los objetivos que se van a alcanzar y la justificación de lo que se realizará.

## <span id="page-11-1"></span>**1.1. Marco teórico**

En esta sección se describen conceptos relacionados con el proyecto, de esta manera hacer más fácil su comprensión.

### <span id="page-11-2"></span>**1.1.1. Comprensión lectora**

La comprensión lectora es la capacidad de entender lo que se lee, tanto en referencia al significado de las palabras que forman un texto, como con respecto a la comprensión global del texto mismo [1].

Es posible comprender un texto de manera literal (centrándose en aquellos datos expuestos de forma explícita), crítica (con juicios fundamentados sobre los valores del texto) o inferencial (leyendo y comprendiendo entre líneas), entre otros.

Existe diversos niveles de comprensión que intervienen en la lectura, partiendo desde lo más básico a lo más complejo, estos son:

- **Literal.** En este nivel el lector tiene la capacidad de reconocer y memorizar información explícita, permitiendo así encontrar ideas principales, orden de acciones, personajes principales y secundario, entre otros. Algunas preguntas que exploran el nivel de comprensión literal son: ¿Qué…? ¿Cuál es…? ¿Cómo es…? ¿Dónde…? ¿Quién…? ¿Cómo se llama…?
- **Inferencial.** Este nivel, el lector reconstruye el significado del texto relacionándolo con experiencias personales y sus conocimientos y de ahí formular conjeturas y obtener conclusiones. Las preguntas para explorar el nivel de comprensión inferencial

son: ¿Por qué…? ¿Cómo podrías…? ¿Qué otro título…? ¿Qué pasaría…? ¿Qué conclusiones…?

- **Crítica.** Este nivel, la lectura tienen un carácter evaluativo, porque el lector debe de confrontar el significado del texto con sus experiencias e información previa, emitir opiniones fundamentadas a partir de lo que acepta y rechaza lo planteado por el autor. Las preguntas que exploran el nivel de comprensión crítica son: ¿Qué opinas…? ¿Qué piensas…? ¿Cómo podrías calificar…? ¿Por qué...? ¿Cómo debería…?
- **Apreciativa.** Se refiere al impacto emocional que el texto causa en el lector, en este nivel existe una identificación con los personajes o el uso del lenguaje del autor. El nivel es propio de lectores expertos. Las preguntas para explorar el nivel de comprensión apreciativa son: ¿Qué emociones…? ¿Qué te evoca…? ¿Cómo te identificas…? ¿Qué sentiste cuando…? ¿Con qué personaje…?
- **Creativa.** Se crean nuevos textos a partir de la lectura, estas creaciones se dan como resultado de una comprensión y reflexión profunda del texto.

#### <span id="page-12-0"></span>**1.1.2. Comprensión lectora en las matemáticas**

Las matemáticas son una ciencia lógica deductiva la cual usa símbolos para crear o generar teorías exactas de deducción basada en definiciones, axiomas, postulado y reglas, donde se transforman elementos primitivos en relaciones y teoremas incluso más complejos. Las matemáticas están alrededor de todos en la vida cotidiana, desde el arte, arquitectura, ingeniería, dinero, incluso en los dispositivos móviles, cocina y los deportes.

Las matemáticas se ligan con un origen en el antiguo Egipto y civilizaciones sabias del mundo. Los sumerios fueron los primeros en desarrollar un sistema de conteo, sus matemáticos desarrollaron la aritmética, que son las operaciones básicas como, fracciones, multiplicaciones y raíces cuadradas. Desde ese punto de inicio, muchas civilizaciones en el paso del tiempo dejaron marca y descubrimientos matemáticos [2].

Como se mencionó anteriormente, la comprensión lectora es la capacidad de entender lo que se lee. La comprensión matemática, también considera el desarrollo personal en el entorno, qué conocimientos tiene la persona que le permitan la interpretación y resolución de un problema matemático [3]. En la resolución de problemas matemáticos, la comprensión se describe en dos tendencias, como etapa de resolución de problemas matemáticos y como proceso de comprensión textual [4].

Originalmente resolver un problema matemático pone en juego los procesos de una persona para superar dicha tarea. Para resolver un problema matemático, lo primero que la persona debe hacer es leerlo, esto implica realizar la comprensión lectora necesaria.

Se tienen cuatro fases relevantes para realizar un problema:

- Comprensión del problema. Leer el enunciado comprensivamente, preguntar si existen dudas, expresar o traducir el problema sus palabras y subrayar datos importantes.
- Búsqueda y determinación de un plan. Escribir datos importantes, buscar similitud a problemas realizados anteriormente, simplificar el problema, saber qué operaciones se deben realizar.
- Ejecución del plan. Realizar las operaciones y llevar un orden de desarrollo del problema.
- Verificación de resultados. Revisar los resultados, solucionar el problema de otra forma y comparar resultados.

#### <span id="page-13-0"></span>**1.1.3. Interfaz cerebro-computadora (BCI)**

Una BCI es una tecnología que recoge e interpreta señales cerebrales para posteriormente trasmitirlas a una computadora que emite comandos asociados con las señales cerebrales recibidas, una definición simple para una BCI es "enlace de comunicación entre el cerebro y un dispositivo externo".

La conexión de un BCI puede ser bidireccional o de una sola dirección. Cuando la conexión se trata de una sola dirección, la BCI envía la actividad cerebral a una computadora y ésta traduce la actividad cerebral, esto es llamado BCI pasivo, ya que la conexión con el cerebro no es invasora. En cuanto un BCI bidireccional, es cuando la computadora recibe y envía información directamente al cerebro, esto se conoce como BCI activo, ya que existe una conexión directa con el cerebro[5].

El cerebro está repleto de células llamadas neuronas y cada vez que se realiza un movimiento, se piensa, siente o recuerda algo, las neuronas trabajan mediante señales bioquímicas y eléctricas. Dichas señales se pueden detectar e interpretar mediante el uso de la tecnología de electroencefalografía (EEG), este proceso puede leer señales cerebrales y enviarlas a amplificadores para después ser interpretadas por un programa de computadora.

#### <span id="page-14-0"></span>**1.1.4. Electroencefalograma (EEG)**

El EEG es un proceso electrofisiológico que registra actividad eléctrica del cerebro capaz de medir los cambios en la actividad eléctrica que el cerebro produce, esta actividad eléctrica proviene de la corriente iónica dentro y entre las neuronas.

Una prueba de EEG evalúa la actividad eléctrica del cerebro colocando sensores en el cuero cabelludo que son pequeños discos metálicos también llamados electrodos, los cuales recogen y registran la actividad eléctrica del cerebro, para después digitalizarlas y enviarlas a una computadora para procesarlas. Para la colocación de electrodos, hay un sistema internacional llamado "Sistema 10/20", la Figura 1.1 muestra la ubicación de los electrodos de acuerdo al sistema 10/20 junto con un esquema con diferentes frecuencias de ondas cerebrales dadas por EEG.

El análisis de datos obtenidos mediante el EEG es una forma recomendada de estudiar procesos cognitivos, por ejemplo, establecer diagnósticos médicos, comprender procesos cerebrales, comportamiento humano, entre otros [6].

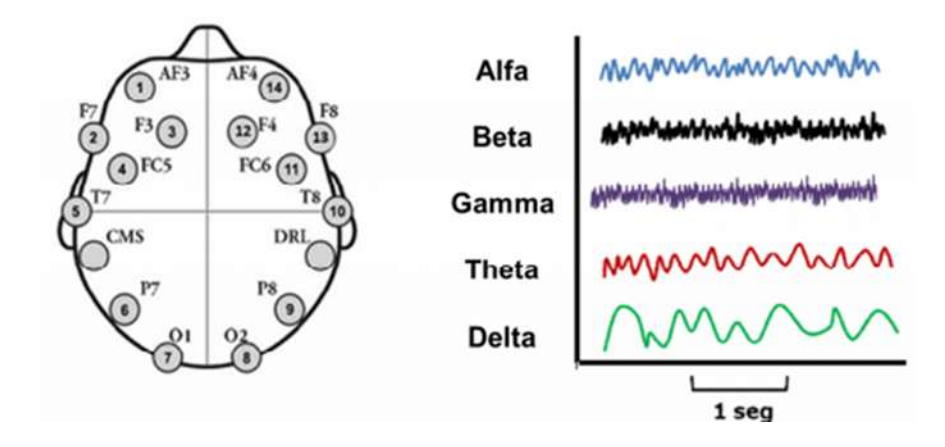

<span id="page-14-1"></span>**Figura 1. 1 Sistema 10/20 y esquema con diversas ondas cerebrales [3].**

El EEG da cinco tipos de ondas, diferenciadas por su frecuencia y su amplitud. La frecuencia son las veces que una onda se repite y se mide en Hercios (Hz), por ejemplo, 3 Hz es igual a una onda que se repite tres veces en un segundo. Por otro lado, la amplitud es la diferencia de voltaje máximo y mínimo de la onda y se mide en µV (microvoltios) [6].

Los tipos de onda son los siguientes:

- Alfa tiene un rango de  $8 12$  Hz, estos son característicos de una persona despierta, en un estado relajado y con los ojos cerrados.
- Beta tiene un rango de  $13 30$  Hz, estos son característicos de una persona despierta y realizando una actividad intelectual.
- Gamma tiene un rango > 30 Hz, que se tiene por entendido que está relacionado con la percepción consciente.
- Theta tiene un rango de  $3.5 7.5$  Hz, estos son característicos de una persona que se encuentra en un sueño liviano.
- Delta tiene un rango de  $1 3$  Hz, estos son característicos de una persona que se encuentra en un sueño profundo.

#### <span id="page-15-0"></span>**1.1.5. Señales fisiológicas**

Las respuestas o señales fisiológicas son un mecanismo homeostático (capacidad de mantenerse estable ante cambios externos o internos en el organismo) regulado por el sistema nervioso autónomo (SNA). Para un correcto funcionamiento del organismo, se necesita tener un control de los cambios, es decir, precisión y especificación de SNA para que otorgue una respuesta correcta para cada órgano o músculo específico [7].

Se tienen diversas señales fisiológicas como, por ejemplo, diámetro de la pupila, temperatura corporal, movimientos musculares por electromiograma, respuesta galvánica de la piel, frecuencia respiratoria, respuesta cerebral mediante electroencefalografía, entre otros [7].

#### **1.1.6. Emociones**

El significado etimológico del término emoción es: el impulso que induce la acción. La emoción en psicología se define como el sentimiento o percepción de los elementos y reacciones de la realidad o la imaginación, esto se expresa físicamente mediante alguna función fisiológica, por ejemplo, sudoración, cambios en la respiración o pulso cardiaco e incluye algunas reacciones de conducta como relajación, bienestar, ansiedad, estrés, depresión, ira, felicidad, entre otros.

Las emociones son respuestas químicas que el cuerpo genera ante estímulos que capta el organismo mediante señales del ambiente, las procesa y da una respuesta de acuerdo con lo requerido: felicidad, miedo, calma, entre otras. De igual forma se entiende por emoción como una experiencia multidimensional con tres sistemas de respuesta: fisiológico/adaptativo, cognitivo/subjetivo y conductual/expresivo [8].

Las principales funciones de las emociones son:

- Las emociones son motivadoras.
- Las emociones ayudan a la respuesta del organismo (conductas) en diversos estímulos.
- Ofrecen función de alerta y pone en acción sistemas como cerebrales, metabólicos y endocrinos.
- Mantienen interés y curiosidad.
- Dan funciones de comunicación y crear vínculos emocionales.
- Guardan y recuperan memorias con más eficiencia.
- Están presentes en el proceso del razonamiento.

#### <span id="page-16-0"></span>**1.1.7. Emociones básicas o universales**

Desde hace más de medio siglo, se tiene la teoría de las emociones básicas o universales como un punto de partida en el campo de la investigación. Paul Ekman fue el encargado de publicar la propuesta de la existencia de las emociones básicas en todos los seres humanos, la cual es independiente de las raíces culturales, donde la expresión se proyecta en el área facial. Las emociones básicas son: alegría, tristeza, enojo, sorpresa, miedo, asco y desprecio. Desde entonces diversos estudios han acumulado evidencia, de esta manera, para la

psicología contemporánea la base universal de la expresión emocional ya no es duda y se considera como un aspecto *pancultural* (todas las culturas) del funcionamiento psicológico [9].

#### <span id="page-17-0"></span>**1.1.8. Emociones en la educación**

El aprendizaje es un proceso complejo y es el resultado de múltiples causas que articulan en un solo producto. Esas causas son: cognitivo y emocional.

Las emociones de los estudiantes en el proceso de aprendizaje son un punto importante, ya que, en general si los estudiantes presentan emociones positivas, es muy probable que el rendimiento académico sea mayor y también a su vez potencian un mayor aprendizaje. De lo contrario, podría generar conflictos en el aprendizaje, tensión y malentendidos profesoralumno. La curiosidad y el interés son algunos de los "ingredientes", juntos con emociones como la alegría, para que el estudiante preste más atención y su aprendizaje se vea favorable [10].

#### <span id="page-17-1"></span>**1.1.9. Expresión facial**

Matsumoto et al. [11] exponen que Darwin fue una de las primeras personas en ver que las expresiones eran universales, ya que las emociones y sus expresiones eran generales biológicamente pero no fue hasta años más tarde cuando Tomkins hizo un estudio donde demostró que las expresiones faciales se ligan a los estados de emoción de manera fiel.

En la universalidad de las expresiones faciales se tiene evidencia de siete emociones detectables: asco, miedo, ira, desprecio, alegría, tristeza y sorpresa, las cuales se observan en la Figura 1.2.

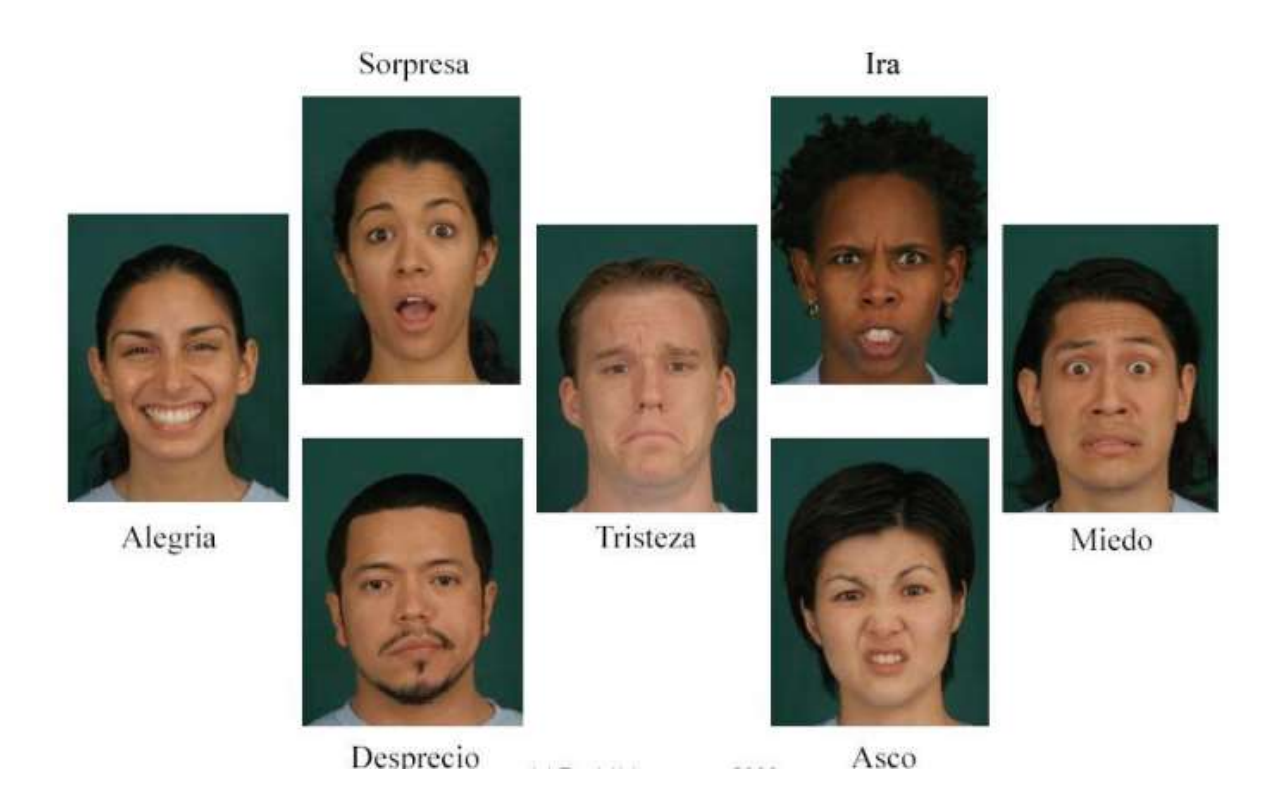

**Figura 1. 2 Las siete emociones básicas y su expresión universal** [11]**.**

#### <span id="page-18-1"></span><span id="page-18-0"></span>**1.1.10. Reconocimiento de expresiones faciales**

En [12] se define el reconocimiento de expresiones faciales como un proceso de detección o percepción para analizar rasgos faciales para identificar un estado emocional.

Gabriel et al. [13] explicaron cómo es posible el reconocimiento de expresiones faciales por medio de tecnología, cámaras con alta resolución conectadas a computadoras, donde a partir de una imagen se identifica la información deseada, como detección de personas o emociones. La obtención de datos se hace mediante un análisis en las características faciales y se comparan en una base de datos para identificar a la persona o la emoción que emite. En el reconocimiento facial, la cara de la persona se define como un objeto en tres dimensiones donde también se involucran diferentes condiciones como la distancia, pose de la cara, orientación, la iluminación, entre otros. Actualmente se utilizan cámaras 3D para obtener datos sobre el rostro de una persona logrando mejores resultados, ya que a diferencia del reconocimiento facial 2D, el 3D no es sensible a condiciones de luz, diversas expresiones

faciales, maquillaje y tiene la capacidad de reconocer puntos de vista. El reconocimiento facial involucra diversas áreas, por ejemplo, reconocimiento de patrones, visión por computadora, redes neuronales y procesamiento de imágenes.

En [13] se dice que los métodos que ofrecen mejores resultados son: el algoritmo Fisherface, el método Eigenfaces, modelo de cadenas ocultas de Markov, el Subespacio de Aprendizaje Multilineal y la Contrapartida de Enlace Dinámico.

#### <span id="page-19-0"></span>**1.1.11. Diadema Emotiv EPOC+**

La diadema EMOTIV EPOC+ proporciona datos cerebrales de grado profesional para la investigación académica dentro de la investigación biométrica, cuenta con 14 sensores de EEG (AF3, F7, F3, FC5, T7, P7, O1, O2, P8, T8, FC6, F4, F8, AF4) ubicados según el sistema de 10/20 internacional para la colocación de electrodos extracraneales, donde las letras muestran el área de ubicación, F, frontal; C, central; P, parietal; T, temporal y O, occipital, y los números muestran el hemisferio, pares es lado derecho y nones lado izquierdo [14]. En la Figura 1.3 se muestra la ubicación de dichos electrodos.

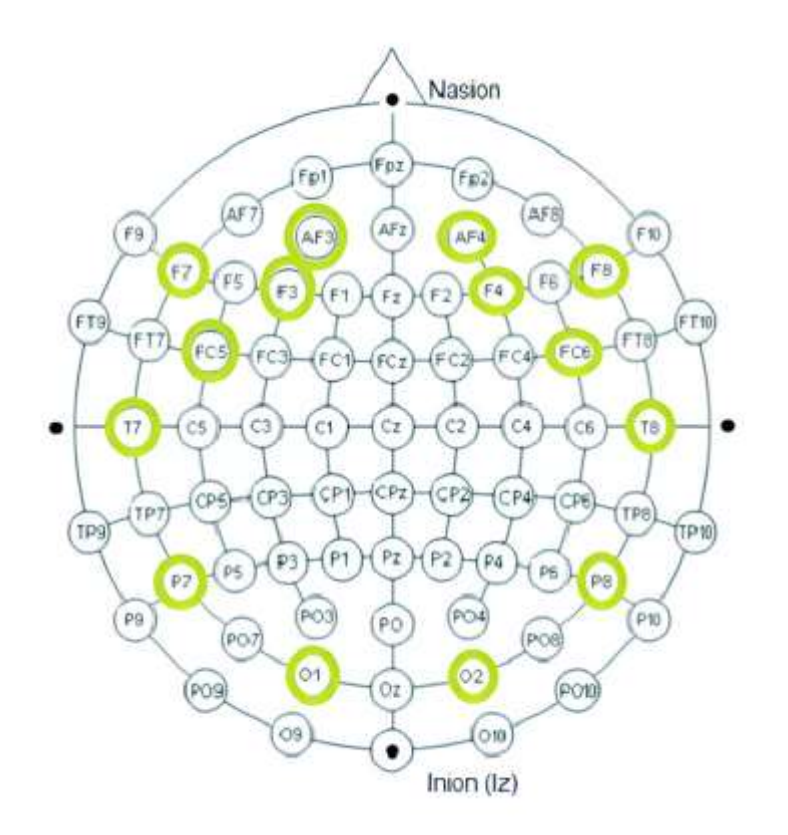

**Figura 1. 3 Ubicación de electrodos de la diadema EMOTIV EPOC + [14].**

<span id="page-20-1"></span>Con la diadema se obtienen métricas de rendimiento, tales como, emoción, compromiso, relajación, interés, estrés y enfoque, también ofrece la capacidad de detectar expresiones faciales, tales como parpadeo, guiño L / R, sorpresa, fruncir el ceño, sonrisa, apretar, reír, sonreír L / R y cuenta con giroscopio de nueve ejes para la detección de movimientos de cabeza.

#### <span id="page-20-0"></span>**1.1.12.** *OpenCV (Computer Vision)*

*OpenCV* (*Open Computer Vision*) es una biblioteca de visión por computadora de código abierto escrita en C y C++, se ejecuta bajo Linux, Windows y Mac OS.

Esta biblioteca fue diseñada con un fuerte enfoque en aplicaciones de tiempo real, la cual proporciona una infraestructura de visión computarizada simple, que ayuda a las personas a desarrollar aplicaciones de visión bastante sofisticadas rápidamente. La biblioteca de *OpenCV* contiene más de 500 funciones que abarcan muchas áreas de la visión, incluyendo inspección de productos de fábrica, imágenes médicas, seguridad, interfaz de usuario, calibración de cámaras, visión estéreo y robótica [15].

#### <span id="page-21-0"></span>**1.2. Planteamiento del problema**

En México, muchos niños y jóvenes tienen problemas de lectura; no sólo por su falta de destreza al leer textos, sino por la baja comprensión que logran de ellos, lo cual repercute en los resultados de su aprendizaje y en su rendimiento escolar general. Lo anterior está confirmado, entre otras fuentes, por los resultados del Programa para la Evaluación Internacional de Alumnos 2018 (PISA), que ubican el puntaje de los estudiantes mexicanos por debajo del puntaje de 417 unidades, por debajo del promedio general de los países de la Organización para la Cooperación y el Desarrollo Económicos (OCDE), que es de 493 puntos. Ello coloca al país en un nivel similar al de Bulgaria, Colombia, Costa Rica, Moldavia, Montenegro, Trinidad y Tobago y Turquía. Cuarenta y dos por ciento de los estudiantes nacionales no alcanzaron el nivel mínimo de competencias en lectura, es decir, lo cual significa que no tienen habilidades para participar efectiva y productivamente en la sociedad moderna, únicamente el uno por ciento de los alumnos mexicanos obtuvo un desempeño sobresaliente. Las sociedades que se han construido dependen cada día más de la capacidad de aprender de sus integrantes. La compresión lectora tiene diversos beneficios: a) los niños se sienten mucho más seguros y fuertes en momento de emprender nuevos retos sintiéndose en la capacidad de superar todos aquellos que se encuentren en su mundo escolar y social; b) una persona adulta que desarrolló una buena comprensión lectora, tiene la capacidad de guiar a sus hijos a ser amantes de la lectura; c) a nivel laboral, tener una buena comprensión lectora permite aportar grandes conocimientos a lo que se está realizando, ya que se tiene la habilidad de analizar e interpretar la información para generar grandes cambios y grandes estrategias en el círculo profesional y, d) tener una buena comprensión lectora brinda la posibilidad de resolver problemas con facilidad. Por lo anterior, es necesario el desarrollo de mecanismos que permitan de forma automática y/o semiautomática obtener el nivel de comprensión lectora.

En este trabajo se desarrolla un módulo que permite analizar señales fisiológicas mediante la diadema Emotiv y reconocimiento de gestos faciales con la ayuda de la visión por computadora que ayuden a identificar el nivel de comprensión lectora.

## <span id="page-22-0"></span>**1.3. Objetivo general y específicos**

A continuación, se describe el objetivo general y cada uno de los objetivos específicos del proyecto.

## <span id="page-22-1"></span>**1.3.1. Objetivo general**

Desarrollar un componente de software que analice las señales fisiológicas de una persona en el proceso de aprendizaje de matemáticas para la evaluación de su nivel de lectura y comprensión.

### <span id="page-22-2"></span>**1.3.2. Objetivos específicos**

- Identificar las señales fisiológicas que se obtienen a través de la diadema Emotiv EPOC+ para detectar las métricas de rendimiento.
- Definir una arquitectura para el módulo para el análisis de las señales fisiológicas en el proceso de aprendizaje.
- Diseñar las funcionalidades del módulo mediante el análisis de señales fisiológicas y reconocimiento de expresiones faciales para detectar las métricas de rendimiento y emociones.
- Desarrollar el módulo para la obtención del nivel de lectura y comprensión.
- Realizar las pruebas de concepto que permitan la validación del módulo desarrollado utilizando casos de estudio que evalúe el nivel de lectura y comprensión de una persona en el proceso de aprendizaje de matemáticas.

### <span id="page-23-0"></span>**1.4. Justificación**

La identificación de estados afectivos permite a los profesores adaptar o reorientar recursos educativos, actividades, ambientes de aprendizaje y procedimientos de aprendizaje de manera más eficiente y personalizada a una comunidad educativa donde la edad, el género, estilo de aprendizaje, habilidades y competencias son desafiantes. En la actualidad, un profesor (facilitador de aprendizaje) requiere de herramientas para analizar la relación emoción-aprendizaje, no solo conocer al estudiante dentro del aula de clases, sino contar con herramientas adecuadas que analicen y generen estrategias personalizadas para gestionar recursos educativos, gestionar actividades que se adapten al interés, objetivos y necesidad educativa adaptado al estado afectivo del usuario y así facilitar el aprendizaje dentro del proceso cognitivo.

Por lo tanto, son necesarias nuevas técnicas que permitan proporcionar estrategias de apoyo al proceso de aprendizaje, con el objetivo de detectar y ayudar a usuarios a regular sus estados afectivos negativos para aumentar el compromiso y ganancia de aprendizaje que apoyen en un contexto tanto individual como grupal dirigidos a los aprendizajes colaborativos soportado por computadora. Por lo anterior mencionado, este proyecto se enfoca en mejorar el proceso de enseñanza-aprendizaje abordando un área de los Programas Nacionales Estratégicos (PRONACES) que es la educación para la inclusión y la autonomía. La detección de estados afectivos positivos en el aprendizaje, reflejan y garantizan la eficacia del proceso de aprendizaje. La detección de estados afectivos negativos alerta y activa la generación de estrategias pedagógicas que permitan ayudar a los usuarios a regular sus estados afectivos negativos como: frustración, aburrimiento, confusión, entre otros, con el objetivo de aumentar el compromiso, la persistencia y finalmente ganancia del aprendizaje.

# <span id="page-24-0"></span>**Capítulo 2. Estado de la práctica**

En este capítulo se presentan trabajos realizados que están relacionados con el proyecto de tesis, posteriormente se presenta un análisis comparativo, donde se analiza el objetivo, el problema, la tecnología, el estado y los resultados de cada trabajo y por último la propuesta de solución para la construcción del proyecto.

### <span id="page-24-1"></span>**2.1 Trabajos relacionados**

En [16] se presentó una arquitectura del concepto para detección y regulación de emociones en entornos de salud inteligentes (hospitales, clínicas, centros de atención ambulatoria, centros de atención especializada como atención psiquiátrica y de partos, y hogares donde se tenga una persona que padece algún tipo de enfermedad). Lo que los autores quieren lograr es mejorar la calidad de vida y cuidado de adultos mayores que se encuentren en entornos de salud.

Para esto se propuso detectar el estado emocional del paciente con un análisis de señales fisiológicas, expresión facial y comportamiento, seguido el sistema proporciona las acciones mejor adaptadas en el entorno para regular estas emociones para obtener un estado de ánimo positivo.

Fernández et al. [16] presentaron una arquitectura para la gestión de contextos basada en dominios, donde se abordan características conocidas en el paradigma de la informática generalizada y proporciona marcos para una fácil cooperación entre desarrolladores de aplicaciones. Esta arquitectura se orienta a la regulación de emociones positivas. En casos donde detecta emociones negativas, el sistema activa mecanismos de interacción con el usuario para indagar el origen del problema.

Las tres partes principales de la arquitectura son, "Detección de emociones", "Regulación de emociones" y "Control de retroalimentación de emociones". Donde "Detección de emociones" proporciona el estado emocional del paciente monitoreado mediante varios sensores colocados en el entorno de salud, "Regulación de emociones" da diferentes piezas musicales y configuración de color / luz en el entorno y "Control de retroalimentación de

emociones" hace la función de un circuito de control para evaluar el efecto de la regulación de las emociones sobre la detección de las mismas.

Los autores realizaron pruebas la arquitectura general y la intervención en entornos reales. El resultado que se obtuvo [16] es la mejor calidad de vida y cuidado de adultos mayores en entornos de salud, cambiando el estado de ánimo negativo o variante a un estado positivo.

En [17] se explicó cómo diversas emociones influyen en la vida diaria como el razonamiento y atención, toma de decisiones, bienestar y calidad de vida. El sistema inmunológico también se relaciona con las emociones, ya que una respuesta inmune débil es generalmente inducida por emociones negativas. Los autores de [17] expusieron que las personas que tienen más emociones positivas tienen menor riesgo a padecer enfermedades que las personas con emociones negativas, además las personas con emociones positivas tienden a tener vidas más largas y saludables.

El objetivo principal de los autores de [17] fue detectar las emociones en tiempo real y con alta precisión y abordar los factores casuales, ya que éstos llevan a emociones más positivas.

Para detectar las emociones en tiempo real, los autores de [17] realizaron un sistema de detección de emociones basado en medidas EEG (Electroencefalograma) con una diadema de detección de emociones y cuatro electrodos activos serigrafiados de adquisición de señales EEG, junto con la tecnología de procesamiento de señales OpenViBE.

Wei et al. [17] utilizaron la combinación de densidad espectral de potencia (PSD), potencia de señal (SP) y patrón espacial común (CSP) como principales características, obteniendo así un resultado dependiente del sujeto de 86.83% de precisión. Los autores de [17] lograron aumentar la precisión con el 75% de los participantes con ubicaciones mejoradas, aumentando hasta 91.75%.

Monkaresi et al. [18] reconocieron que la forma en que las personas participan en actividades es una parte esencial de experiencia con la actividad. Los autores de [18] explicaron cómo el "compromiso" implica participación emocional y de atención en una tarea. El enfoque de los

autores de [18] está en la participación durante el aprendizaje o en actividades educativas. Los autores de [18] expusieron cuatro tipos de participación: compromiso de conducta, el cual se evalúa observando el esfuerzo y la persistencia; compromiso emocional, que se evalúa detectando emociones de apoyo y autoeficacia; compromiso cognitivo, el cual se demuestra cuando el estudiante muestra un enfoque sofisticado de la actividad; y compromiso de agente, que ocurre cuando el estudiante trata de enriquecer activamente la experiencia.

Más preciso, el enfoque de Monkaresi et al. [18] es detectar la participación en una tarea de escritura, ya que es una de las actividades más comunes en el contexto laboral y educativo, el objetivo de los autores fue apoyar herramientas de escritura que ayuden a las personas a participar y disfrutar las actividades de escritura en entornos educativos computarizados y tener una experiencia más atractiva.

Durante la tarea de escritura, Monkaresi et al. [18] detectaron el compromiso mediante expresión facial y poses de cabeza; también se utilizó la detección cardiaca remota basada en video.

Para obtener los videos de las caras y sonidos de los estudiantes, los autores utilizaron el sensor Kinect de Microsoft y micrófonos Kinect con la tecnología Kinect SDK (v1.5), ya que rastrea la posición de la cabeza, unidades de animación y 100 puntos faciales en tiempo real, también se usó la OpenCV (v. 2.2) para detectar y rastrear la cara del video usando un clasificador. La frecuencia cardiaca se obtiene con una seña ECG (Electrocardiograma) dada por un sistema BIOPAC MP150 colocada en las muñecas y tobillo del estudiante.

Los autores mostraron en sus resultados que el compromiso se detecta en escenarios reales con una precisión moderada. Monkaresi et al. [18] comparó sus resultados con otros trabajos y estos presentaron un mejor desempeño. Trabajan a futuro para mejorar la precisión de las técnicas de medición fisiológica remota.

En [19] se expuso cómo últimamente se presta mucha atención a los métodos de estimación automática de estados afectivos. Particularmente la detección de emociones a través de señales fisiológicas es muy eficaz porque aprovecha la emoción pura e inalterada a diferencia de métodos como expresiones faciales que muchas veces son falsificadas.

El objetivo de los autores fue diseñar un modelo dinámico de caja gris para la estimación de emociones a partir de señales fisiológicas la cual sea capaz de incorporar hallazgos y suposiciones de los modelos de evaluación.

Jenke y Peer [19] desarrollaron una arquitectura cognitiva para modelar la dinámica de las emociones con un modelo de caja gris para la estimación dinámica de la intensidad de la emoción.

Los modelos emocionales, Jenke y Peer [19] los divide en tres tipos: modelos discretos, modelos dimensionales y modelos de evaluación; donde los dos primeros representan el estado afectivo de una persona, que son los que se usan en la vida cotidiana cuando se utiliza una palabra para describir un estado afectivo, en resumen, describe el proceso emocional como un todo; el segundo modelo permite relaciones que pueden interpretarse computacionalmente entre estados emocionales.

Los autores establecieron un enfoque para incorporar una valoración en el cálculo de la emoción mediante la combinación de la teoría de emoción existente. Ellos propusieron por primera vez una arquitectura cognitiva basada en la teoría del campo dinámico (DFT) y se propuso que es capaz de hallar mapeos en señales fisiológicas a estados afectivos.

El estudio que realizaron los autores se aplicó en usuarios usando el modelo propuesto para calcular la intensidad de las emociones negativas a partir de señales fisiológicas, los autores obtuvieron resultados donde se muestran mejoras significativas del modelo.

La motivación de Jenke y Peer [20] para realizar el trabajo surge por la necesidad de apoyo al estado afectivo y emocional de los estudiantes, ya que las plataformas de aprendizaje y especialmente la educación a distancia ayudan a los estudiantes solo en las características cognitivas sobre un conocimiento de algún dominio específico.

Karakostas et al. [20] propusieron que los modelos se enriquecen con características de estado afectivo, también características cognitivas, sociales y metacognitivas. El objetivo de los autores fue diseñar y desarrollar una plataforma educativa afectiva basada en sensores que ayuda a los estudiantes, esta plataforma es SpAtiAL (Aprendizaje afectivo basado en sensores) el cual ayudará a los estudiantes con problemas emocionales con un procedimiento de aprendizaje más efectivo y con apoyo integral de parte de los profesores para ofrecer los procedimientos de aprendizaje de forma más eficiente.

Los autores propusieron con SpAtiAL un conjunto de características basadas en electromiogramas (EMG) como la presión de los músculos, presión de flexores y tensores y la rigidez del gesto para identificar diferencias en la realización del mismo gesto en diferentes circunstancias. Para obtener las características basadas en EMG, Karakostas et al. [20] desarrollaron una herramienta para la visualización de señales en tiempo real generadas con un sensor Myo (sensor que registra movimiento de músculos) de la mano con el nivel de activación muscular en espacio 3D.

Los resultados que obtuvieron los autores fueron experimentales preliminares, que se realizaron con base en una clase de laboratorio con construcción de cerámica. Con esto validaron la metodología de la propuesta para identificar diferencias entre gestos de cerámica que se asemejan y así capturar y comunicar los aspectos de una actuación de cerámica.

La interacción entre humanos y computadoras es más común cada vez en el hogar, industria y salud, esta interacción se beneficia de un intercambio de emociones. Las emociones tienen una gran influencia en los procesos del cerebro humano, por ejemplo, el aprendizaje, la memoria, la precepción y la resolución de problemas, estas emociones benefician a diversas aplicaciones, es por tal motivo que los autores [21] se centraron en los procedimientos técnicos para la detección de emociones, sus beneficios y limitaciones para aplicaciones específicas. El principal objetivo de Karakostas et al. [21] fue dar una visión general de los métodos para el reconocimiento de emociones y comparar su aplicabilidad.

Egger et al. [21] explicaron cómo las emociones son esenciales para la motivación y aprendizaje y cómo el reconocimiento de emociones sirve de manera efectiva entre la máquina y el usuario para lograr un objetivo determinado en diferentes campos, por ejemplo, médico, psicológico, educacional, entre otros.

Los autores expusieron diversos métodos, el primero de ellos es la Electroencefalografía (EEG), el cual se usa para determinar emociones con gran precisión, el mejor entorno para su uso es el clínico; el segundo método es el Reconocimiento Facial (FR), el cual es uno de

los mejores métodos para la detección de emociones sin contacto y sin conectar sensores al usuario, ya que con una cámara y una unidad informática es suficiente; el tercer método es el Reconocimiento de Voz (SR), el cual se utiliza para extraer semántica del habla, estos son útiles para las iteraciones hombre-máquina, como por ejemplo, tutoriales informáticos, películas interactivas, cursos interactivos, seguridad, entre otros; el cuarto método es la Variabilidad de la Frecuencia Cardíaca (VFC), este obtiene señales biologías relacionadas con el corazón, la medición de los cambios en la frecuencia cardiaca da una visión al sistema emocional; el quinto método es la Actividad Electro-dérmica (EDA), que mide la resistencia y la conductividad de la piel con electrodos colocados en los dedos, la conductividad baja en estados relajados y se eleva cuando se expone al esfuerzo; el sexto método es la Respiración (RSP), la cual se define por la actividad torácica y se mide usando tensiones de alambre resistivas, una frecuencia respiratoria baja indica un estado relajado, una respiración profunda y rápida indica felicidad o enojo, la interrupción momentánea de la respiración indica tensión, la respiración irregular indica valencia negativa y excitación, donde la respiración rápida es concentración o miedo, y por último, los patrones de respiración lenta son emociones depresivas; el séptimo método es la Temperatura de la Piel (SKT) la cual se utiliza para identificar si la persona está relajada o no y se mide en las puntas de los dedos, la punta del dedo es caliente durante la relajación y más fría con depresión y ansiedad; y el último método es la Electromiografía (EMG) el cual requiere la fijación de electrodos en la piel haciendo más preferible el uso de EMG en entornos clínicos.

El uso de los métodos es utilizado en relojes inteligentes o tejidos inteligentes, cámaras de video, computadoras, teléfonos inteligentes o tabletas con cámaras integradas.

La Vida Cotidiana Asistida (AAL) aumenta rápidamente y se desarrollan numerosos proyectos enfocados a la asistencia de personas mayores y discapacitadas, gran parte de estos proyectos solo brindan una interacción simple con los usuarios, sin abarcar los cambios complejos de estados humanos. Por tal motivo en [22] se presentó un dispositivo portátil, una Pulsera Inteligente Emocional (ESW) y la integración de esta con iGenda (una plataforma AAL) cuya función es detectar estados emocionales a través de la pulsera y enviar el estado a iGenda para hacer un cambio en el entorno del hogar y avisar a terceras personas.

El objetivo de Costa et al. [22] fue crear una plataforma AAL usando la ESW y la iGenda para que sea capaz de atender a usuarios de manera discreta y obtener la información emocional para enriquecer el conocimiento de iGenda sobre el usuario, de tal forma que se tenga la habilidad de pronosticar decisiones futuras de los usuarios.

El uso de iGenda es la comunicación con los usuarios, mientras que el uso de la ESW es comprender cómo se siente el usuario detectando sus emociones mediante la respuesta galvánica de la piel y fotopletismografía para detectar problemas o ataques cardiacos y reportar signos vitales.

Tras el proceso de evaluación que realizaron los autores, obtuvieron el estado emocional de los usuarios con un error mínimo, con solo el 20% de error con la predicción de emoción mediante la pulsera.

Las emociones son estados afectivos que tienen presencia en la conducta y procesos cognitivos, estas emociones surgen como resultado de estímulos externos o internos acompañadas de reacciones físicas y fisiológicas, algunas emociones se distinguen por expresiones faciales y respuestas conductuales o fisiológicas. Las emociones se clasifican por dos características: valencia o agrado y excitación o activación.

Las personas fingen u ocultan sus emociones, por tal motivo los métodos basados en señales físicas fallan, por lo tanto, el análisis de señales fisiológicas es un método confiable para el reconocimiento de emociones, también pueden diseñarse de manera portátil y discreta. Por tal motivo Domínguez et al. [23] propusieron un modelo para reconocer tres emociones: diversión, tristeza y señales neutrales a partir de señales fisiológicas.

Domínguez et al. [23] desarrollaron un guante para adquirir dos señales biológicas: fotopletismografía (PPG) y la respuesta galvánica de la piel (GSR), las cuales se analizaron en dominios de frecuencia y tiempo para extraer un conjunto de características y seleccionando las más significativas para entrenar un clasificador.

Los autores diseñaron el sistema para detectar tres emociones: diversión, tristeza y neutral; la diversión se ubica en el primer cuadrante del modelo circumplex dando valencia y excitación positivas; la tristeza se ubica en el tercer cuadrante con valencia negativa y excitación; y el neutro se ubica en el centro del modelo circumplex.

Para realizar pruebas, Domínguez et al. [23] provocó las emociones en 37 voluntarios usando videos y registrando la PPG y GSR, seguido se evaluaron y clasificaron con varias técnicas de selección de características y clasificadores. Los resultados que obtuvieron mostraron que el sistema fue capaz de detectar las tres emociones con precisión de 100% y se dieron cuenta de la posibilidad de obtener las tres emociones usando solo la GSR.

Los autores pretenden trabajar a futuro con otros protocolos de obtención de emociones, detectar más emociones y desarrollar un sistema portátil para su detección.

En [24] se expuso cómo las emociones son parte importante para las personas en la vida diaria, siendo éstas una parte fundamental para la toma de decisiones, la percepción, la interacción y la inteligencia humanas, teniendo dos tipos de emociones: positivas y negativas, donde las positivas están ligadas a la mejora de salud humana y eficiencia, mientras que las negativas causan problemas de salud.

El propósito de Bulagang et al. [24] fue investigar y revisar la clasificación de emociones usando señales de Electrocardiograma (ECG) y Electrodermografía (EDG), el objetivo principal de los autores fue analizar las tendencias como señales que incluyen frecuencia cardiaca y la conductancia de la piel que se usan como características para entrenar clasificadores de aprendizaje automático y realicen la clasificación de emociones.

Los autores proporcionaron una vista general del modelo de emoción y el método de clasificación de trabajos previos, también analizaron los estímulos empleados en diversas emociones, por ejemplo, el Sistema Internacional de Imágenes Afectivas (IAPS), la Base de Datos para el Análisis de Emociones Mediante Señales Fisiológicas (DEAP) y Sonidos Digitales Afectivos Internacionales (IADS). En la obtención de las señales, Bulagang et al. [24] presentó el equipo utilizado, el procesamiento de las señales, la extracción de las características y los enfoques de clasificación. Para el aprendizaje automático se presentó la Máquina de Vectores se Soporte (SVM), que se utiliza para entrenar conjuntos de datos a partir de las características de las señales obtenidas; el K-Vecino más cercano (KNN), que se

utiliza para evaluar el punto de referencia para el rendimiento de la prueba al calcular tasas de clasificación promedio y máxima; el Bosque Aleatorio, que es un método basado en un árbol de decisión usado para la clasificación y regresión.

Bulagang et al. [24] tienen para futuras investigaciones el enfoque del uso de la señal de ECG y EDG en combinación con la realidad virtual (VR) con estímulos, aprovechando los videos a 360° que ofrece la VR.

EduRecomSys es un sistema educativo de recomendación que mediante la combinación del filtrado colaborativo y técnicas de detección de emociones sugiere recursos educativos de acuerdo a las preferencias y emociones de los usuarios. El objetivo principal de EduRecomSys es proporcionan el material educativo necesario para el aprendizaje que los usuarios requieren, ahorrando tiempo y esfuerzo. La recuperación de recursos se hace de diversas fuentes, entre ellas están, datos vinculados, redes sociales y repositorios de aprendizaje.

Bustos et al. [25] desarrollaron EduRecomSys dada la dificultad y la gran cantidad de datos que existen en la Web y esto causa que la búsqueda de datos sea lenta y complicada cuando los usuarios no saben realizarla de manera correcta. Los autores proponen un sistema de recomendación, el cual es una herramienta, que de acuerdo con los intereses del usuario, genera sugerencias relevantes. Los sistemas de recomendación utilizan la personalidad, las emociones del usuario y la toma de decisiones para dar mejores resultados.

Los autores usaron una arquitectura funcional en capas con el fin de garantizar un alto nivel de escalabilidad y un mantenimiento más fácil. Las capas que comprende EduRecomSys son: capa de presentación, capa de servicio, capa de acceso a datos y capa de datos.

La recomendación de recursos del sistema es lograda gracias a dos enfoques, el filtrado colaborativo que hace predicciones automáticas basándose en los intereses del usuario y la detección de emociones que permite que el usuario tenga recomendaciones más personalizadas.

El aprendizaje se centra en profesores y estudiantes, que con trabajo mutuo se logra un aprendizaje profundo, de calidad y significativo. La educación a distancia o aulas virtuales mediante tecnologías de comunicación ofrece a una gran cantidad de jóvenes la oportunidad de aprender, mediante diferentes tipos de aprendizaje, formas de interacción y espacios. Al rededor del mundo, se tiene un aumento en escuela virtuales y un gran inconveniente de dichas escuelas es el gran número de estudiantes que la abandonan. Hay áreas donde es necesario mejorar la efectividad de las clases virtuales, donde se motive a los estudiantes. Por tal motivo, Sathik y Jonathan [26] examinaron las expresiones faciales de los estudiantes para que el profesor observe el nivel de comprensión en el aula virtual, y de igual forma, identificar el impacto de las expresiones faciales.

El objetivo principal de Sathik y Jonathan [26] fue identificar el comportamiento físico de la cara y cómo estos están vinculados a estados emocionales y posteriormente identificar cómo los estados emocionales se relacionan con la comprensión del estudiante.

La interacción entre profesor y alumno es un elemento importante dentro de cualquier aula, donde la comunicación de la cara es una fuente de información rica sobre identidad individual, estados de ánimo y mental. Los profesores pueden utilizar las expresiones faciales de los alumnos para determinar de qué manera seguir con su presentación, por ello los profesores necesitan tener una buena habilidad para la comprensión de emociones.

Los autores obtienen las expresiones faciales a partir de movimientos musculares, tales como levantar las cejas, arrugar la frente, poner los ojos en blanco o mover los labios, es decir, las partes como los ojos, boca, frente y cejas son los mejores indicadores de emociones.

Los resultados que obtuvieron los autores en el análisis mostraron que las expresiones faciales son el método no verbal más usado por los estudiantes y que estas expresiones están fuertemente ligadas a las emociones y mientras más expresivo sea el estudiante más fácil es reconocer las emociones.

Krithika y Lakshmi Priya [27] mencionaron cómo las emociones son un elemento importante en las clases teóricas en ambientes electrónicos y presenciales, y una forma de detectar emociones es mediante la expresión facial, siendo fácil de detectar la reacción que tienen los

estudiantes sobre un tema. Mantener la emoción del estudiante y elevar su estado de ánimo es un elemento faltante en el aprendizaje electrónico, ya que, muchas veces el alumno termina aburrido. Es por eso que los autores propusieron un sistema que identifique y monitoree las emociones de los estudiantes en entornos de aprendizaje electrónico y así proporcionar una manera de retroalimentación en tiempo real y mejorar la entrega de contenido profesorestudiante. El objetivo principal del sistema es detectar el nivel de concentración del estudiante con una monitorización continua de la rotación de la cabeza y movimiento de los ojos.

Los autores se centraron en la rotación anormal de la cabeza en el aprendizaje electrónico, ya que es un comportamiento negativo y un claro elemento que indica que el alumno no está interesado y se encuentra aburrido. También la somnolencia que se detecta con el movimiento del parpado y bostezos detectando el movimiento de los labios.

El sistema de los autores se compone de dos módulos: detección de ojos y rotación de cabeza; utilizando un algoritmo basado en los algoritmos Viola Jone y LBP (*Local Binay Patterns*) implementado en MatLab.

Para detectar los ojos, los autores primero detectaron la cara de la fotografía y posteriormente la localización de los ojos y de esa forma identifican su estado. Para la detección de la cabeza, se identifica si los ojos están visibles o no, si los ojos no están visibles quiere decir que la cabeza se encuentra en una diferente posición. Los autores identificaron tres niveles de concentración: alto, medio y bajo. El nivel alto de concentración se determina a partir de la posición correcta e la cara y ojos, es decir, que esté mirando a la pantalla. El nivel medio de concentración se determina si la cabeza está girada y solo se detecta un ojo, lo que indica que el estudiante no está observando correctamente la pantalla y tiene poco interés en el tema. Y por último el nivel de concentración bajo se determina cuando hay una rotación anormal de la cabeza y no se detectan rasgos faciales, lo que indica que el estudiante no está interesado en el tema.

La educación en línea se desarrolla rápidamente bajo las circunstancias causadas recientemente por el COVID-19, las escuelas en el mundo han retrasado su apertura y ofrecer la educación en línea como primer método de enseñanza, pero este método es cuestionado desde hace mucho tiempo, ya que, a diferencia de las clases presenciales, hay falta de comunicación y retroalimentación entre profesores y estudiantes. Por tal motivo, Wang et al. [28] propusieron un marco donde se combinan las plataformas de clases en línea con un algoritmo de reconocimiento de expresiones faciales, utilizando las cámaras de los dispositivos para la recolección de fotografías faciales de los estudiantes y analizar ocho tipos de expresiones faciales. La principal contribución de Wang et al. [28] fue permitir la detección en tiempo real de emociones en los estudiantes en clases en línea y ofrecer retroalimentación a tiempo por parte de los profesores y así mejorar los programas de enseñanza y la calidad y eficiencia de la educación en línea.

El marco de trabajo de los autores se divide en dos partes principales: las plataformas de clases en línea y el algoritmo de reconocimiento de expresiones faciales entrenado por la base de datos estándar de expresiones faciales que detecta ira, disgusto, miedo, alegría, tristeza, sorpresa, desprecio y neutralidad. Wang et al. [28] utilizaron IntraFace que es un software con algoritmos para el seguimiento de rasgos faciales, postura de cabeza, entre otros, también es útil para detectar múltiples caras al mismo tiempo. De igual forma los autores utilizaron un modelo de aprendizaje basado en redes neuronales convolucionales (CNN).

Wang et al. [28] probaron el marco que propusieron en una reunión en línea donde se incluían a 27 personas, de las cuales 10 se detectaron como "felices", 15 como "neutrales", y 2 como "tristes".

## <span id="page-35-0"></span>**2.2 Análisis comparativo**

La tabla 2.1 presenta un análisis comparativo de los trabajos expuestos anteriormente y el proyecto que se realizará, con el fin de observar diferencias y similitudes entre ellos de mejor forma.
| <b>Artículo</b>                       | Objetivo                                                                                                    | Problema                                                                                                    | Tecnología                                                                            | <b>Estado</b>                      | <b>Resultado</b>                                                                                                    |
|---------------------------------------|----------------------------------------------------------------------------------------------------|----------------------------------------------------------------------------------------------------|---------------------------------------------------------------------------------------|------------------------------------|----------------------------------------------------------------------------------------------------|
| Fernández<br>et al. [16]              | Detectar<br>el<br>estado<br>emocional<br>del<br>paciente con un<br>análisis<br>de<br>señales<br>fisiológicas,<br>expresión facial<br>y<br>comportamiento.                                                                   | Diversas<br>emociones<br>negativas<br>en<br>pacientes<br>adultos<br>mayores.                                                                                  | Arquitectura<br>la<br>para<br>gestión<br>de<br>contextos<br>basada<br>en<br>dominios. | En<br>pruebas.                     | <b>Se</b><br>consiguió<br>emociones<br>positivas<br>y<br>mejor calidad<br>de<br>vida<br>en<br>adultos<br>mayores<br>en<br>de<br>entornos<br>salud. |
| Wei et al.<br>$[17]$                  | Detectar<br>las<br>emociones<br>en<br>tiempo real y con<br>alta precisión.                                                                                                    | Diversas<br>emociones<br>influyen en la<br>vida diaria como<br>el razonamiento<br>y atención, toma<br>de<br>decisiones,<br>bienestar<br>y<br>calidad de vida. | OpenViBE.                                                                             | Finalizado.                        | Se obtuvo una<br>precisión<br>de<br>91.75% en<br>la<br>detección<br>de<br>emociones.                                                               |
| <b>Monkaresi</b><br>et al. [18]       | Apoyar<br>herramientas de<br>escritura<br>que<br>las<br>ayuden<br>$\mathbf{a}$<br>personas<br>a<br>participar<br>y<br>disfrutar<br>las<br>actividades<br>de<br>escritura<br>en<br>entornos<br>educativos<br>computarizados. | La forma en que<br>las<br>personas<br>participan<br>en<br>actividades.                                                                                        | Kinect SDK.                                                                           | Trabajo<br>$\mathbf{a}$<br>futuro. | Mejora<br>de<br>resultados<br>con<br>trabajos<br>anteriores.                                                                                       |
| <b>Jenke</b><br>y<br><b>Peer</b> [19] | Diseñar<br>un<br>modelo<br>dinámico de caja<br>gris<br>para<br>la<br>estimación<br>de<br>emociones<br>a<br>partir de señales<br>fisiológicas.                                                                               | Demasiada<br>atención<br>a<br>métodos<br>de<br>estimación<br>automática<br>de<br>estados<br>afectivos.                                                        | N <sub>o</sub><br>especificada.                                                       | Finalizado.                        | Arquitectura<br>cognitiva<br>basada<br>en<br>la<br>teoría<br>del<br>campo<br>dinámico.                                                             |
| <b>Karakostas</b><br>et al. [20]      | Diseñar<br>y<br>desarrollar<br>una<br>plataforma<br>educativa                                                                                                    | Las plataformas<br>de<br>aprendizaje<br>ayudan<br>a<br>los<br>estudiantes solo                                                                                | N <sub>o</sub><br>especifica.                                                         | Trabajo<br>a<br>futuro.            | Validaron<br>la<br>metodología de<br>la<br>propuesta                                                                                               |

**Tabla 2. 1 Análisis comparativo de los trabajos relacionados.**

| <b>Artículo</b>                 | Objetivo                                                                                                    | Problema                                                                                                    | <b>Tecnología</b>             | <b>Estado</b>                      | <b>Resultado</b>                                                                                                    |
|---------------------------------|----------------------------------------------------------------------------------------------------|----------------------------------------------------------------------------------------------------|-------------------------------|------------------------------------|----------------------------------------------------------------------------------------------------|
|                                 | afectiva basada<br>en sensores que<br>ayuda<br>los<br>$\mathbf{a}$<br>estudiantes.                                                                                                    | las<br>en<br>características<br>cognitivas sobre<br>un<br>conocimiento de<br>algún dominio<br>específico.                                            |                               |                                    | con una clase<br>de cerámica.                                                                                                    |
| Egger et al.<br>$[21]$          | Dar una visión<br>general de los<br>métodos para el<br>reconocimiento<br>de emociones y<br>comparar<br>su<br>aplicabilidad.                                                                     | <b>Diferentes</b><br>métodos<br>de<br>obtención<br>de<br>emociones.                                                                                  | No usa.                       | Finalizado.                        | Comparación<br>de métodos de<br>medición<br>en<br>cuanto<br>a<br>beneficios,<br>limitaciones<br>$\mathbf{y}$<br>área<br>de<br>aplicación. |
| Costa et al.<br>$[22]$          | Crear<br>una<br>plataforma AAL<br>usando la ESW y<br>la iGenda para<br>que sea capaz de<br>atender<br>a<br>de<br>usuarios<br>manera discreta<br>obtener<br>la<br>y<br>información<br>emocional. | Gran número de<br>proyectos<br>enfocados a la<br>asistencia<br>de<br>personas<br>mayores que no<br>abarcan<br>cambios<br>complejos<br>de<br>estados. | N <sub>o</sub><br>especifica. | Finalizado.                        | Plataforma<br>AAL.                                                                                                    |
| Domínguez<br>et al. [23]        | Desarrollar<br>un<br>modelo<br>para<br>reconocer<br>tres<br>emociones.                                                                                                    | Las<br>personas<br>fingen u ocultan<br>sus emociones y<br>métodos<br>$\log$<br>basados<br>en<br>físicas<br>señales<br>fallan.                        | N <sub>o</sub><br>especifica. | Trabajo<br>a<br>futuro.            | Guante<br>y<br>modelo para la<br>detección<br>de<br>emociones.                                                                            |
| <b>Bulagang</b><br>et al. [24]  | Analizar<br>las<br>tendencias como<br>señales<br>que<br>incluyen<br>frecuencia<br>cardiaca<br>$\mathbf{V}$<br>la<br>conductancia de<br>la piel.                                                 | Las<br>diversas<br>precisiones<br>en<br>trabajos<br>de<br>reconocimientos<br>de emociones.                                                           | No usa.                       | Trabajo<br>$\mathbf{a}$<br>futuro. | Comparación<br>de precisión en<br>diversos<br>trabajos<br>de<br>reconocimiento<br>de emociones.                                           |
| <b>Bustos</b><br>et<br>al. [25] | Proporcionar<br>el<br>material                                                                                                    | La dificultad y<br>la gran cantidad                                                                                                    | Arquitectura<br>en<br>capas,  | Trabajo<br>$\mathbf{a}$<br>futuro. | EduRecomSys<br>sistema                                                                                                    |

**Tabla 2. 1 Análisis comparativo de los trabajos relacionados.**

| <b>Artículo</b>                                     | Objetivo                                                                                                    | Problema                                                                                                    | Tecnología                                        | <b>Estado</b>           | <b>Resultado</b>                                                                                                    |
|-----------------------------------------------------|----------------------------------------------------------------------------------------------------|----------------------------------------------------------------------------------------------------|---------------------------------------------------|-------------------------|----------------------------------------------------------------------------------------------------|
|                                                     | educativo<br>necesario para el<br>aprendizaje que<br>usuario<br>$\log$<br>requieren,<br>ahorrando<br>tiempo<br>y<br>esfuerzo.                                                        | de<br>datos<br>que<br>existen<br>en<br>la<br>Web causan que<br>la búsqueda de<br>datos sea lenta y<br>complicada. | también usa<br>HTML, JS,<br>JSON, entre<br>otros. |                         | educativo<br>de<br>recomendación<br>de<br>material<br>educativo.                                                                                                    |
| <b>Sathik</b><br>$\mathbf{v}$<br>Jonathan<br>$[26]$ | Identificar<br>el<br>comportamiento<br>físico de la cara y<br>cómo estos están<br>vinculados<br>a<br>estados<br>emocionales.                                                         | El gran número<br>de<br>estudiantes<br>abandonan<br>que<br>la<br>escuela<br>virtual.                              | No usa.                                           | Finalizado.             | Determinar que<br>las expresiones<br>faciales son el<br>método<br>no<br>verbal<br>más<br>usado por los<br>estudiantes<br>y<br>estas<br>que<br>expresiones<br>están<br>fuertemente<br>ligadas a las<br>emociones. |
| Krithika y<br>Lakshmi<br><b>Priya</b> [27]          | Detectar el nivel<br>de concentración<br>estudiante<br>del<br>con<br>una<br>monitorización<br>continua de<br>la<br>rotación de<br>la<br>cabeza<br>y<br>movimiento<br>de<br>los ojos. | falta<br>La<br>de<br>interés<br>de<br>estudiantes<br>en<br>de<br>entornos<br>aprendizaje<br>electrónico.          | MatLab.                                           | Trabajo<br>a<br>futuro. | Sistema<br>que<br>identifique<br>y<br>monitoree<br>las<br>emociones<br>de<br>los estudiantes<br>en entornos de<br>aprendizaje<br>electrónico.                                                                    |
| Wang et al.<br>$[28]$                               | Combinar<br>las<br>plataformas<br>de<br>clases en línea<br>con un algoritmo<br>de<br>reconocimiento<br>de expresiones<br>faciales.                                                   | La eficacia<br>de<br>las<br>clases<br>en<br>línea.                                                                | N <sub>o</sub><br>especifica.                     | Trabajo<br>a<br>futuro. | Marco<br>analizar<br>para<br>las emociones<br>de<br>$\log$<br>estudiantes de<br>acuerdo<br>con<br>sus expresiones<br>faciales.                                                                                   |

**Tabla 2. 1 Análisis comparativo de los trabajos relacionados.**

Después de analizar los artículos citados, se concluye que el análisis de señales fisiológicas, cardiacas, de piel, entre otros, es un área de interés más dedicada generalmente al ámbito de salud en adultos mayores, integrando hardware pequeño y discreto, haciendo así más fácil su uso, y un software con modelos adecuados y específicos para las señales que se obtienen. Por ello se considera que, si bien en los trabajos mencionados ya hicieron pruebas en la obtención de emociones, es una buena oportunidad para desarrollar junto con la diadema EMOTIV EPOC+ y visión por computadora un componente de software que analice las señales fisiológicas de una persona en el proceso de aprendizaje de matemáticas y así mejorar la relación emoción-aprendizaje.

### **2.3 Propuesta de solución**

Se propone que para dar solución al trabajo presentado se utilice lo siguiente: la diadema EMOTIV EPOC +, OpenCV, Java y Scrum; ya que se considera como la más completa y adecuada solución. La diadema es una de las mejores del mercado y OpenCV es gratuito y con muchas funciones útiles y fáciles de implementar en conjunto con el lenguaje de programación Java.

#### **2.3.1 Diadema Emotiv EPOC +**

Se seleccionó la diadema Emotiv Epoc+, ya que está diseñada para la investigación cerebral humana escalable y proporciona datos cerebrales de grado profesional, tiene una configuración rápida, una batería durable y una conexión inalámbrica estable a través de Bluetooth.

#### **2.3.2** *OpenCV*

Se seleccionó *OpenCV* porque es de libre uso y modificación, y ofrece una amplia área de aplicación de visión por computadora como, por ejemplo, reconocimiento facial, reconocimiento de gestos, interacción humano-computadora, robótica móvil, comprensión de movimientos, reconocimiento de objetos, entre otros.

#### **2.3.3 Java**

Java es un lenguaje basado en clases y orientado a objetos de alto nivel. Su diseño está hecho para tener menos cantidad de dependencias de implementación.

Java es un lenguaje compilado e interpretado, los programas de Java se compilan y el código generado se interpreta por la máquina virtual logrando así la independencia de la máquina.

La sintaxis de Java es parecida a la del lenguaje C y C++, pero sin ser una evolución o una mejora a estos. Java tiene atención especial a la seguridad, usando diferentes niveles de seguridad, desde el ámbito de programador, hasta la ejecución en la máquina virtual [29].

Java se seleccionó, puesto que es el más adecuado gracias a la biblioteca proporcionada por la diadema, logrando así que sea más fácil el desarrollo.

#### **2.3.4 NetBeans**

NetBeans IDE es el IDE oficial de Java. Con sus editores, analizadores de código y convertidores, es posible actualizar rápidamente las aplicaciones para utilizar nuevas construcciones de lenguaje Java 8, como lambdas, operaciones funcionales y referencias de métodos. NetBeans IDE permite desarrollar rápida y fácilmente aplicaciones Java de escritorio, móviles y web, así como aplicaciones HTML5 con JavaScript y CSS. El IDE también proporciona un gran conjunto de herramientas para los desarrolladores de PHP y C/C++. Es gratuito y de código abierto y tiene una gran comunidad de usuarios y desarrolladores en todo el mundo. NetBeans IDE ofrece soporte para desarrolladores de C/C++ y PHP, proporcionando editores y herramientas integrales para sus marcos y tecnologías relacionadas. Además, el IDE tiene editores y herramientas para XML, HTML, PHP, Groovy, Javadoc, JavaScript y JSP [30].

NetBeans se eligió como IDE por el conocimiento y experiencia que se tiene de dicha herramienta.

#### **2.3.5 Scrum**

Scrum es una metodología de desarrollo ágil y su base para el desarrollo es la construcción de ciclos cortos llamados iteraciones o "*sprints".* Estos ciclos se dividen en cinco fases: concepto, especulación, exploración, revisión y cierre. El concepto es donde se define de manera general las características del sistema y se asigna equipo para el desarrollo. En la especulación se establecen límites para el desarrollo, como costos y fechas, también se desarrolla el sistema a partir de las ideas generales y comprobando las partes desarrolladas, esta segunda fase se repite en cada iteración y en cada una se desarrollan y revisan los requisitos generales, y se mantienen las funcionalidades esperadas y los planes de entrega. La fase de exploración sirve para añadir las funcionalidades de la fase de especulación. En la fase de revisión el equipo se encarga de revisar lo desarrollado y se aseguran de que cumplan con el objetivo que se desea. En la fase de cierre se entrega una versión del sistema en la fecha acordada, aunque se trate de la fase de cierre esto no quiere decir que se ha finalizado el proyecto, aún se seguirán haciendo cambios, tales como el mantenimiento para que el producto final llegue al objetivo deseado [31].

Los elementos que conforman la metodología Scrum son: *ProductBacklog* que son las necesidades del cliente; *Sprint Backlog*, son las listas de tareas que se realizarán en un *Sprint*; y el Incremento, que es la parte desarrollada, terminada y funcional en un *Sprint* [31]*.*

Scrum es la metodología elegida, ya que proporciona un entorno de proceso configurable y está basado en estándares, también contiene una gran recopilación de prácticas de ingeniería de software que se han mejorado continuamente.

# **Capítulo 3. Aplicación de la metodología**

En este capítulo se presenta la aplicación de la metodología, donde se describen las historias de usuario para obtener las tareas a realizar y de esta forma trabajar de manera correcta ya sea codificando y diseñando desde los diagramas hasta las ventanas del sistema.

## **3.1 Descripción de la solución aplicada**

En la presente sección se presenta detalladamente la implementación de la solución propuesta mediante Scrum. Todo lo desarrollado fue con base a la pila de producto, el cual es la fuente de requerimientos para la gestión del proyecto.

La pila de producto presenta un listado ordenado y priorizado o historias de usuario de los requisitos necesarios para la implementación del proyecto, esta pila de producto de puede ver en la Tabla 3.1.

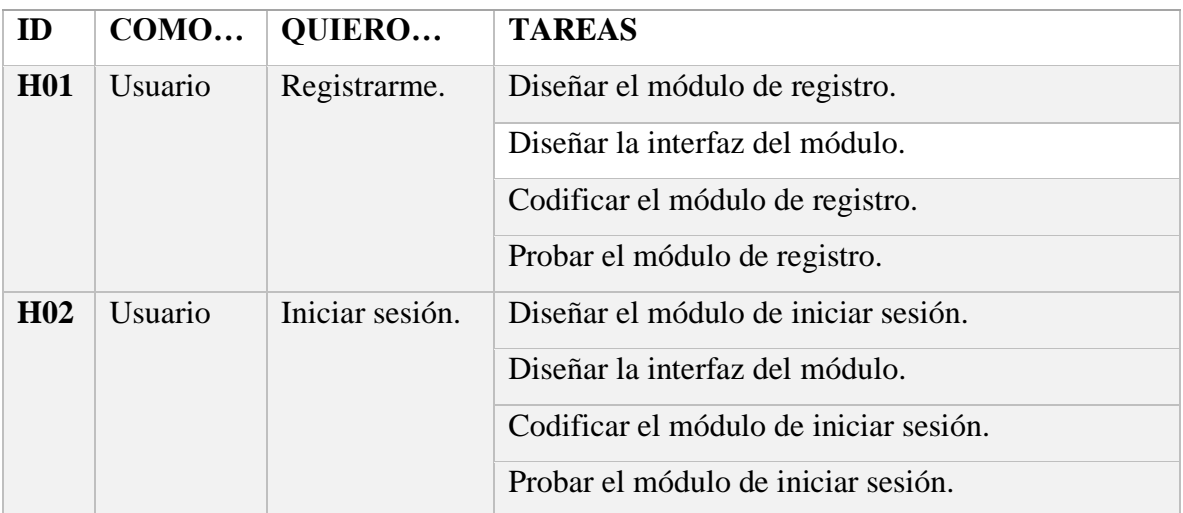

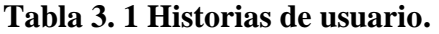

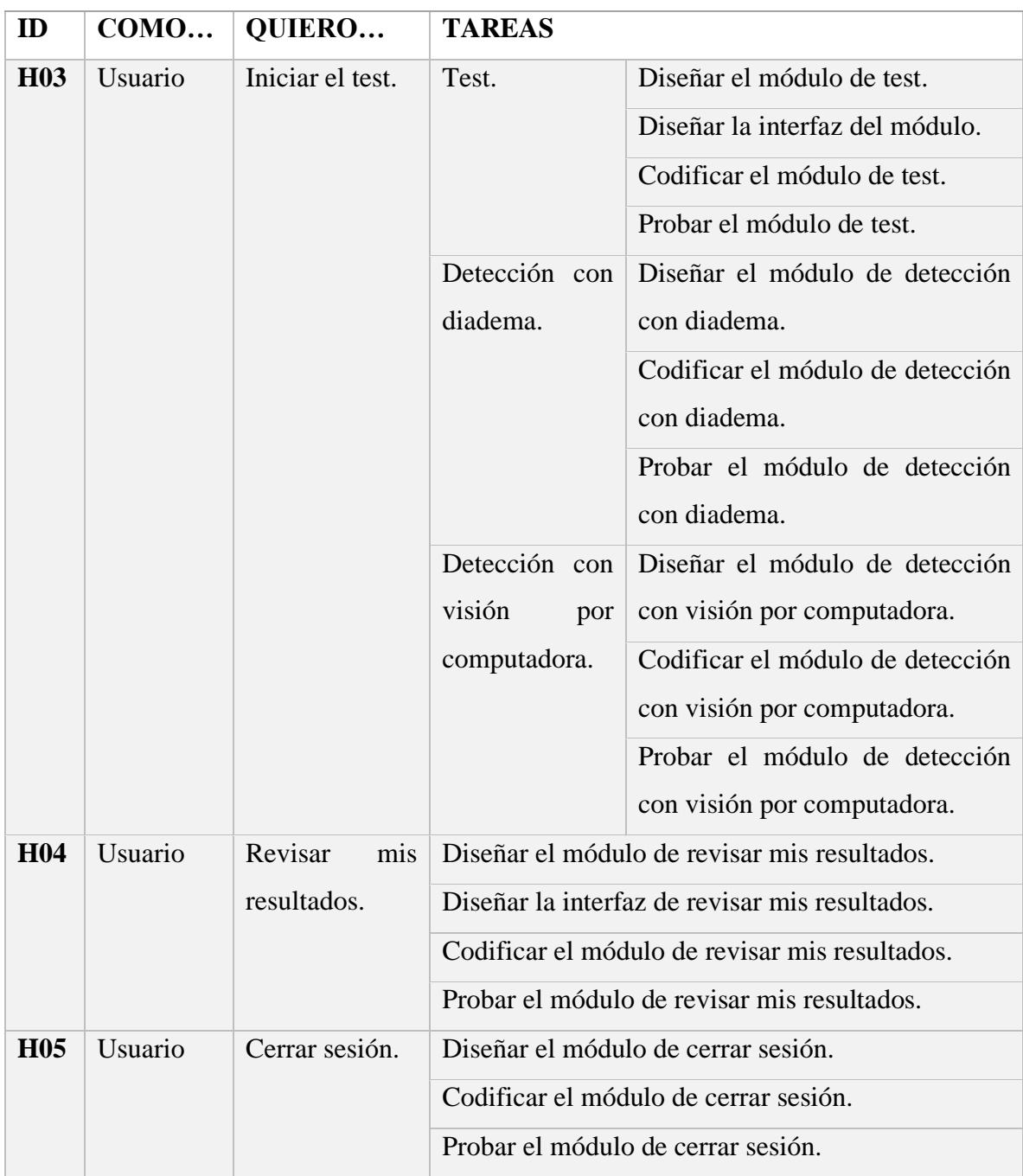

## **Tabla 3. 1 Historias de usuario.**

Una vez realizada la pila de producto, se establecieron los *sprints*, a continuación, se muestran las iteraciones o *sprints* planeados.

- 1. Determinación de los requerimientos para el sistema.
- 2. Desarrollo del diseño navegacional y conceptual del sistema.
- 3. Desarrollo de *Wireframes* del sistema.
- 4. Codificación para la obtención de métricas de rendimiento y emociones.
- 5. Aplicación a un caso de estudio.

## **3.1.1** *Sprint* **1 Determinación de requerimientos**

Las actividades que se realizaron en el *sprint* número uno, se muestran en la tabla 3.2.

**Tabla 3. 2***. Sprint* **1***.*

| <b>Sprint</b>    | <b>Nombre</b>                                                 | <b>Tareas</b>                                                   |  |  |
|------------------|---------------------------------------------------------------|-----------------------------------------------------------------|--|--|
|                  |                                                               | Determinación de requerimientos. Análisis de los requerimientos |  |  |
|                  | necesarios para el sistema.                                   |                                                                 |  |  |
| <b>Propósito</b> | Conocer todas las funcionalidades necesarias para el sistema. |                                                                 |  |  |
| <b>Estado</b>    | Finalizado.                                                   |                                                                 |  |  |

El módulo está conformado por un conjunto de funcionalidades mediante las cuales es posible cumplir su propósito general, que consiste en la detección y análisis de emociones para obtener el nivel de concentración. Las funcionalidades se describen en la Tabla 3.3.

**Tabla 3. 3. Funcionalidades requeridas para el módulo.**

| <b>Funcionalidad</b> | Descripción                                                               |
|----------------------|---------------------------------------------------------------------------|
| Ingreso de datos.    | Es necesario que el usuario ingrese sus datos para crear una              |
|                      | cuenta y tener mejor manejo de sus resultados.                            |
| Ingreso de usuario y | Se requiere que el usuario tenga la posibilidad de autenticarse           |
| contraseña.          | mediante un usuario y contraseña para utilizar el módulo.                 |
| Envió y verificación | Se verifican los datos promocionados por el usuario, con el fin de        |
| de datos.            | que sean correctos.                                                       |
| Test matemático.     | El usuario tiene la posibilidad de iniciar el <i>test</i> matemático para |
|                      | medir su nivel de comprensión.                                            |

| Funcionalidad            | Descripción                                                        |
|--------------------------|--------------------------------------------------------------------|
| Obtener métricas de      | Se requiere obtener las métricas de rendimiento que el usuario     |
| rendimiento Emotiv.      | que presenta al momento de realizar el test matemático mediante    |
|                          | la diadema Emotiv Epoc +.                                          |
| Obtener<br>emociones     | Es necesario obtener las emociones que el usuario presenta al      |
| OpenCV.                  | momento de realizar el test matemático mediante la tecnología de   |
|                          | visión por computadora (OpenCV).                                   |
| Almacenar en BD.         | Se necesita almacenar los datos obtenidos para llevar un control   |
|                          | de los éstos.                                                      |
| Consultar<br>nivel<br>de | El usuario tiene la posibilidad de ver los resultados que obtiene, |
| comprensión.             | tanto las métricas de rendimiento y las emociones, como su         |
|                          | resultado en el <i>test</i> y su nivel de comprensión.             |

**Tabla 3. 3. Funcionalidades requeridas para el módulo.**

El objetivo es encontrar los requisitos funcionales del sistema y así representarlos como casos de uso, éstos se muestran en la Figura 3.1.

En el diagrama de casos de uso, las funciones del sistema se representan desde el punto de vista del actor, de este modo, el diagrama de casos de uso muestra la relación entre un actor y las funciones del sistema.

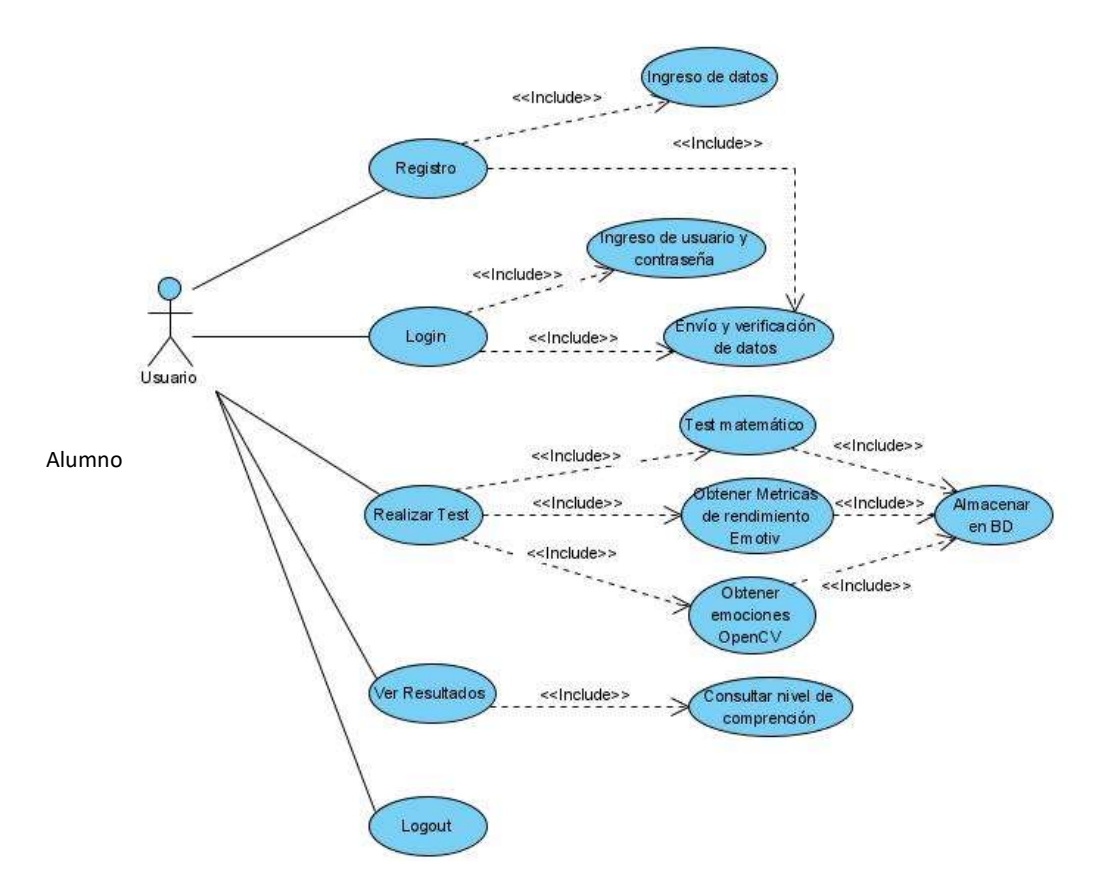

**Figura 3. 1 Diagrama de casos de uso.**

El actor *Alumno* tiene la opción de registrarse agregando sus datos como nombre, apellidos, edad, usuario y contraseña, el *Alumno* debe autenticarse en el sistema para utilizar las funciones del sistema, de igual forma pueden finalizar la sesión en cualquier momento. Una vez iniciada la sesión, el *Alumno* tiene la opción de comenzar el *test* de comprensión lectora y revisar los resultados de las pruebas que ha realizado.

### **3.1.2** *Sprint* **2 Desarrollo del diseño conceptual y navegacional**

Las actividades que se realizaron en el *sprint*, se muestran en la tabla 3.4.

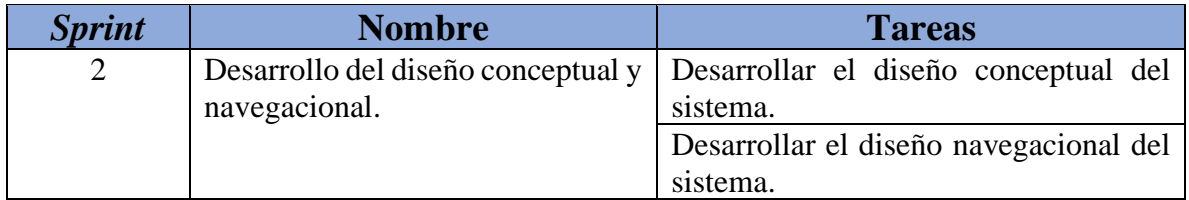

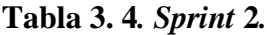

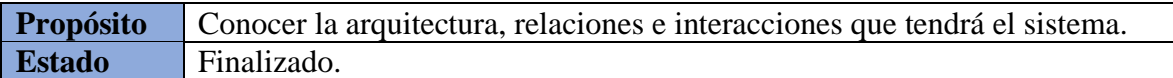

### **3.1.2.1 Diseño conceptual**

Durante el diseño conceptual se construyen las relaciones y colaboraciones a partir de las especificaciones, requisitos y necesidades planteadas.

### **Diagrama de clases**

El diagrama de clases del sistema representado en la figura 3.2 fue diseñado para la interacción del alumno durante el test, la obtención de métricas con la diadema Emotiv Epoc+ y la detección de emociones con OpenCV.

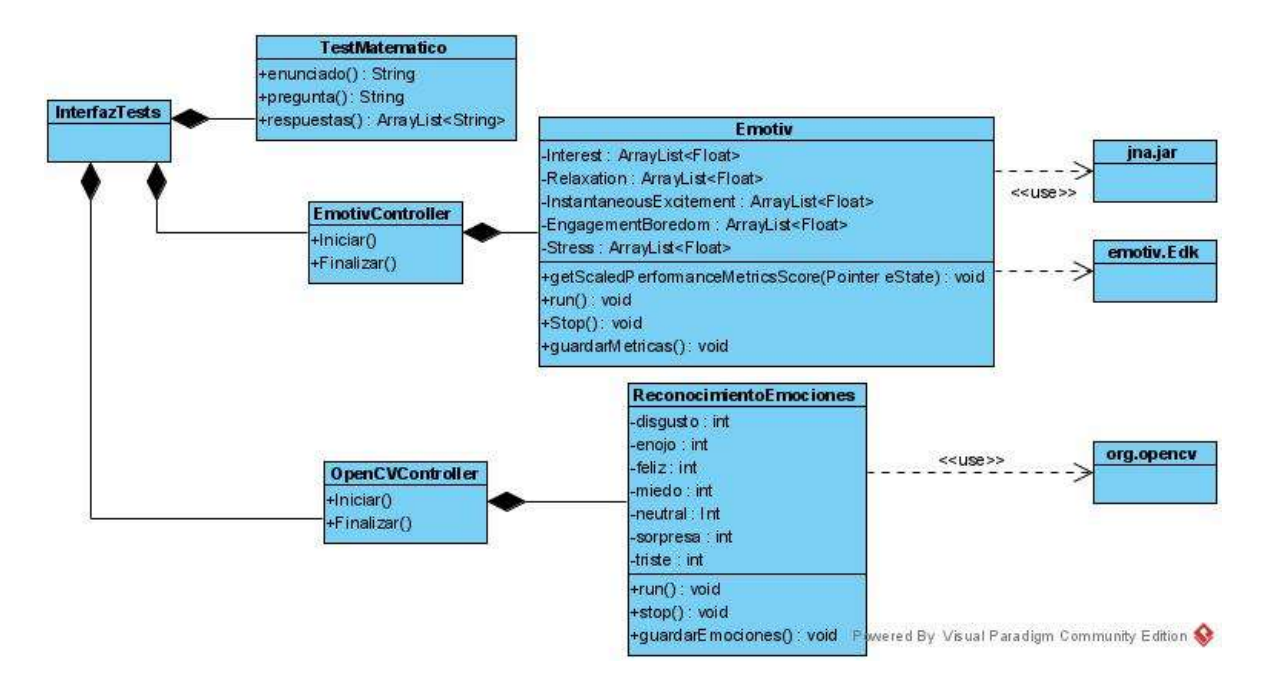

**Figura 3. 2. Diagrama de clases.**

### **Modelo de base de datos**

Una parte importante del sistema es la necesidad de un medio para almacenar los resultados obtenidos en el *test* de concentración lectora es la base de datos, se muestra en la Figura 3.3.

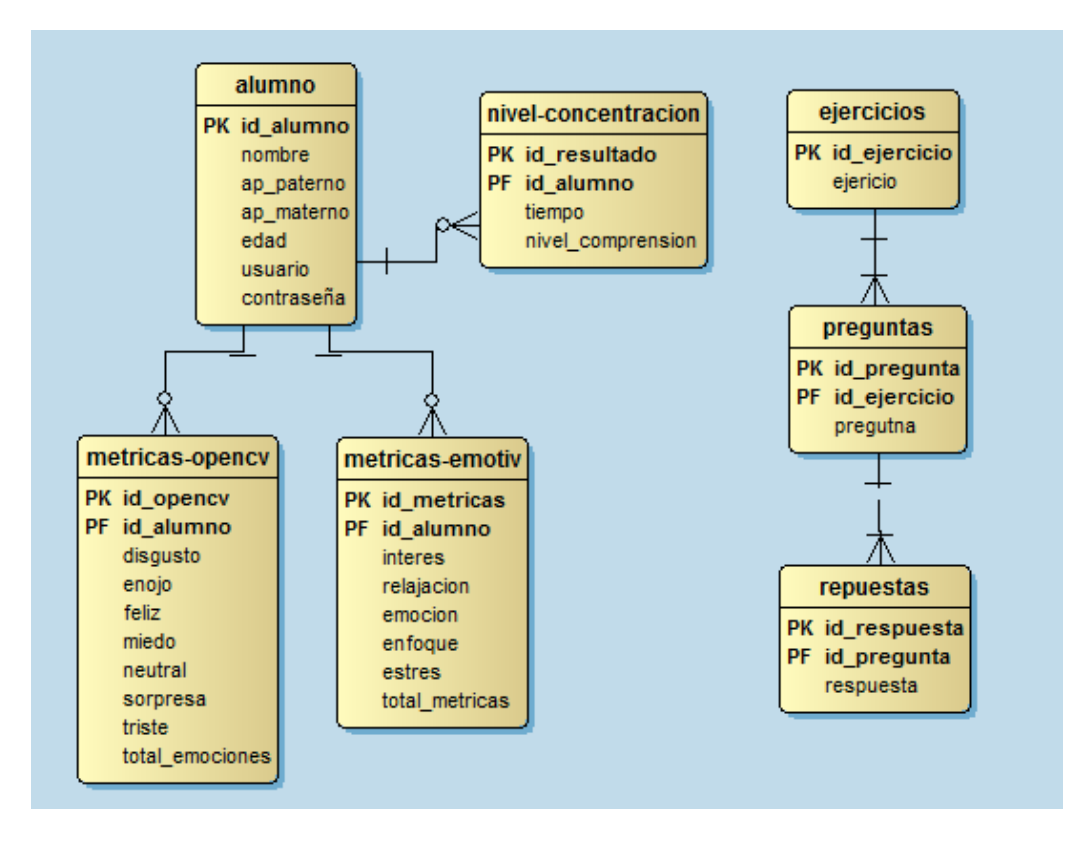

**Figura 3. 3. Diagrama de Base de Datos.**

### **3.1.2.2 Diseño navegacional**

El diseño navegacional es la principal estructura que sirve de guía a través del contenido del sistema, a continuación, se presenta la arquitectura del sistema, se describe el patrón MVC (Modelo Vista Controlador) y por último se describe cómo y en qué orden funciona el test mediante un diagrama de secuencia.

#### **Arquitectura del sistema**

La arquitectura del sistema indica la estructura, funcionamiento e interacción entre las partes de software que componen el sistema, a grandes rasgos, es un nivel de diseño que se enfoca en aspectos más allá de algoritmos, es la estructura global del sistema.

El sistema consta de cinco módulos importantes como se muestra en la Figura 3.4.

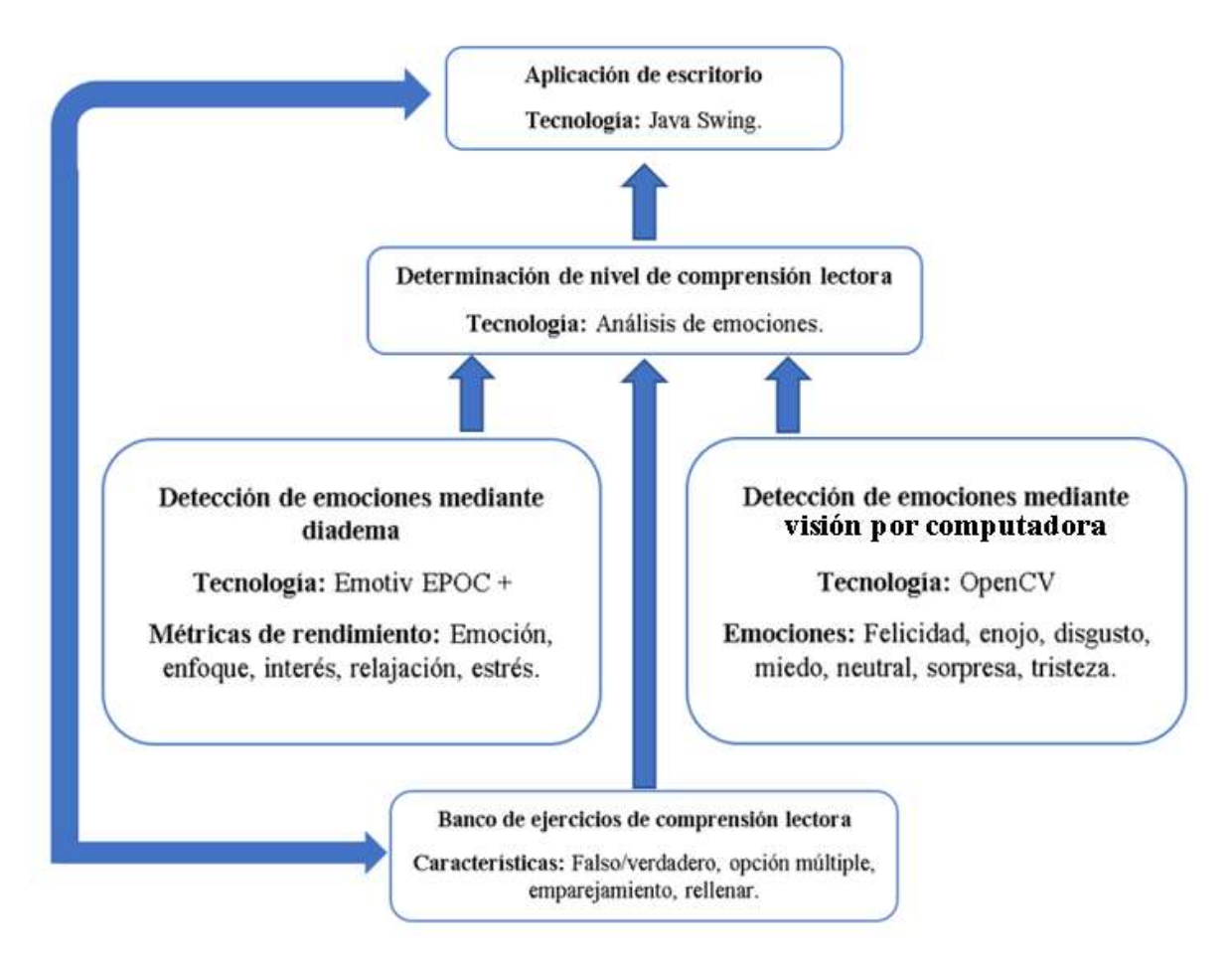

**Figura 3. 4. Arquitectura del sistema.**

El módulo de "Banco de ejercicios de comprensión lectora" consta de los textos, preguntas y respuestas presentadas en el test, tomando en consideración respuestas verdadero/falso, opción múltiple, emparejamiento y rellenar.

El siguiente módulo "Detección de emociones mediante Diadema" tomando como tecnología la diadema Emotiv Epoc + que permite obtener las métricas de rendimiento las cuales son:

- Emoción. Una alteración del ánimo de corta duración.
- Enfoque. Es mantener la atención hacia un tema, cuestión o problema.
- Interés. Hace que la atención se centre en un objeto, situación o problema, también abarca la curiosidad y en algunos casos mínimos sorpresa.
- Relajación. Es un estado de confort, donde se reduce la tención física y mental de un sujeto.

• Estrés. Es un mecanismo que aparece cuando una persona se encuentra en situaciones que superan sus recursos, por ejemplo, algún desafío o exceso de trabajo.

El módulo "Detección de emociones mediante visión por computadora" tomando como tecnología OpenCV para obtener las emociones básicas de una persona: felicidad, enojo, disgusto, miedo, neutral, sorpresa y tristeza.

El cuarto módulo "Determinación de nivel de comprensión lectora" mediante la correlación de Pearson que es un índice que se utilizan para medir el grado de relación de dos variables siempre y cuando ambas sean cuantitativas y continuas.

Y finalmente el módulo "Aplicación de escritorio" usando la tecnología Java Swing para generar las vistas necesarias para el uso de la aplicación.

#### **Patrón arquitectónico Modelo Vista Controlador**

El sistema se diseñó con base al patrón arquitectónico MVC ("*Model-View-Controller*", Modelo Vista Controlador), el cual es una guía que permite expresar la organización y la estructura de los componentes del sistema de software y de esta manera facilita el mantenimiento, el patrón se muestra en la Figura 3.5 y Figura 3.6.

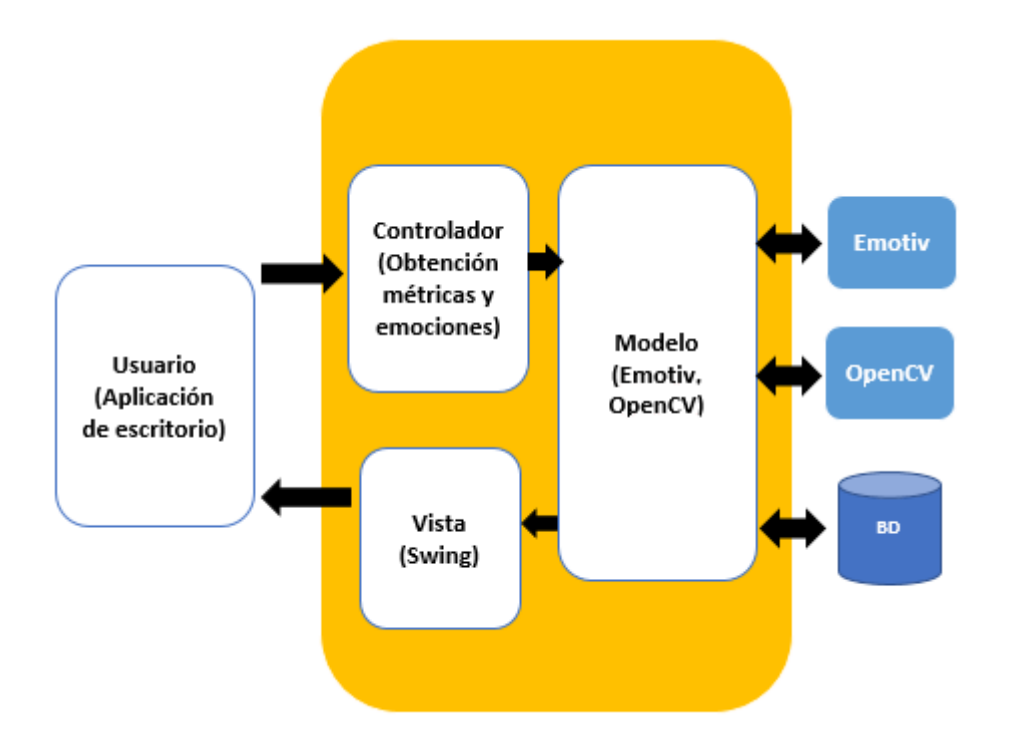

**Figura 3. 5. Patrón.**

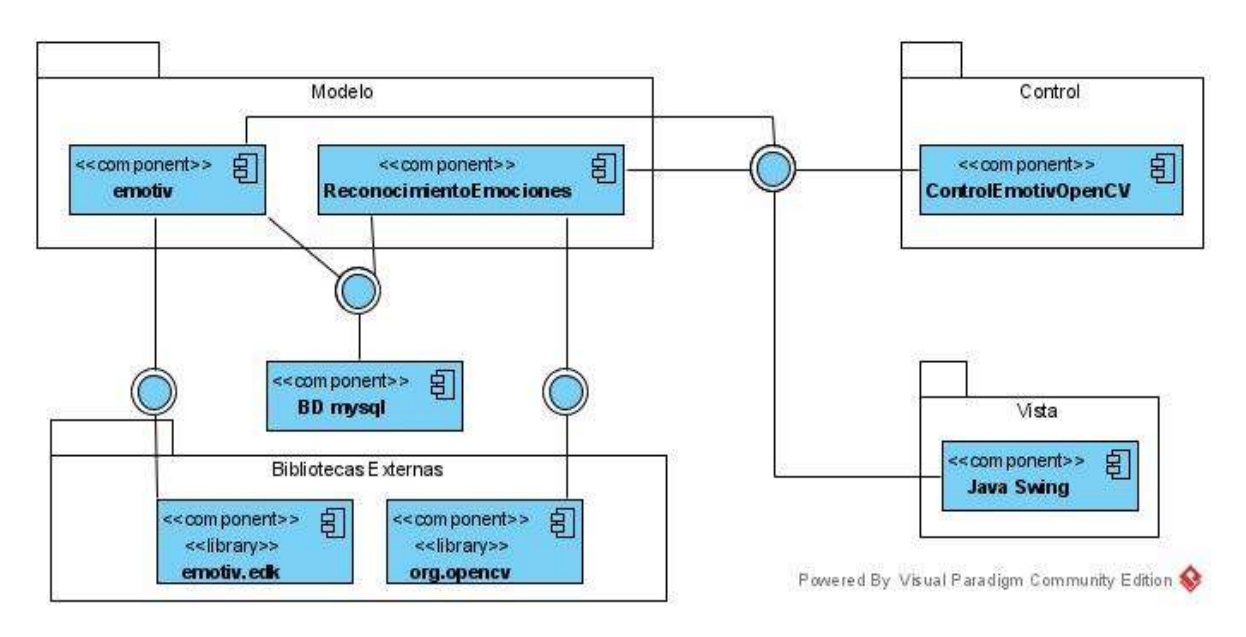

**Figura 3. 6. Diagrama de componentes del patrón.**

**Modelo.** Es donde se trabajan con los datos, concederá mecanismos para acceder a la información y también actualiza los estados. Usa las bibliotecas, como la de Emotiv y OpenCV para realizar la obtención de métricas y emociones, de igual forma al utilizar una base de datos, el modelo se encargará de hacer esa conexión con la base de datos para realizar actualizaciones, inserciones, entre otros.

**Vista.** Como lo indica su nombre, contiene el código del sistema que va a generar la visualización de las interfaces de usuario. La vista es el medio con el que el usuario va a interactuar con el sistema; para este propósito, se usa Java Swing que es una biblioteca de clases para crear interfaces gráficas de usuario.

**Controlador.** Este es el vínculo entre la vista y el modelo, contiene el código necesario para responder a las acciones que solicitan en la aplicación.

El uso del patrón MCV es correcto y beneficioso, ya que es un patrón de diseño probado y funciona, la aplicación se desarrolla de manera rápida, modular y mantenible, y al separar las funciones en modelos, vistas y controladores permite que la aplicación será ligera.

#### **Diagrama de secuencia**

En la Figura 3.7 se presenta el proceso del test, obtención de métricas de rendimiento mediante la diadema Emotiv Epoc+ y emociones a través de OpenCV.

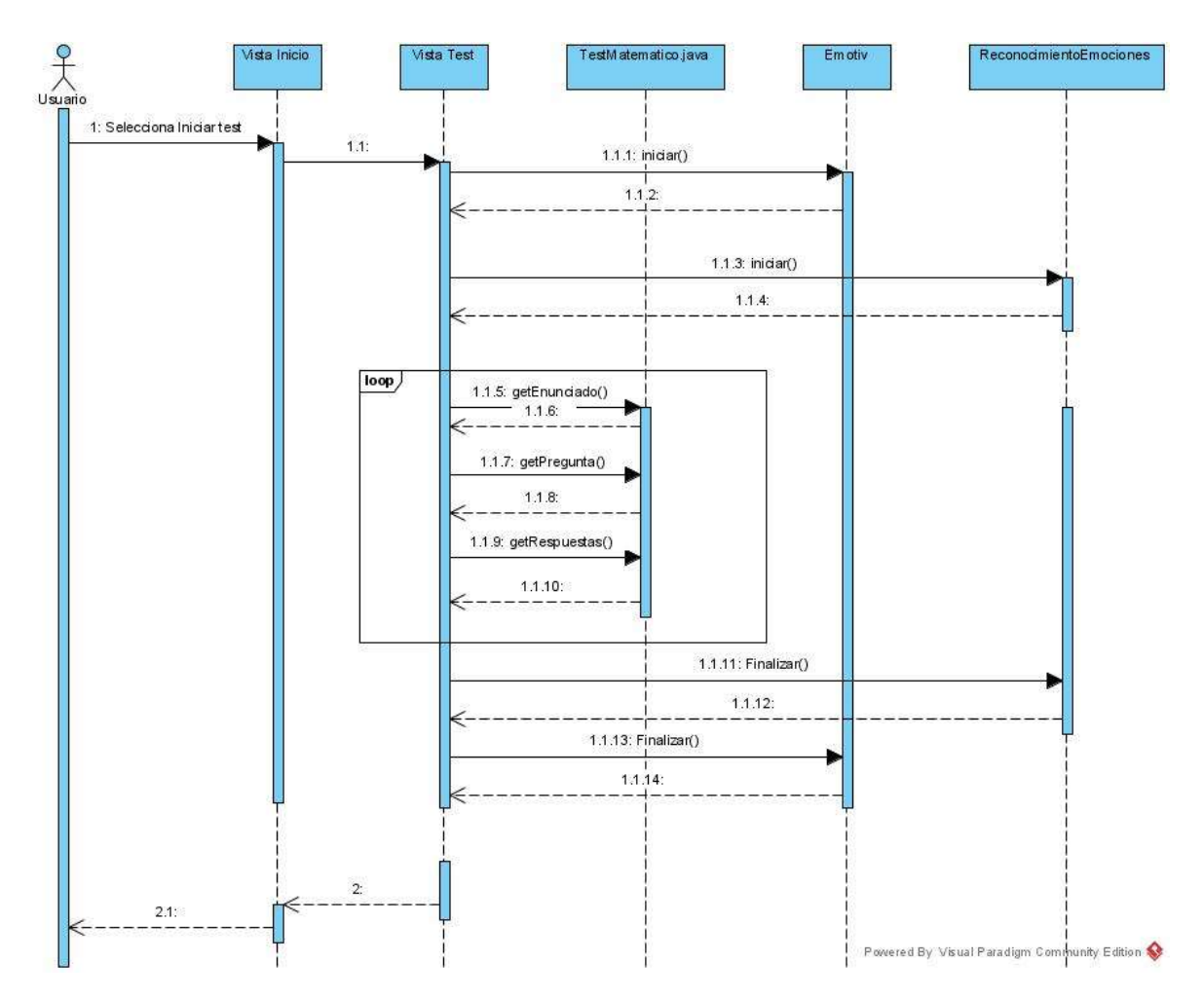

**Figura 3. 7. Diagrama de secuencia del sistema.**

# **3.1.3** *Sprint* **3 Desarrollo de** *Wireframes*

Las actividades que se realizaron en el *sprint*, se muestran en la tabla 3.5.

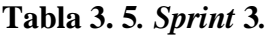

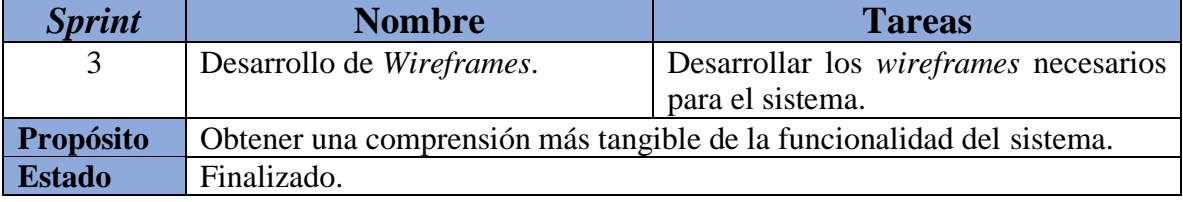

En la Tabla 3.6 se presentan los *Wireframes* que son un esquema útil sobre la estructura visual del sistema.

| <b>Wireframe</b>                                                                                                    | Descripción                                                                                                    |
|----------------------------------------------------------------------------------------------------|----------------------------------------------------------------------------------------------------|
| Comprensión App<br>Usuario<br>Contraseña<br>Π®<br>Iniciar sesión<br>Registrarse<br>Solin<br>Comprensión App<br>Registrate<br>Nombre:<br>Apellido paterno:<br>Apellido moterno:<br>Edod<br>Usuario:<br>Controseña:<br>Registrar<br>Volver | Login<br>Ventana inicial, donde el usuario<br>accede al sistema mediante la<br>identificación<br>de<br>usuario<br>utilizando credenciales.<br><b>Registro</b><br>Ventana de registro donde el<br>usuario ingresa la información<br>necesaria y de esta forma utilizar el<br>sistema. |
| Bienvenido José Luis Sánchez<br>Resultados<br>Inicial Ter                                                                                                    | <b>Inicio</b><br>principal<br>Ventana<br>donde<br>se<br>presentan las principales opciones,<br>Iniciar Test, Resultados y Salir.                                                                                                    |

**Tabla 3. 6. Diseño de Wireframes para la representación gráfica.**

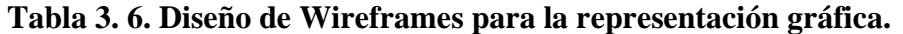

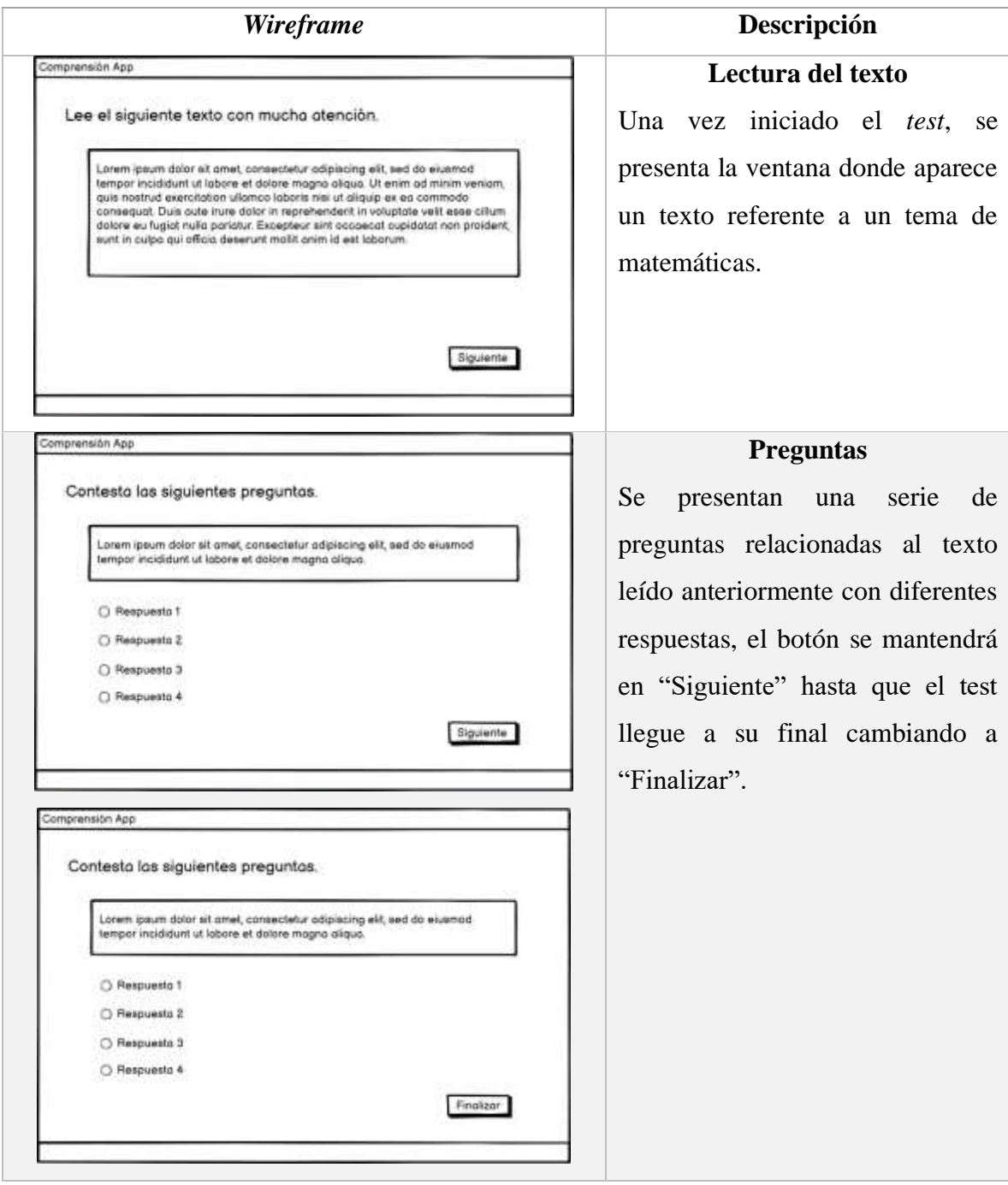

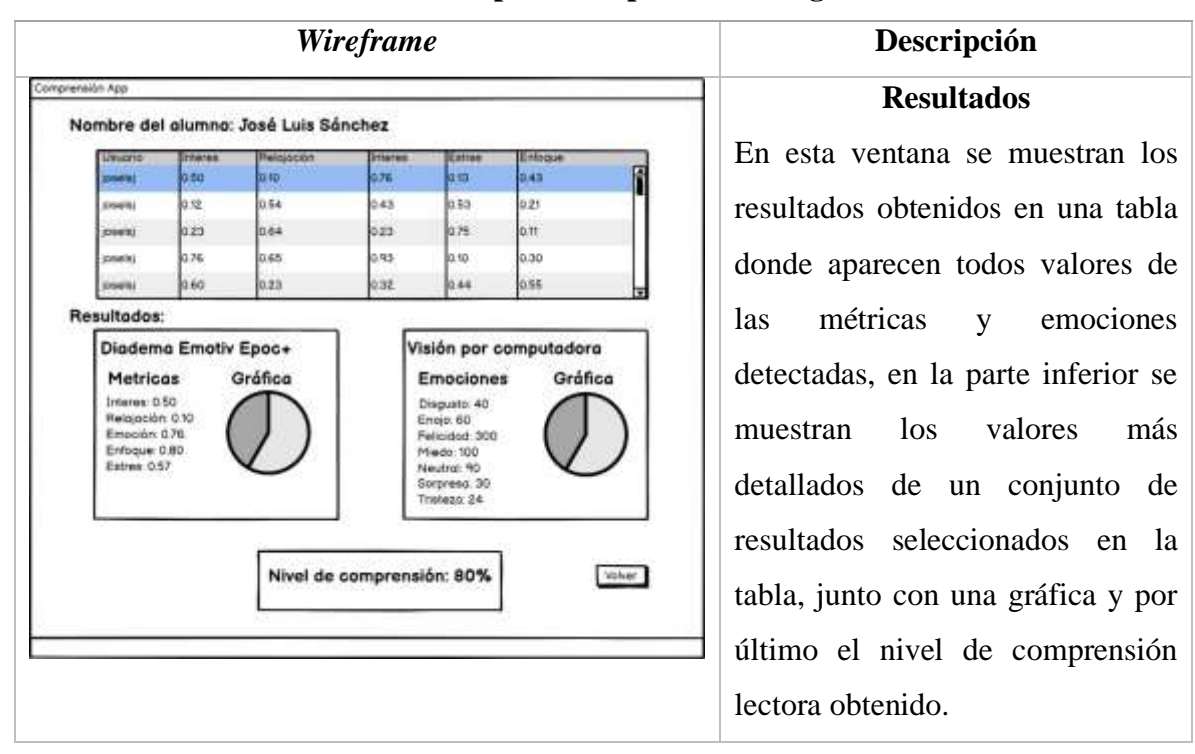

**Tabla 3. 6. Diseño de Wireframes para la representación gráfica.**

## **3.1.4** *Sprint* **4 Desarrollo de la obtención de métricas de rendimiento y emociones**

Las actividades que se realizaron en el *sprint*, se muestran en la tabla 3.7.

| <b>Sprint</b>    | <b>Nombre</b>                                 | <b>Tareas</b>                                                      |  |  |
|------------------|-----------------------------------------------|--------------------------------------------------------------------|--|--|
| 4                |                                               | Desarrollo de la obtención de Desarrollar la obtención de métricas |  |  |
|                  | métricas de rendimiento                       | mediante la diadema Emotiv EPOC +.                                 |  |  |
|                  | emociones.                                    | Desarrollar la obtención de emociones                              |  |  |
|                  |                                               | mediante la visión por computadora.                                |  |  |
| <b>Propósito</b> | Generar una primera versión de la aplicación. |                                                                    |  |  |
| <b>Estado</b>    | Finalizado.                                   |                                                                    |  |  |

**Tabla 3. 7.** *Sprint* **4***.*

En esta sección se describen las principales funciones que ofrece el sistema, tales como la obtención de métricas mediante la diadema Emotiv Epoc+ y la detección de emociones mediante visión por computadora.

### **3.1.4.1 Obtención de métricas de rendimiento mediante la diadema Emotiv Epoc+.**

Para el uso correcto de la diadema, se requieren algunos elementos, como son el *jna.jar*, que permite el fácil acceso a las bibliotecas sin escribir más que código Java; y unos archivos Java de Emotiv necesarios para el uso de la diadema descritos la Tabla 3.7.

| <b>Archivo Java</b>    | Funcionamiento                                |
|------------------------|-----------------------------------------------|
| Edk.java               | Esta clase ofrece la información necesaria    |
|                        | para el uso de la diadema Emotiv Epoc+ con    |
|                        | Java.                                         |
| EdkErrorCode.java      | Esta clase contiene los diferentes tipos de   |
|                        | errores que se puedan presentar con la        |
|                        | diadema.                                      |
| EmoState.java          | Esta clase contiene los datos necesarios para |
|                        | el uso de las diferentes funciones que nos    |
|                        | ofrece la diadema Emotiv con Java, por        |
|                        | ejemplo, expresiones faciales, comandos       |
|                        | mentales, entre otros.                        |
| PerformanceMetric.java | Esta clase contiene diferentes métodos para   |
|                        | facilitar la obtención de métricas de         |
|                        | rendimiento.                                  |

**Tabla 3. 8. Archivos de SKD de Emotiv y su funcionamiento.**

La funcionalidad más importante es la obtención de métricas de rendimiento mediante la diadema Emotiv Epoc+, lo que requirió la creación de un archivo Java con la configuración necesaria para obtener los datos, tales como: la conexión con la diadema mediante *Bluethoot* y el comienzo de detección de señales EEG.

Para usar la diadema Emtoiv Epoc+ el primer paso es realizar la conexión mediante *Bluethoot*, en el Listado 3.1 se muestra el código necesario para realizar la conexión entre la aplicación y la diadema, donde se verifica si el estado de la conexión es OK.

```
1. errorCode = Edk.INSTANCE.IEE_EngineConnect("Emotiv Systems-5");
2. while (true) {
         state = Edk. INSTANCE. IEE_EngineGetNextEvent(ptrEnginEvent);
3.4.
         if (state == EdkErrorCode.EDK_OK.ToInt()) {
             eventType = Edk.INSTANCE.IEE_EmoEngineEventGetType (ptrEnginEvent);
5.6.
             errorCode = Edk.INSTANCE.IEE_EmoEngineEventGetUserId(ptrEnginEvent,ptrUserID);
```
## **Listado 3. 1. Conexión entre la diadema y la aplicación.**

Una vez hecha la conexión, el siguiente paso es la detección de métricas de rendimiento. En la Listado 3.2 se muestra un fragmento de código del proceso en el cual la diadema comienza la detección de señales EEG continuamente. Una vez detectada la señal EEG en un momento, se manda la información a otro método para obtener el valor correspondiente, teniendo como resultado los valores y almacenándolos en un *ArrayList* como se observa en la Listado 3.3, este proceso se repite continuamente hasta que se detiene la detección de la diadema.

|                | 1. if (eventType == Edk.IEE_Event_t.IEE_EmoStateUpdated.ToInt()) {                     |
|----------------|----------------------------------------------------------------------------------------|
| 12.            | timeStamp = EmoState.INSTANCE.IS GetTimeFromStart(ptrEngineState);                     |
| 3.             | System.out.format("\nTime stamp (s): %7.3f \n", timeStamp);                            |
| 4.             | errorCode = Edk.INSTANCE.IEE EmoEngineEventGetEmoState(ptrEnginEvent, ptrEngineState); |
| $\vert$ 5.     | $tiempo = timeStamp;$                                                                  |
| ١6.            | //Detecta                                                                              |
| 17.            | getScaledPerformanceMetricsScore(ptrEngineState);                                      |
| 18.            | else if (eventType == Edk.IEE Event t.IEE UserRemoved.ToInt()) {                       |
| l 9.           | System.out.format("User Removed: %d \n", ptrUserID.getValue());                        |
| 10.            | break;                                                                                 |
| $ 11. \rangle$ |                                                                                        |

**Listado 3. 2. Fragmento de código de detección de señales EEG.**

|                                                                                                    | 1. private static void getScaledPerformanceMetricsScore(Pointer eState) {                               |
|----------------------------------------------------------------------------------------------------|----------------------------------------------------------------------------------------------------|
|                                                                                                    | objFormato = new DecimalFormat("##.0008");                                                              |
|                                                                                                    | float is stress = Float                                                                                 |
| 2.3.45.5.67.8.9.10.                                                                                                    | .parseFloat(objFormato.format(PerformanceMetrics.INSTANCE.IS_PerformanceMetricGetStressScore(eState))); |
|                                                                                                    | Stress.add(is stress);                                                                                  |
|                                                                                                    | float is engage = Float                                                                                 |
|                                                                                                    | .parseFloat(objFormato.format(PerformanceMetrics.INSTANCE                                               |
|                                                                                                    | . IS PerformanceMetricGetEngagementBoredomScore(eState)));                                              |
|                                                                                                    | EngagementBoredom.add(is_engage);                                                                       |
|                                                                                                    | $float$ is $relax = Flost$                                                                              |
|                                                                                                    | .parseFloat(objFormato.format(PerformanceMetrics                                                        |
|                                                                                                    | . INSTANCE.IS PerformanceMetricGetRelaxationScore(eState)));                                            |
|                                                                                                    | Relaxation.add(is_relax);                                                                               |
|                                                                                                    | float is excitement = Float                                                                             |
|                                                                                                    | .parseFloat(objFormato.format(PerformanceMetrics                                                        |
|                                                                                                    | .INSTANCE.IS PerformanceMetricGetInstantaneousExcitementScore(eState)));                                |
|                                                                                                    | InstantaneousExcitement.add(is_excitement);                                                             |
|                                                                                                    | float is interest = Float                                                                               |
|                                                                                                    | .parseFloat(objFormato.format(PerformanceMetrics.INSTANCE                                               |
| $\begin{array}{ll} 11. & 12. & 13. \\ 12. & 13. & 14. \\ 14. & 15. & 16. \\ 16. & 17. & 18. \\ 19. & 19. & 29. \\ \end{array}$ | . IS PerformanceMetricGetInterestScore(eState)));                                                       |
| 21.                                                                                                    | Interest.add(is interest);                                                                              |
| 22.3                                                                                                    |                                                                                                    |

**Listado 3. 3. Fragmento de código de obtención de valor de señal EEG.**

Los resultados de las métricas obtenidas durante una sesión donde el usuario tiene la diadema van de 0 a 1, donde 0 es el valor mínimo y 1 el valor máximo. La diadema detecta continuamente las cinco métricas de rendimiento y de esta manera logra en tiempo real el análisis de la métrica que presenta el usuario en ese instante. En la Figura 3.8 se muestra el resultado final obtenido de una sesión de aproximadamente 10 minutos con la diadema en constante detección de métricas, para obtener un solo resultado se utiliza la medida aritmética de promedio y de esta forma obtener un solo número de la lista obtenida en toda la sesión. Se observa que la métrica más alta detectada en toda la sesión es "enfoque", mientras que "relajación" es la métrica que el usuario menos tuvo presente en la sesión.

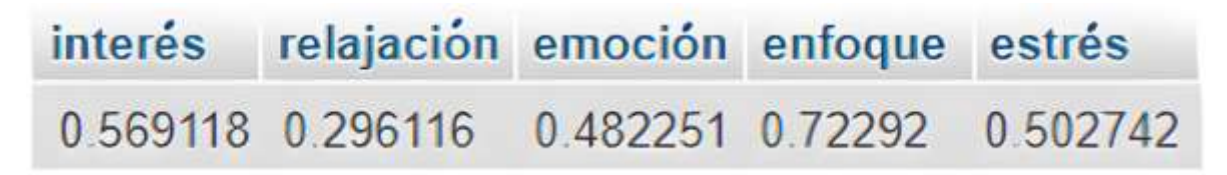

**Figura 3. 8. Métricas obtenidas en una sesión con la diadema.**

## **3.1.4.2 Obtención de emociones mediante OpenCV**

La siguiente funcionalidad es la obtención de emociones mediante OpenCV o visión por computadora. Para lograr esta función se siguieron los siguientes pasos:

- 1. Obtención de *data set* con las emociones básicas.
- 2. Entrenamiento del *data set*.
- 3. Desarrollo de la funcionalidad de reconocimiento de emociones.

Para el primer punto, se obtuvo un *data set* con un total de 28,709 imágenes de las diferentes emociones básicas, todas a escala de grises y con un tamaño de 48 x 48 pixeles, en la Figura 3.9 se muestra un ejemplo de las imágenes usadas.

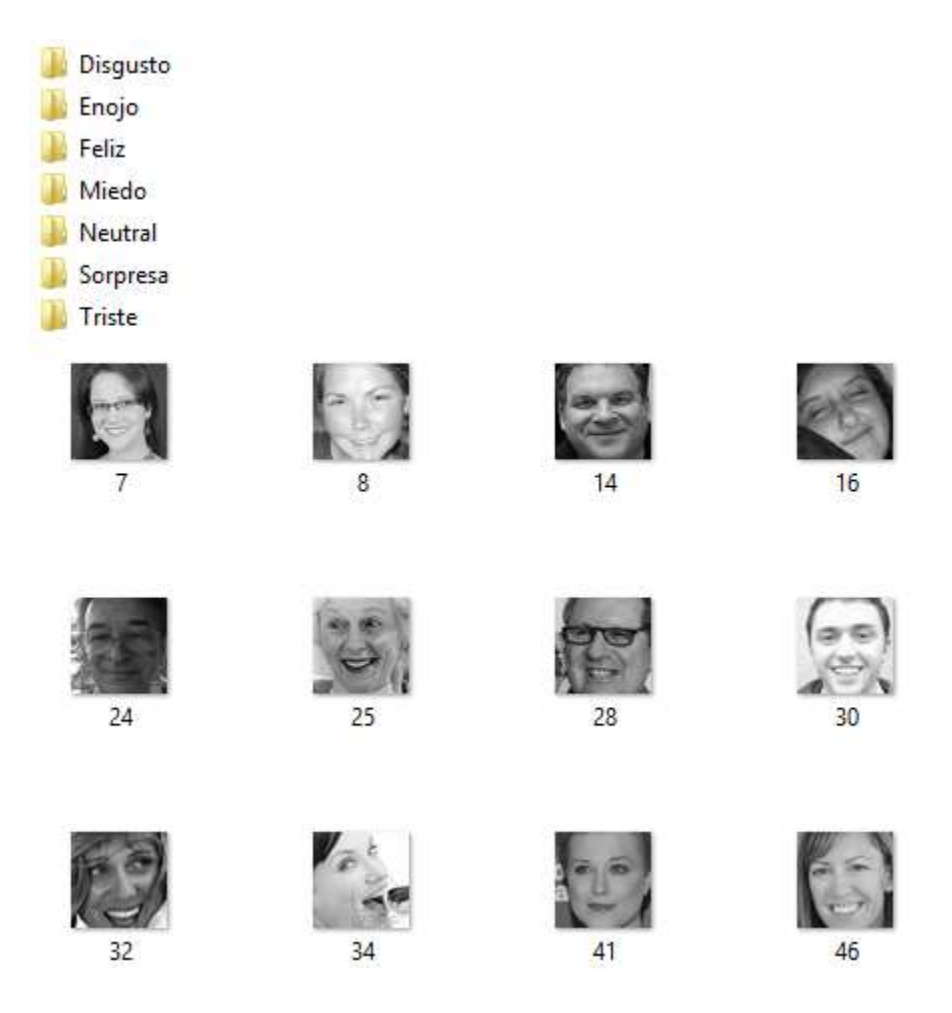

**Figura 3. 9. Data set de las siete emociones básicas del humano.**

El siguiente paso es el entrenamiento del *data set* para obtener un modelo, dicho modelo se entrenó con el método *Fisherface* que es una técnica de reconocimiento de rostros, que tiene en cuenta la luz y expresiones faciales, éste se encarga de clasificar y reducir las dimensiones de las caras usando el método FLD (*Discriminant Lineal Fisher*). Para este proceso se realizó el código en el leguaje Python, obteniendo la ruta de la carpeta donde se encuentra el *data set* para almacenarla en un arreglo, y posteriormente utilizar la función de entrenamiento de *FisherFacerRecognizer* para obtener el modelo, en la Listado 3.4 se muestra la parte de código donde se obtiene el modelo entrenado.

```
1. for nameDir in emotionList:
2.personPath = dataPath + ' / ' + nameDirprint('Levendo imagenes')
З.
       for fileName in os.listdir(personPath):
4.
           print('Rostros: ', nameDir + '/' + fileName)
5.labels.append(label)
6.
7.
           faceData.append(cv2.imread(personPath + '/' + fileName, 0) )
           image = cv2.inread(personPath + ' / ' + fileName, 0)8.
9.
       label = label + 110.#Entrenamiento
11. face_recognizer = cv2. face. FisherFaceRecognizer_create()
12.#Almacenando el modelo obtenido
13. face_recognizer.write('modeloEntrenadoFisher.xml')
```
**Listado 3. 4.Entrenamiento del** *data set.*

Para el último punto desarrollo de la funcionalidad de reconocimiento de emociones, se creó un archivo en Java para el reconocimiento del rostro y la identificación de las emociones, para ello se carga el detector de rostros y, el modelo que se entrenó para la detección de emociones, posteriormente se abre la cámara web de la computadora, en la Listado 3.5 se muestra el fragmento de código.

```
1. CascadeClassifier faceCascade = new CascadeClassifier();
2. faceCascade.load(filenameFaceCascade);
\overline{3}.
4. FaceRecognizer FFR = FisherFaceRecognizer.create();
5. FFR.read(faceRecognizer);
6.
7. if (!faceCascade.load(filenameFaceCascade)) {
8.
      System.err.println("Error con CascadeClassifier frontalface_alt " + filenameFaceCascade);
9. \}10.
11. VideoCapture capture = new VideoCapture(cameraDevice);
12.if (!capture.isOpened()) {
13.System.err.println("Error al abrir camara.");
14.}
```
### **Listado 3. 5. Fragmento de código para carga de clasificador, modelo e inicio de cámara web.**

Una vez cargado el clasificador, el modelo y la cámara abierta, empieza la detección del rostro y la identificación de emociones, en la Listado 3.6 se muestra el fragmento de código donde se detecta la cara y se identifica la emoción que la persona está presentando en ese instante.

```
1. for (int i = 0; i < faces.size(); i++) {
      Rect face i = faces.get(i):
2.3.Mat face = new Mat(frameGray, face_i);
      Mat face resized = new Mat(frameGray, face i);4.resize(face, face resized, new Size(48, 48), 1.0, 1.0, INTER CUBIC);
5.6.
      IntPointer label = new IntPointer(1);
7.
      DoublePointer confidence = new DoublePointer(1);8.
9.
      FFR.predict(face_resized, label, confidence);
10.
      int prediction = label.get(0);
```
#### **Listado 3. 6. Código para la detección de rostro e identificación de emociones.**

En la Figura 3.10 se muestra un ejemplo del resultado de la detección de rostro e identificación de emociones.

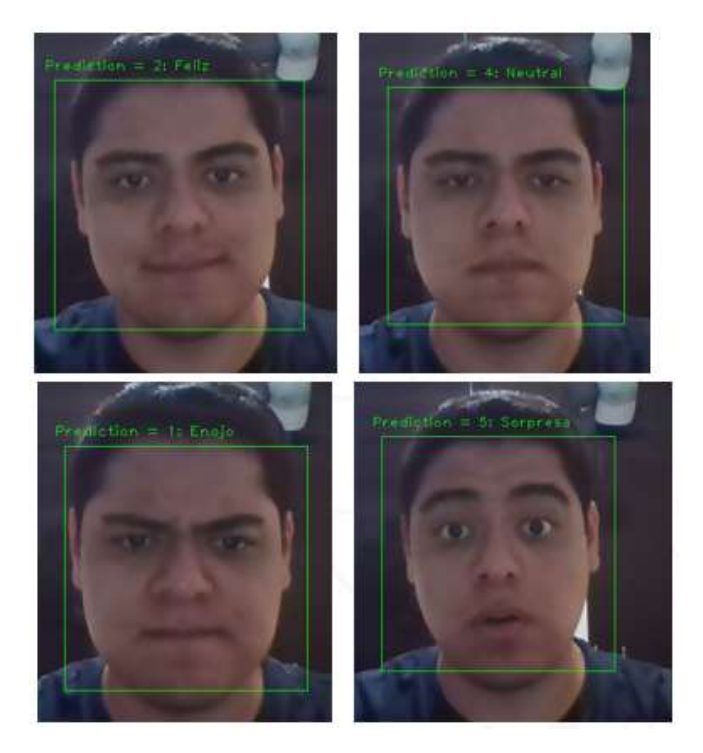

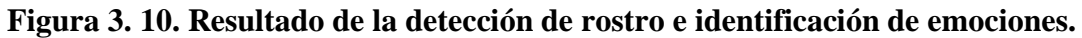

## **3.1.4.3** *Test* **e interrelación entre tecnologías**

El *test* o examen que se agregó al sistema se obtuvo de diversos recursos educativos como son [32]–[34], en la Tabla 3.9 se presentan los enunciados, preguntas y respuestas que se utilizaron.

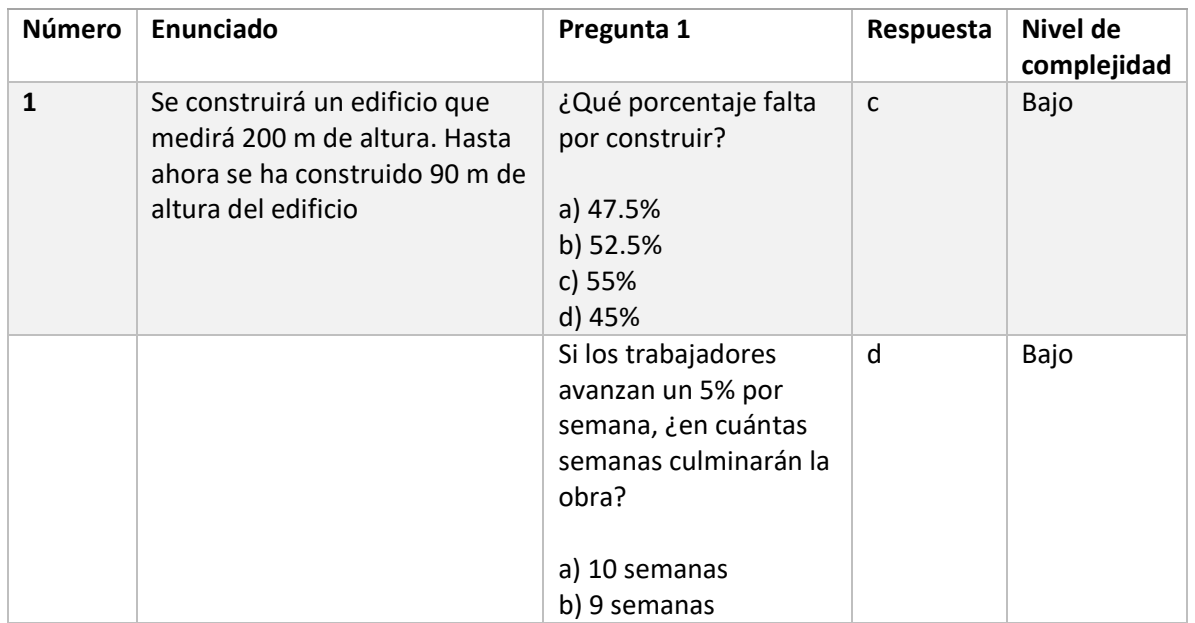

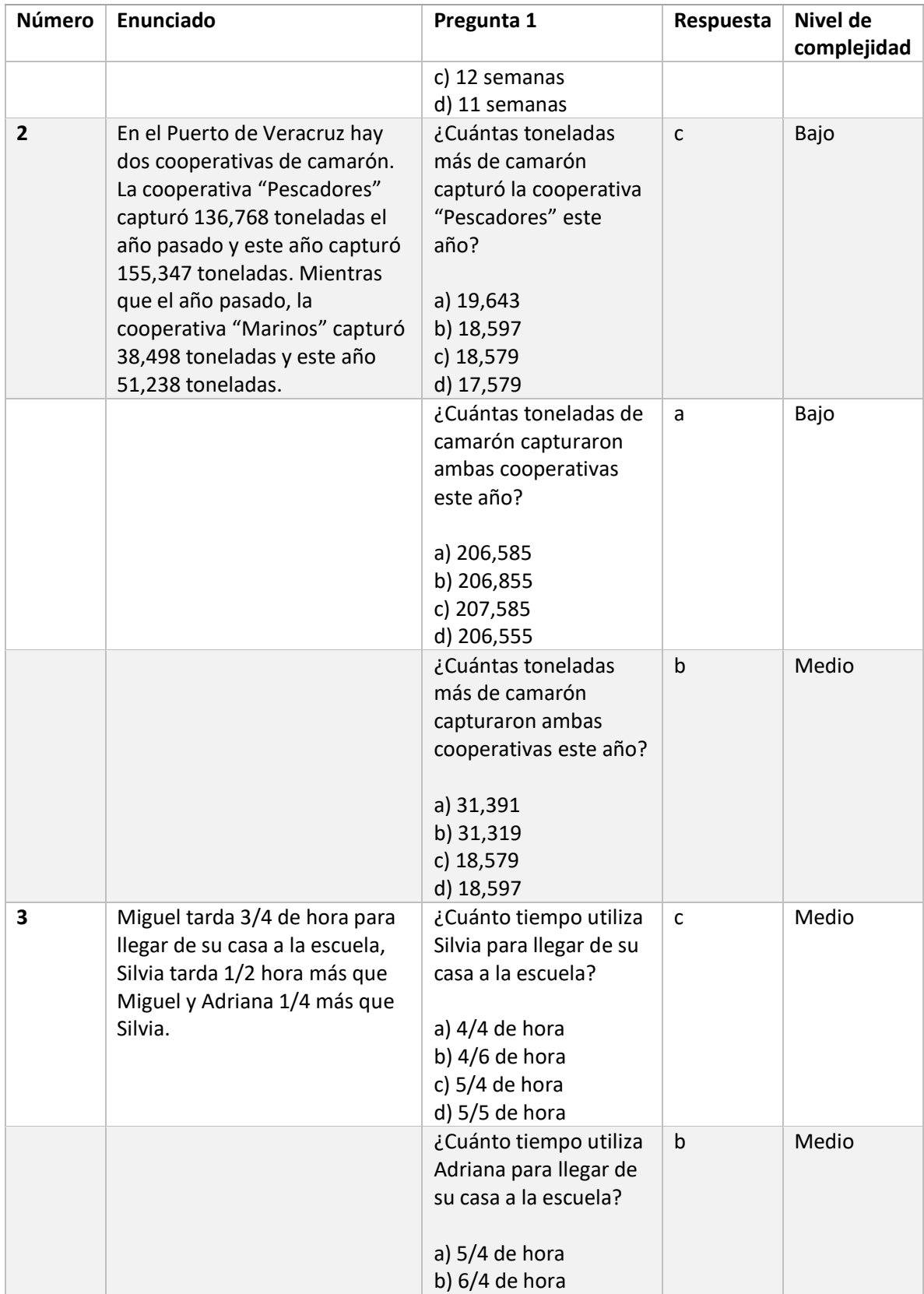

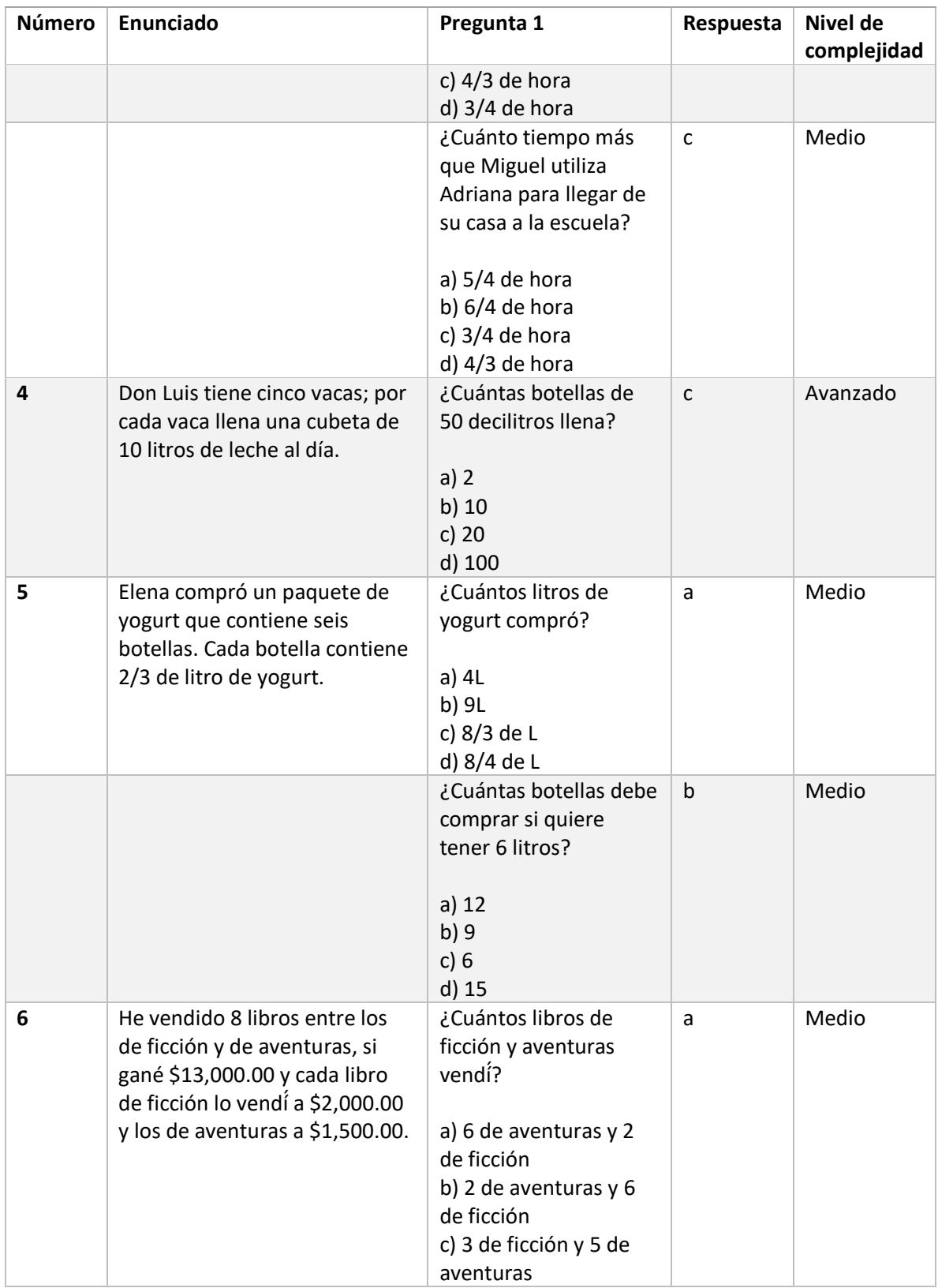

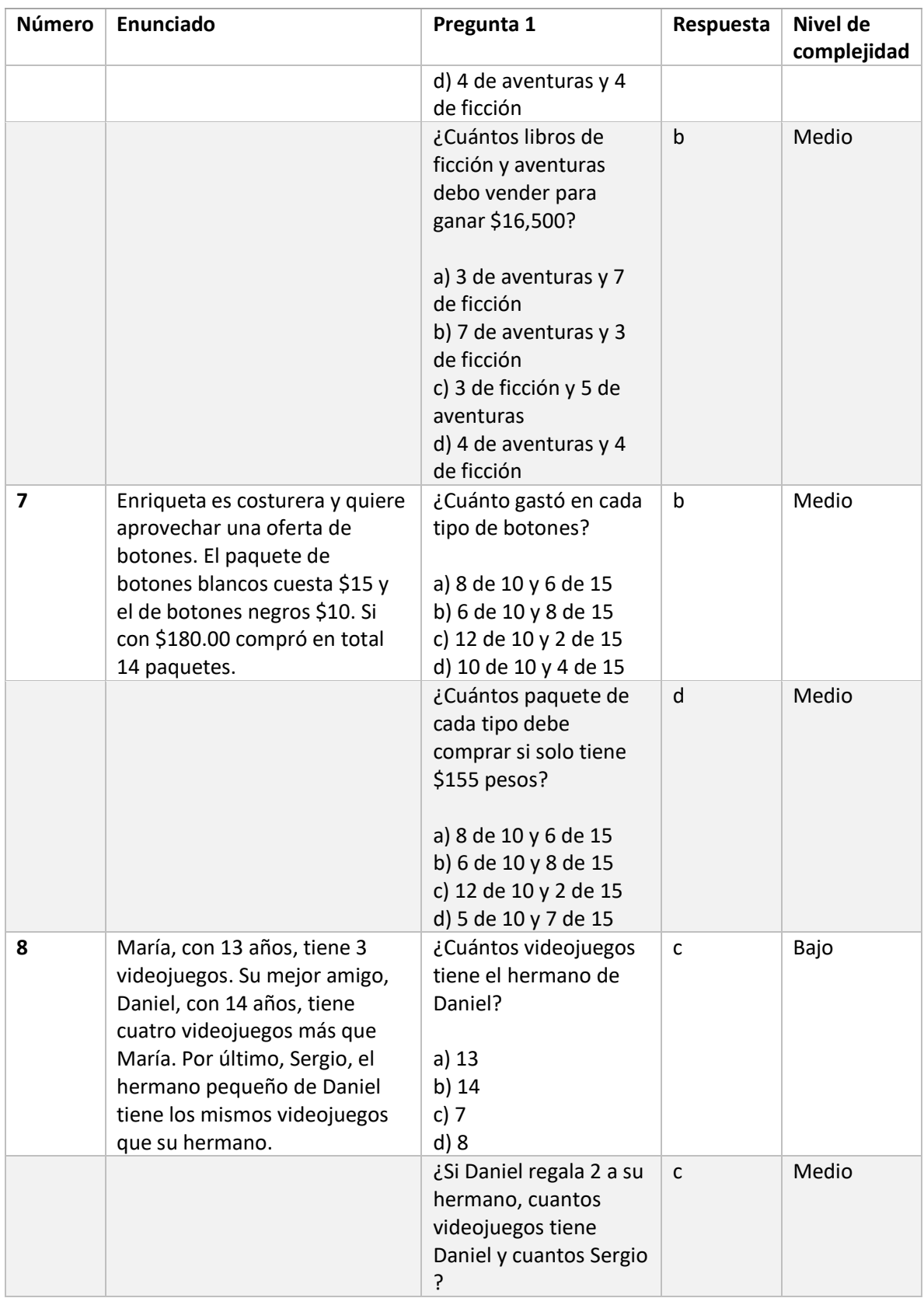

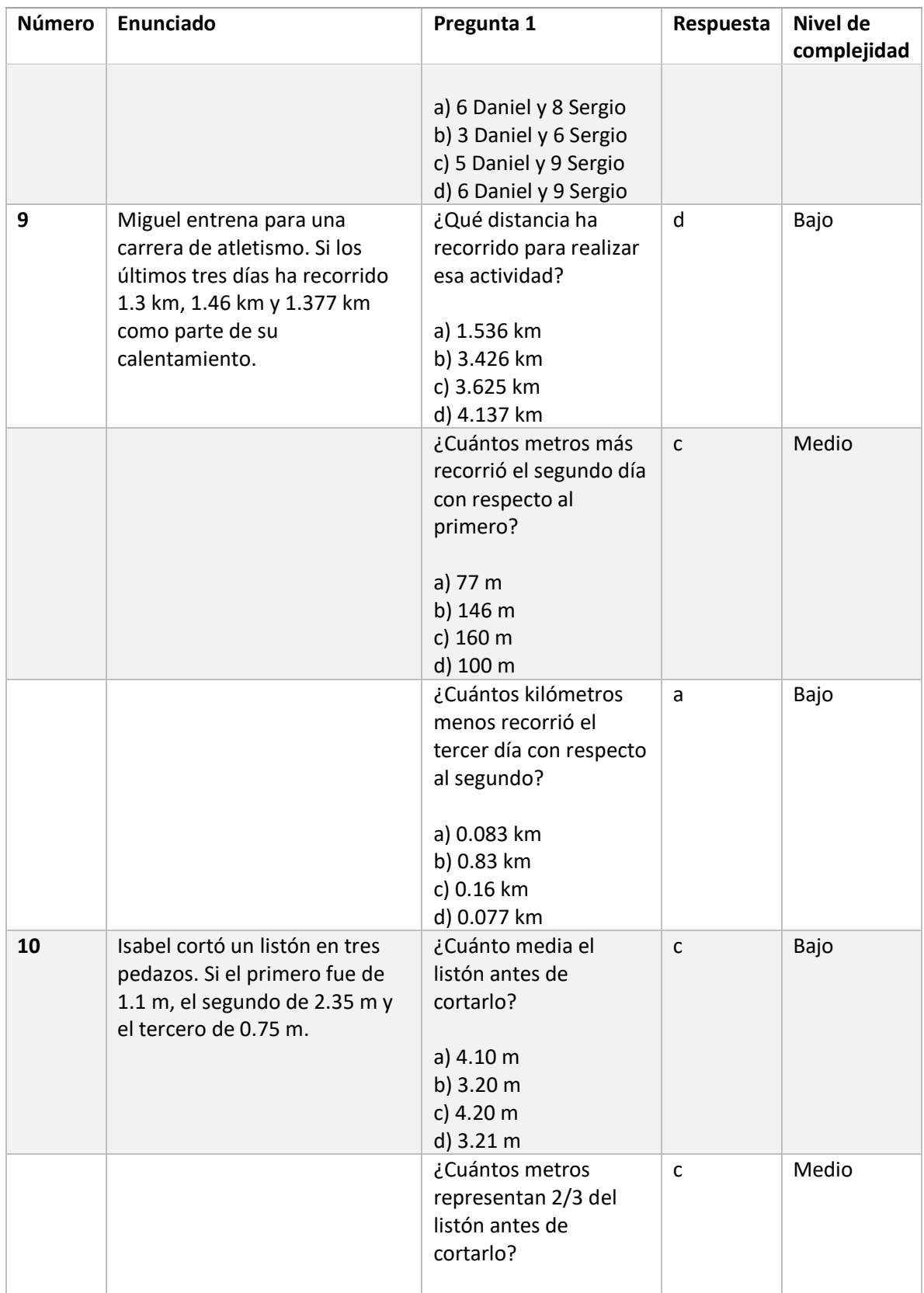

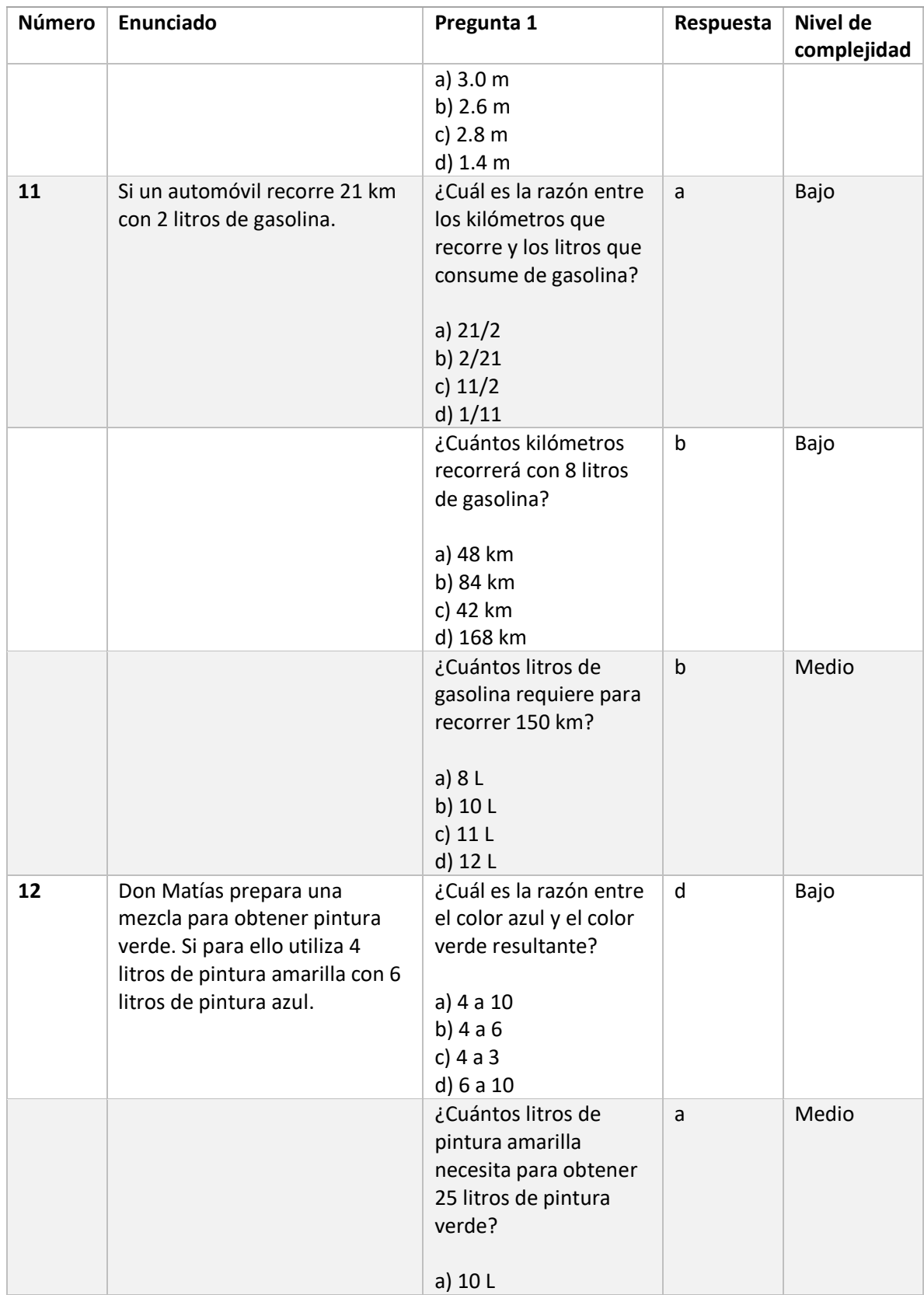

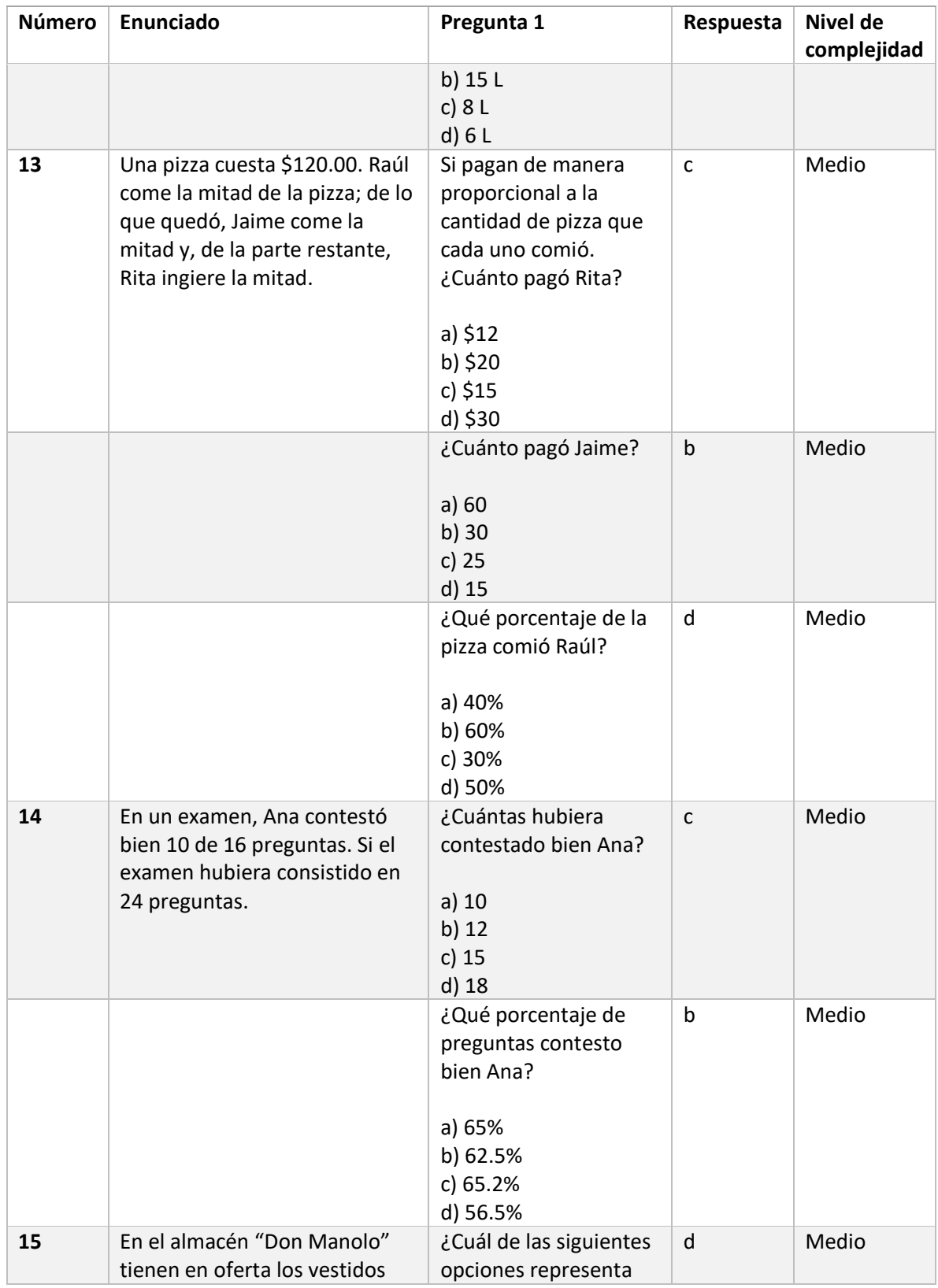

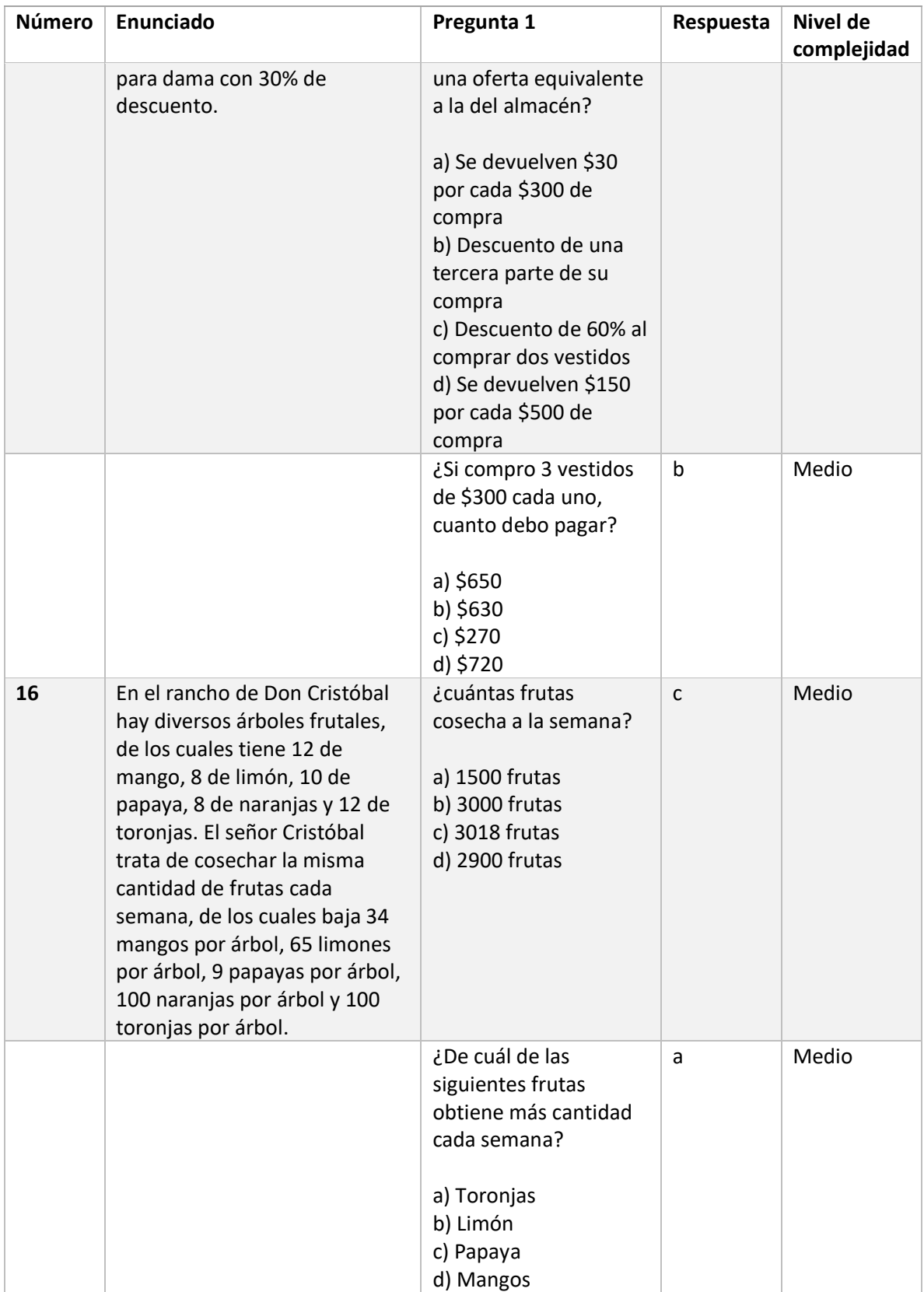

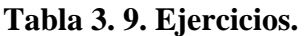

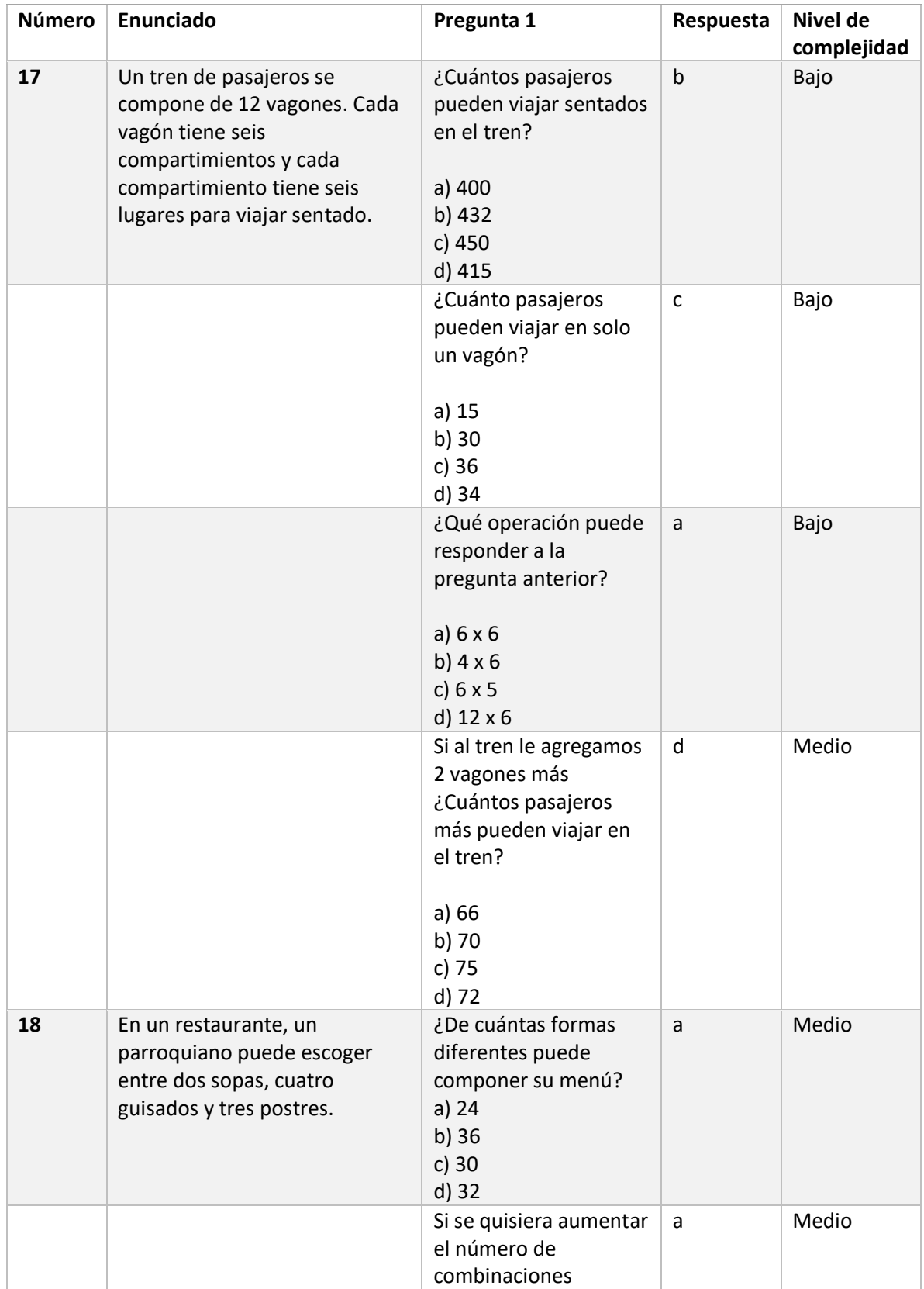
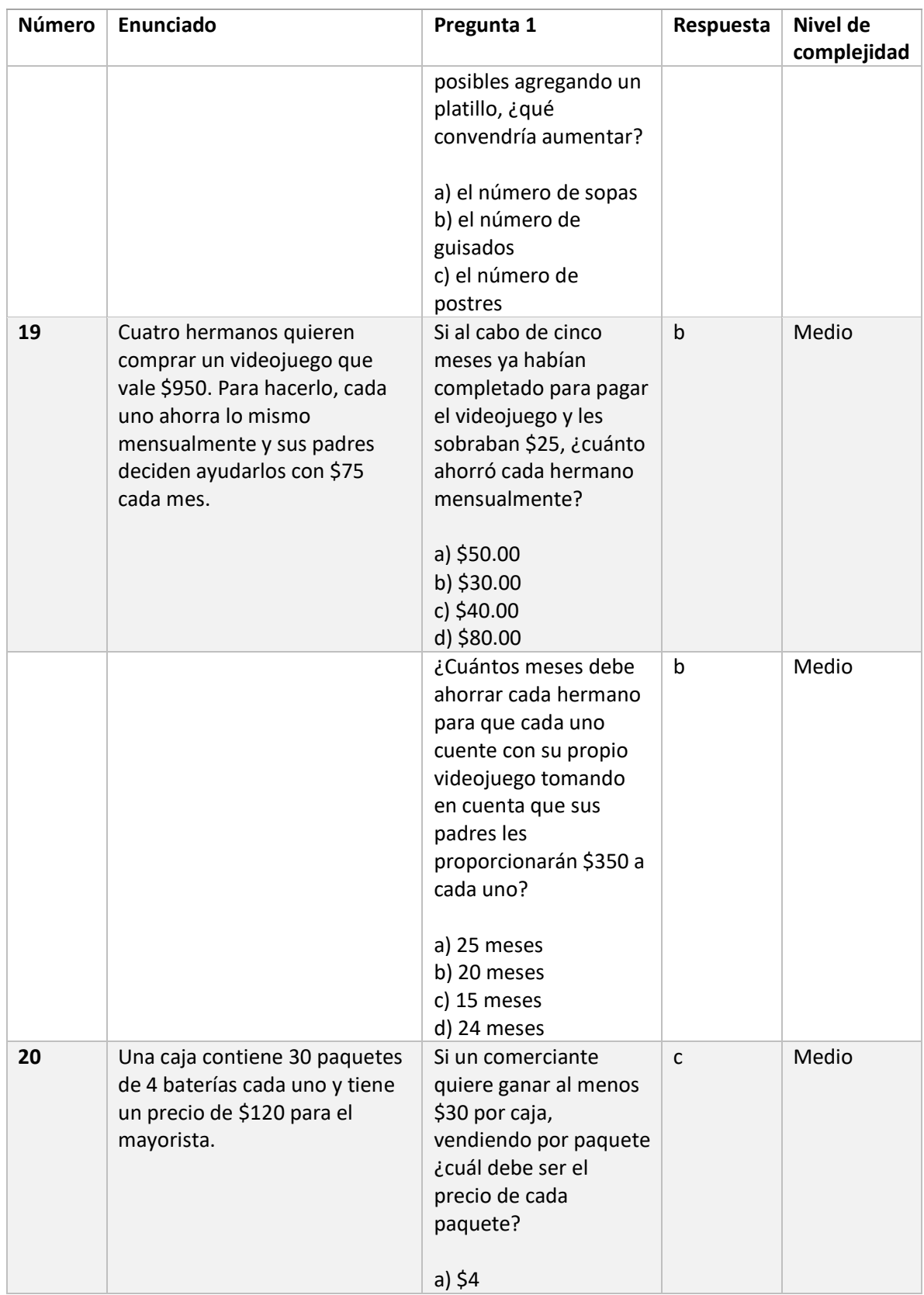

## **Tabla 3. 9. Ejercicios.**

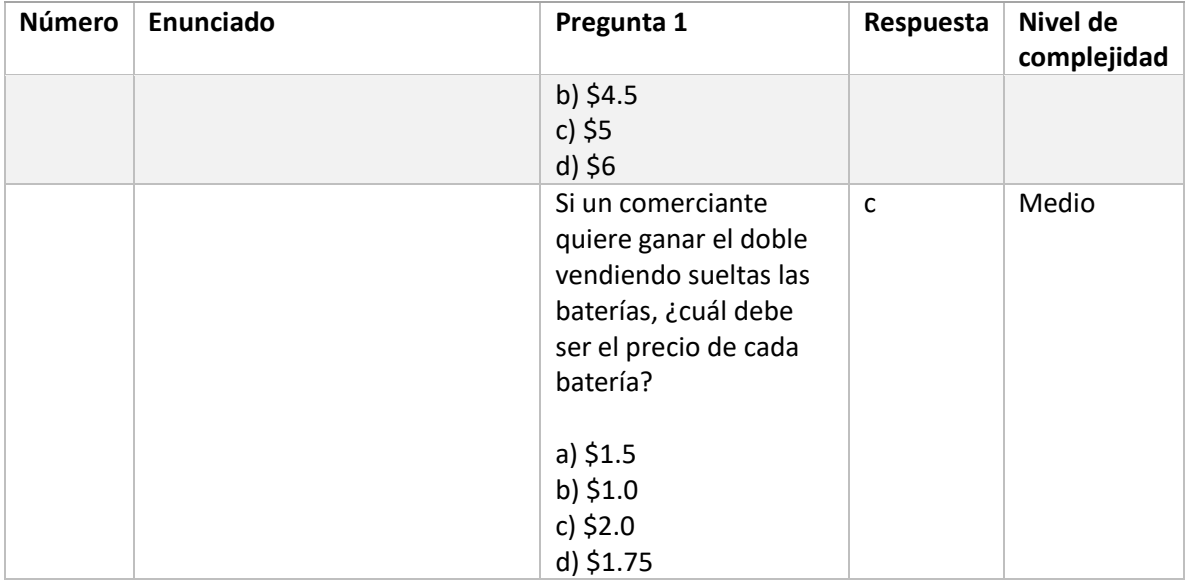

## **Tabla 3. 9. Ejercicios.**

El *test*/examen comienza al dar clic en el botón "Iniciar" que se encuentra en la ventana de "Instrucciones" que se presenta más adelante. En la Listado 3.7 se presenta el código que se ejecuta al iniciar la prueba, donde da comienzo a la detección de métricas mediante EEG con la diadema Emotiv Epoc+ y la detección de emociones mediante el reconocimiento facial.

```
1. private void iniciarActionPerformed(java.awt.event.ActionEvent evt) {
2.3.oContE. Inician();
4.
5 -oContOCV.iniciar();
6.
7.
      TestEjercicio oT = new TestEjercicio();
8.
      oT.setVisible(true);
      dispose();
9.
10.
```
#### **Listado 3. 7. Código para iniciar la prueba.**

Para el funcionamiento de ambas tecnologías se utiliza hilos (*Threads*) para su ejecución, ya que ofrece la capacidad de ejecutar varias tareas simultáneamente, permitiendo así que mientras el usuario está contestando el examen, la diadema Emotiv Epoc+ y el reconocimiento facial están trabajando a la par. En la Listado 3.8 se observa el código para el inicio del hilo de la tecnología Emotiv, siendo el mismo caso para OpenCV únicamente cambiando la referencia por la que le corresponde, el funcionamiento de cada una de las tecnologías se presentó anteriormente.

```
1. public void iniciar() {
     T = new Thread(OE);2.13.T.start();
4. \}
```
**Listado 3. 8. Código hilos para las tecnologías.**

Una vez el usuario termine el examen, se detienen los hilos como se muestra en la Listado 3.9, también se detiene el funcionamiento de la tecnología y se guardan los resultados.

1. public void Finalizar(){  $2$  $oE.Stop()$ ;  $\overline{3}$ . oE.guargarMetricas(); 4.  $T.internup()$ ;  $5. \}$ 

**Listado 3. 9. Código para detener los hilos.**

## **3.1.4.4 Interfaces graficas de usuario del sistema**

Una vez completo el desarrollo del sistema, en la Tabla 3.10 se muestran las ventanas generadas a partir de los *Wireframes* que se mostraron anteriormente.

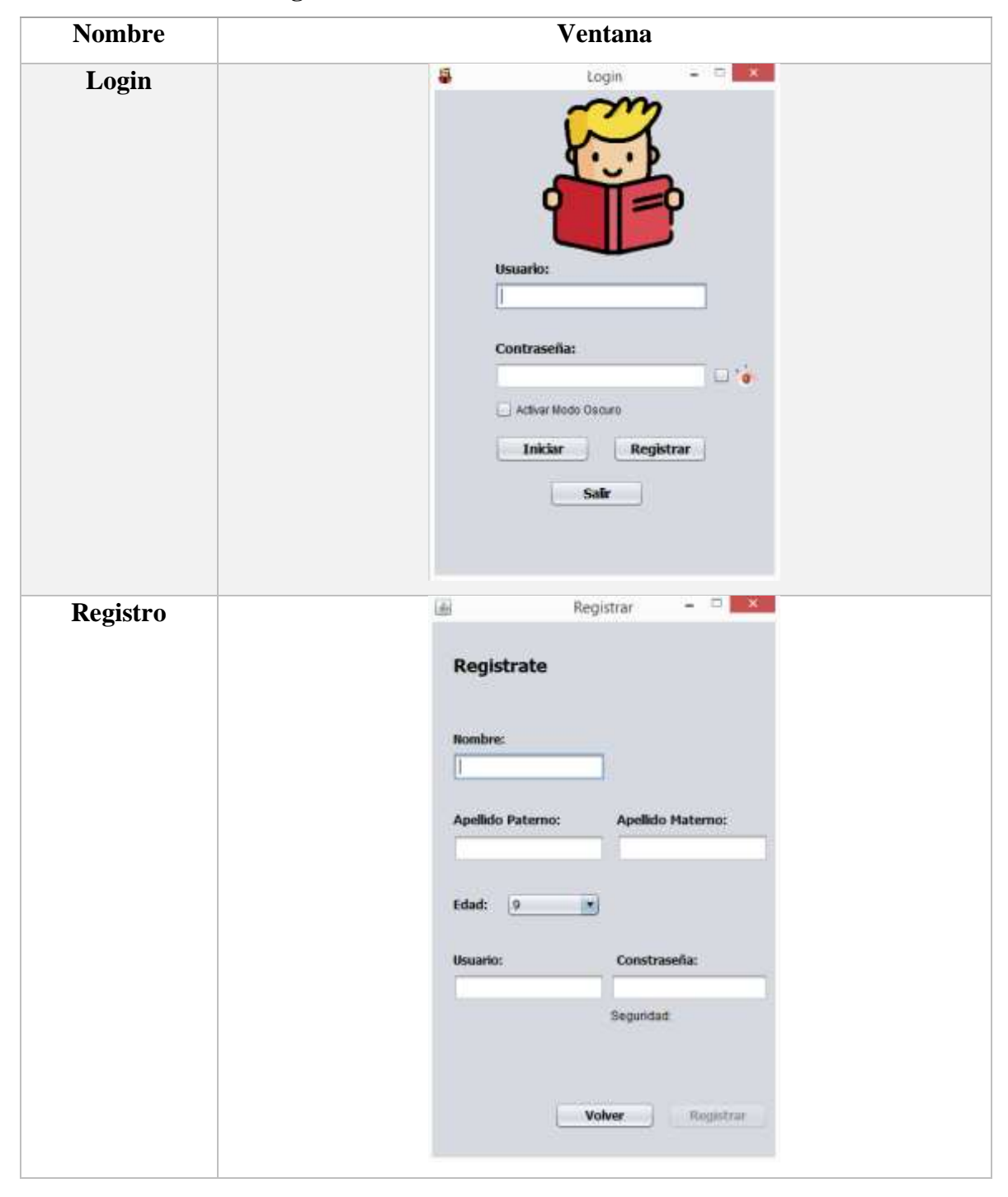

**Tabla 3. 10. Interfaces graficas de usuario del sistema.**

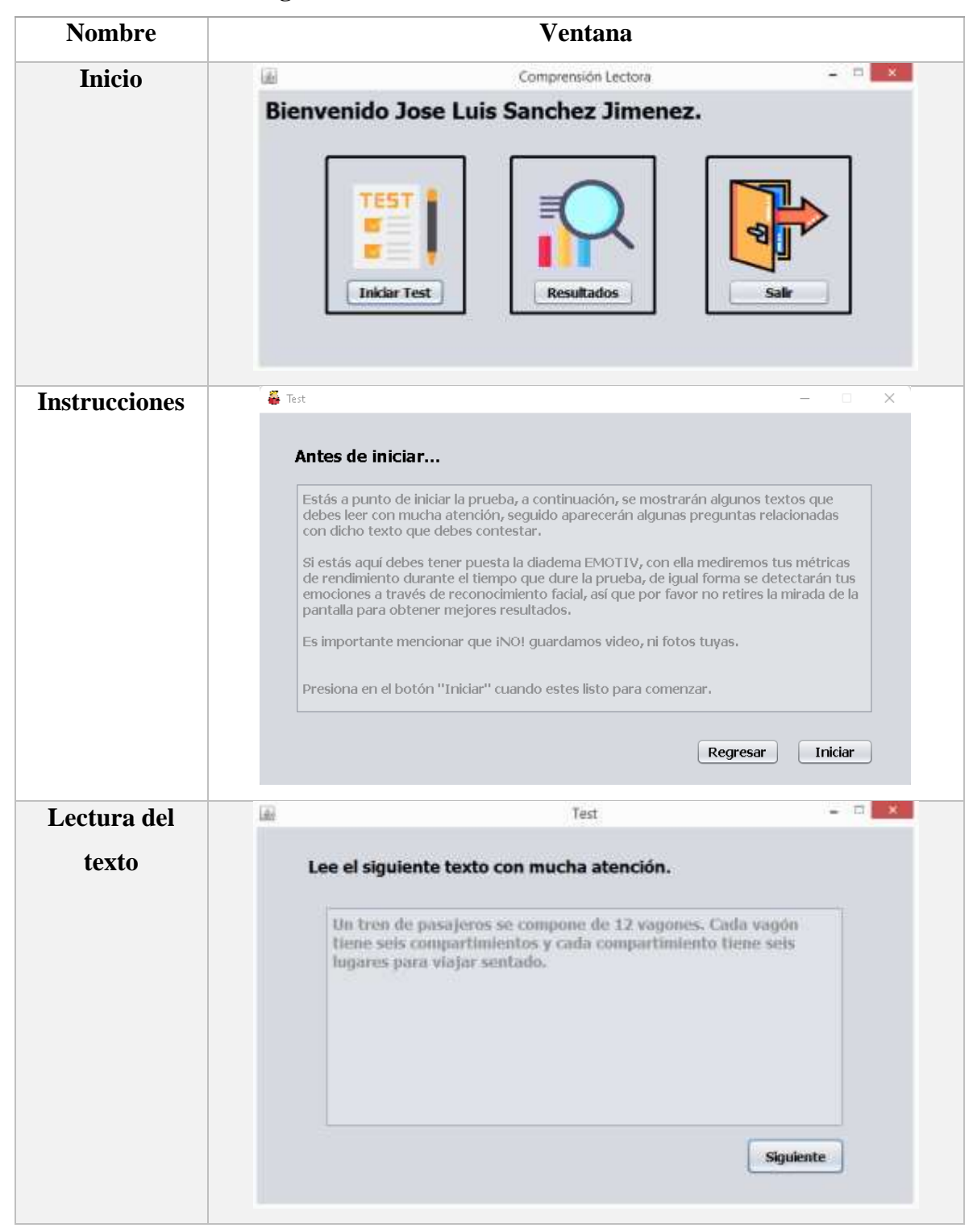

**Tabla 3. 10. Interfaces graficas de usuario del sistema.**

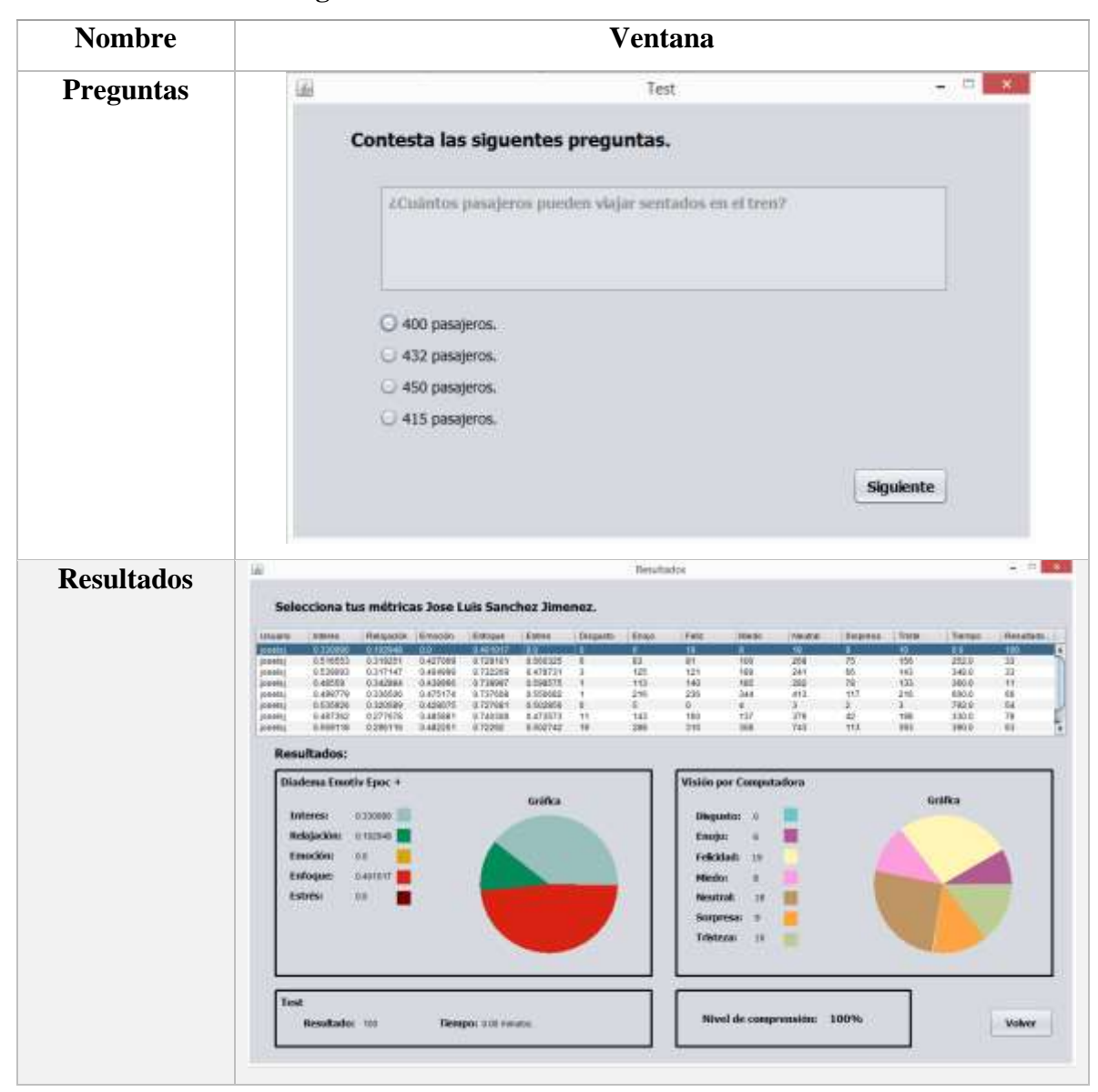

**Tabla 3. 10. Interfaces graficas de usuario del sistema.**

La creación del sistema que detecte emociones a través del reconocimiento facial y las métricas de rendimiento con el uso de la diadema Emotiv Epoc+ es una herramienta que precisa y destacada en la interacción humano-computadora sin el uso de cables. En el capítulo siguiente se presentan los resultados obtenidos del uso del sistema.

## **Capítulo 4. Resultados**

En este capítulo se describe el sistema y los resultados obtenidos de la implementación del presente proyecto, es por ello, que se presenta un caso de estudio enfocado a la educación a nivel secundaria en el área de matemáticas. Las principales funciones del módulo desarrollado son: Obtención de señales fisiológicas que son emociones, mediante la Diadema Emotiv Epoc+ y el reconocimiento facial, realizar un *test*/examen y mostrar los resultados del análisis de los diferentes datos obtenidos.

## **4.1** *Sprint* **5 aplicación a un caso de estudio**

Las actividades que se realizaron en el *sprint*, se muestran en la tabla 4.1.

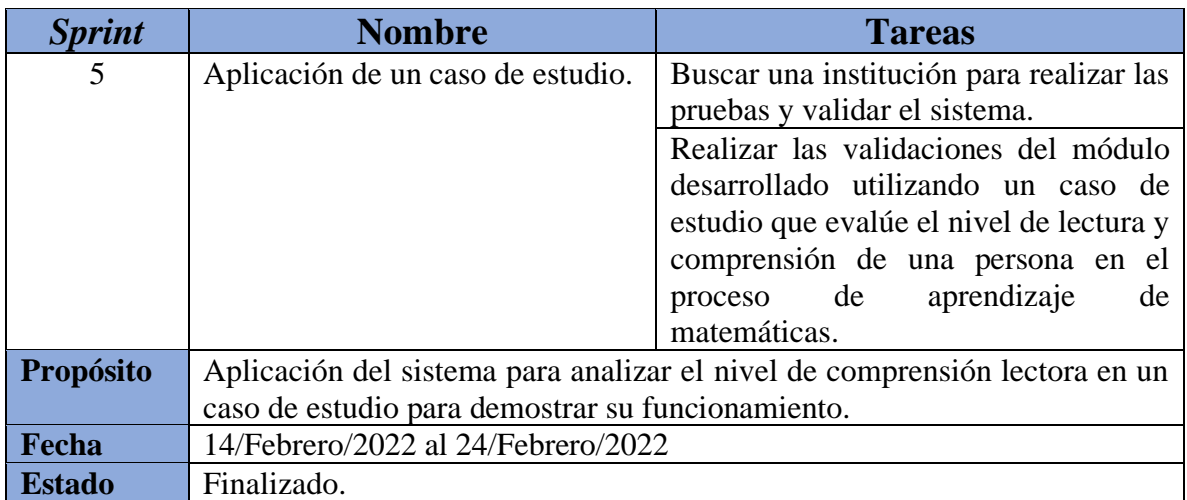

## **Tabla 4. 1. Sprint 5.**

## **4.1.1 Caso de estudio: Detección de las emociones de usuario para analizar su nivel de**

#### **comprensión**

Como resultado del proyecto, se desarrolló un sistema de software en lenguaje Java sencillo, ideal para que el usuario no se distraiga, permite obtener señales fisiológicas y emociones a través de dos tecnologías. El objetivo del sistema es recabar las emociones con la Diadema Emotiv Epoc+, donde mediante un electroencefalograma se logran detectar cinco métricas

de rendimiento o emociones (emoción, enfoque, estrés, interés y relajación); y el reconocimiento facial con el cual se detectan las siete emociones básicas del ser humano (enojo, felicidad, tristeza, disgusto, neutral, sorpresa y miedo).

Como primer paso se debe registrar en el sistema, esto con la finalidad de tener más control de los datos de los alumnos, para ello el usuario o alumno debe colocar nombre, apellidos y edad, como datos personales, y crear un usuario y contraseña para poder ingresar al sistema, en la Figura 4.1 se muestra la interfaz para el registro de usuarios/alumnos.

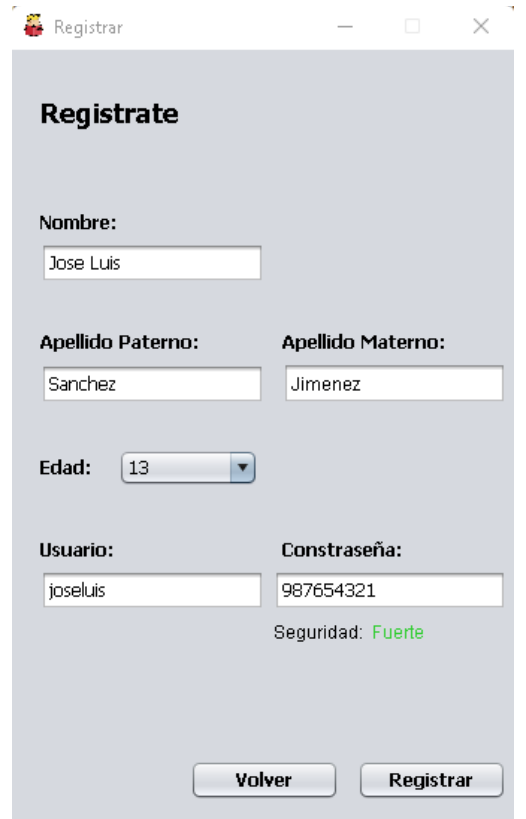

**Figura 4. 1 Registro de alumno.**

Una vez el alumno este registrado, se debe iniciar sesión, en Figura 4.2 se muestra la ventana de inicio de sesión o login, en esta ventana tenemos diferentes botones que cumplen cierta acción, por ejemplo, el botón seleccionable que se encuentra junto al cuadro de texto de contraseña, sirve para visualizar la contraseña; el botón seleccionable "Activar modo oscuro" inicia el sistema en una versión con colores más oscuros con la finalidad de disminuir la luz

brillante y facilitar ver el contenido del sistema; por último el botón "Olvidé mi contraseña" permite recuperar la contraseña con solo escribir el usuario.

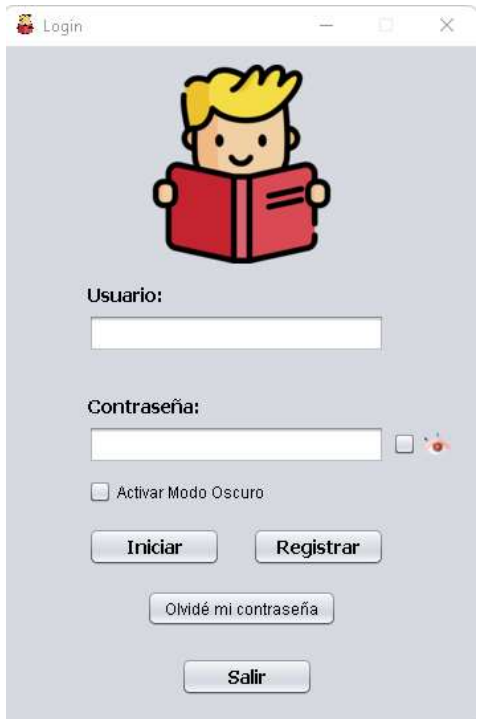

**Figura 4. 2 Inicio de sesión.**

La ventana principal que se muestra en la Figura 4.3, se presentan las principales opciones que tiene el alumno, éstas son "Iniciar Test", "Resultados" y "Salir". La primera opción da comienzo a la prueba, donde el alumno debe contestar un examen para obtener sus emociones en el transcurso de la prueba. En segunda opción se visualizan los resultados obtenidos, y por último la tercera opción la cual termina la sesión del alumno.

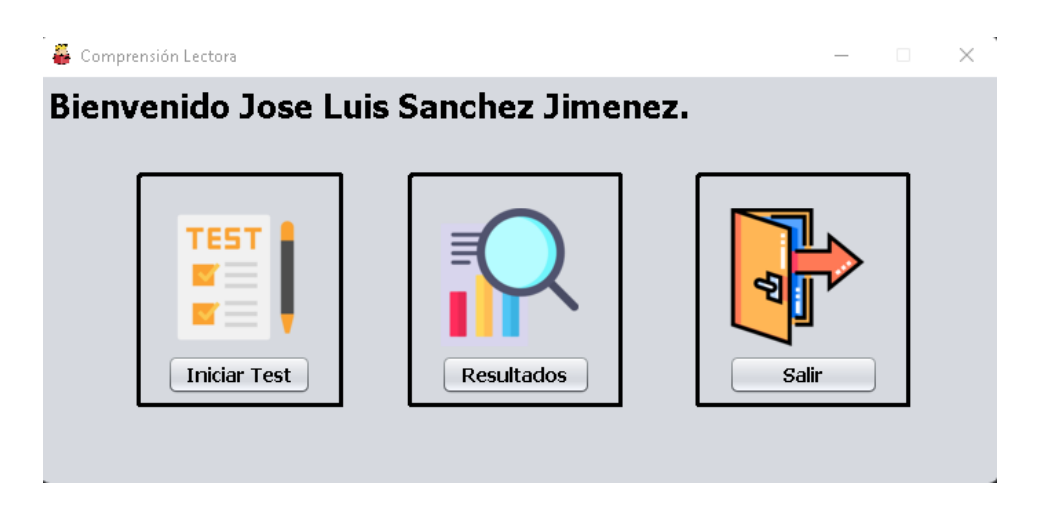

**Figura 4. 3 Ventana principal**

Al iniciar el *test* se presenta una ventana de indicaciones, aquí se explica lo que el alumno va a realizar a continuación, también tiene una breve descripción de las dos tecnologías utilizadas, Emotiv y el reconocimiento facial, de igual forma se hace énfasis que el sistema no guarda fotos ni videos del alumno, las operaciones de reconocimiento facial se realizan en tiempo real, en la Figura 4.4 se muestra la ventana de indicaciones.

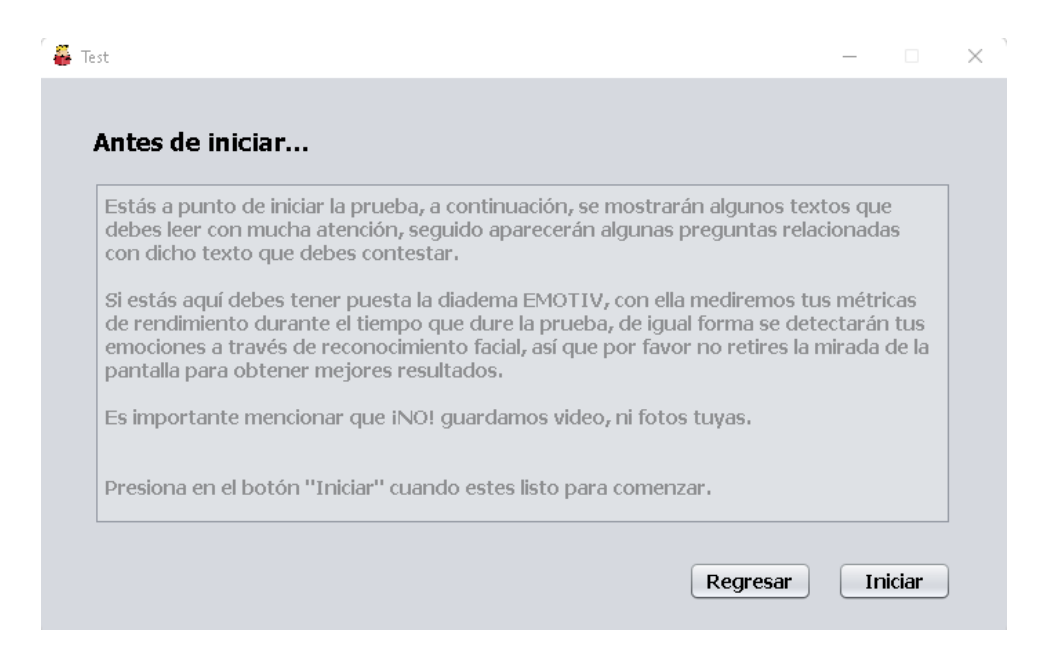

**Figura 4. 4 Indicaciones para comenzar la prueba.**

Cuando se inicie la prueba, comenzará a correr el tiempo y la detección de emociones mediante las dos tecnologías, en la Figura 4.5 se mostrarán pequeños textos que el alumno

debe leer y recordar para posteriormente contestar algunas preguntas como se muestra en la Figura 4.6.

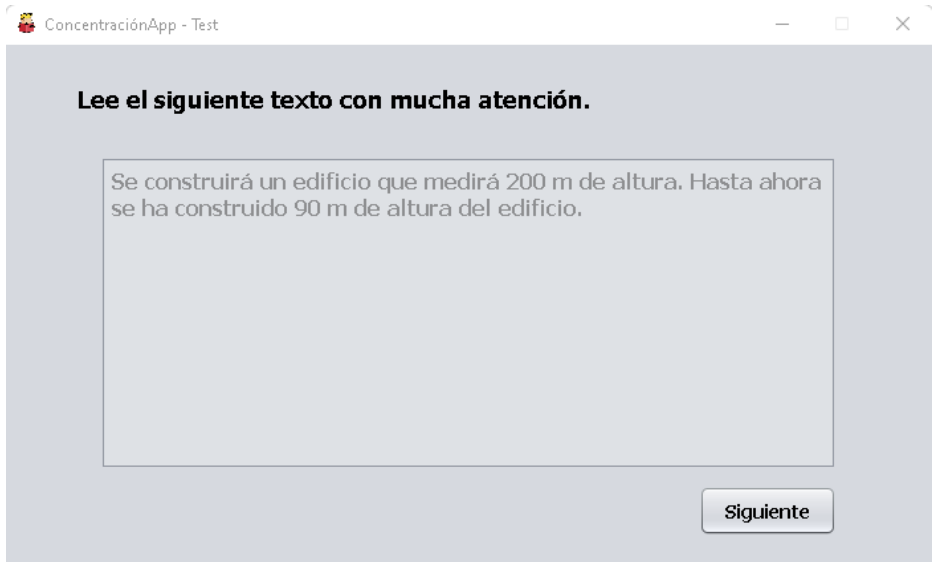

## **Figura 4. 5 Texto.**

Las preguntas sobre el texto leído van de 1 a 4, una vez seleccionada la respuesta el alumno no podrá cambiar su respuesta como se observa en la Figura 4.7. Al llegar a la última pregunta, el botón "Siguiente" cambiará por "Finalizar", se muestra en la Figura 4.8.

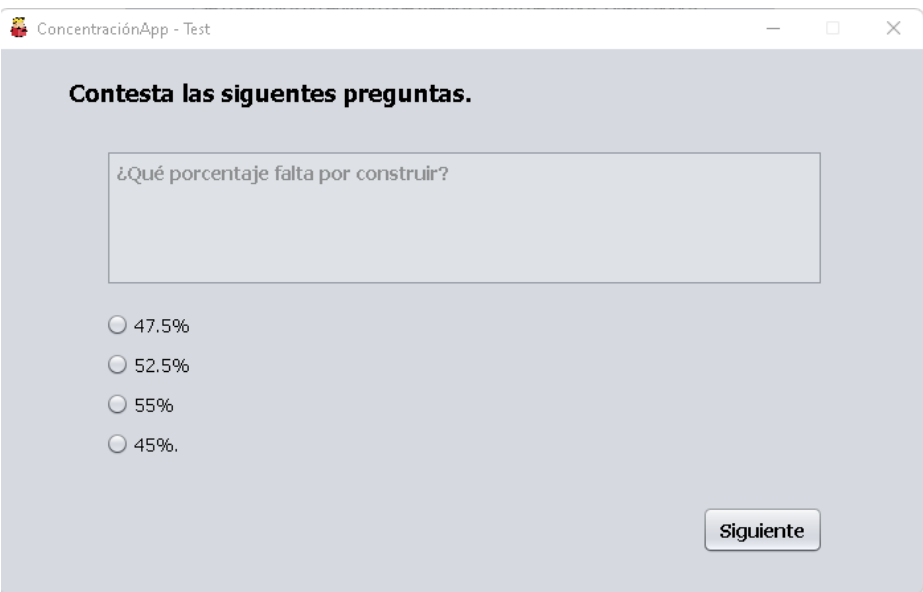

**Figura 4. 6 Preguntas sobre los textos.**

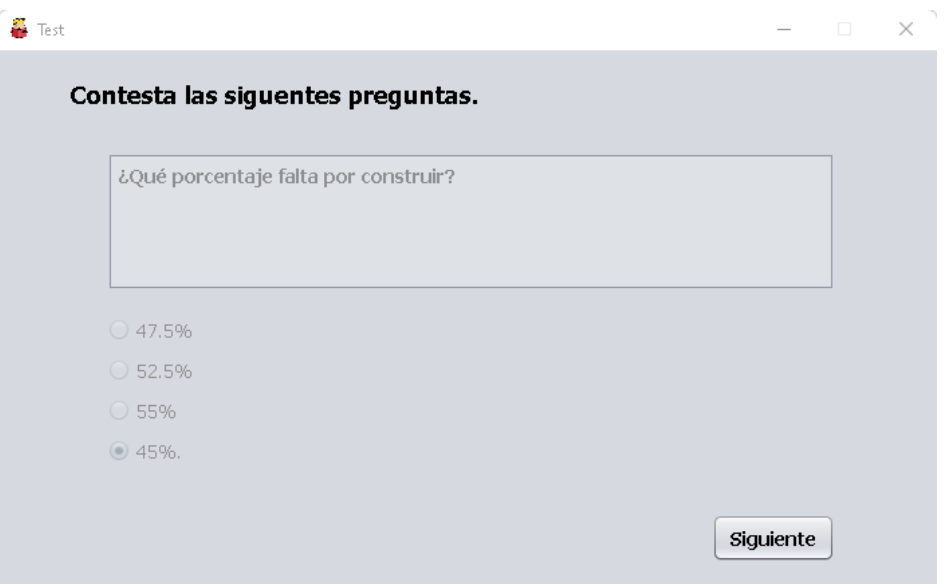

**Figura 4. 7 Selección de respuesta.**

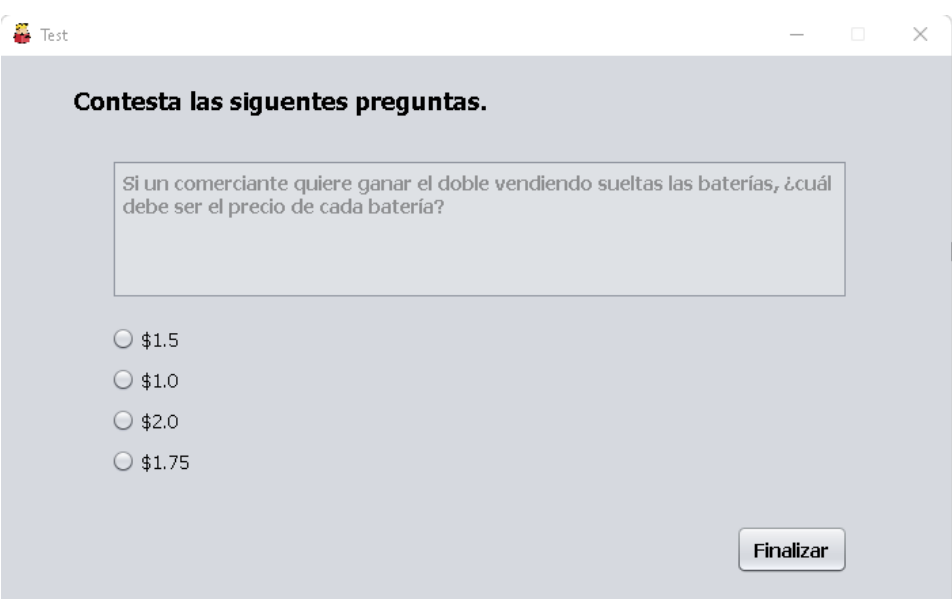

**Figura 4. 8 Finalizar prueba.**

La opción "Resultados" el alumno visualizará lo obtenido con las dos tecnologías, al igual que el resultado obtenido en el examen, en la Figura 4.9 se muestra la ventana de resultados, está compuesta por diversas secciones, primeramente, en la parte superior se muestra una tabla con todas las pruebas realizadas, al seleccionar alguna de las pruebas en la tabla los datos se vacían en la parte inferior. En la parte central se muestran los datos obtenidos con la Diadema y la visión por computadora respectivamente, representados en porcentaje y con una gráfica de pastel para simplificar su análisis y visualización, en la parte inferior izquierda se presentan el resultado del examen y el tiempo, y en la parte inferior derecha se encuentra el resultado de la comprensión lograda tras el análisis de todas las emociones, el resultado del examen y el tiempo.

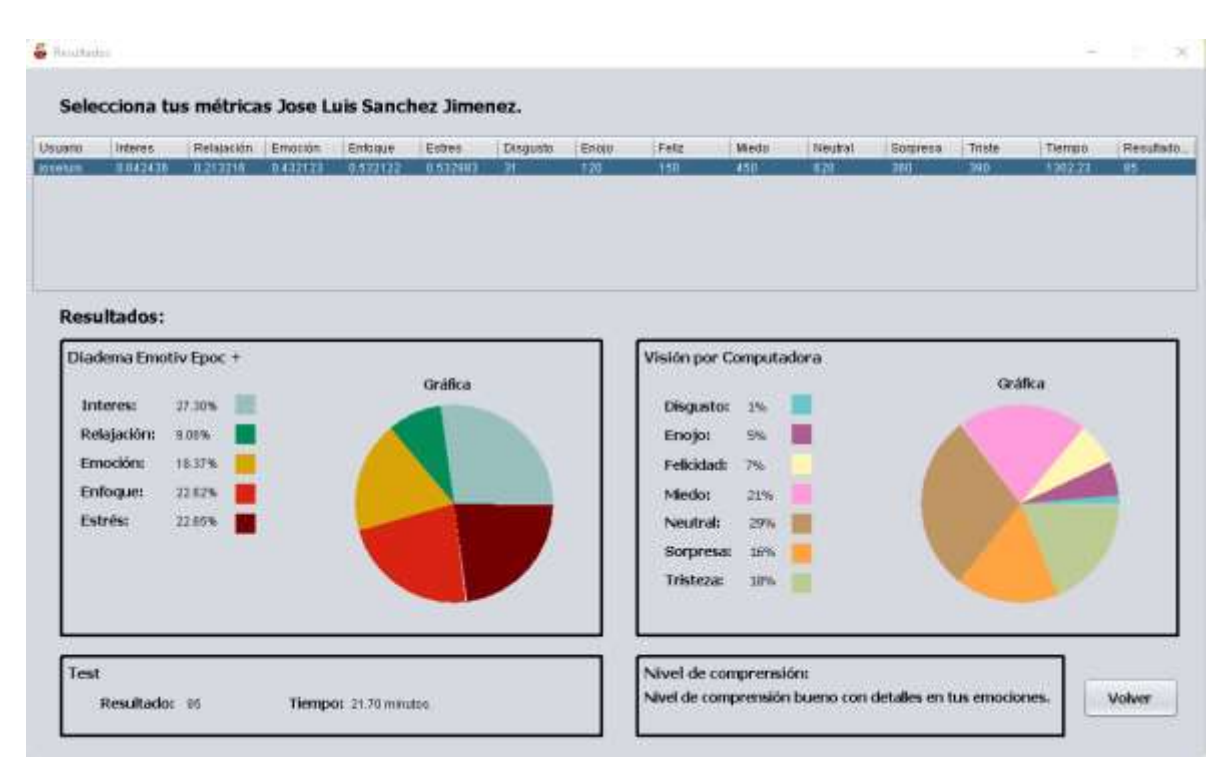

**Figura 4. 9. Resultados.**

El sistema cuenta con un usuario administrador, donde el único cambio es en "Resultados". La diferencia que tiene el usuario administrador sobre los alumnos es la capacidad de revisar todas las entradas de las pruebas realizadas a los alumnos, en la Figura 4.10 se muestra la interfaz donde aparecen las entradas de diferentes alumnos.

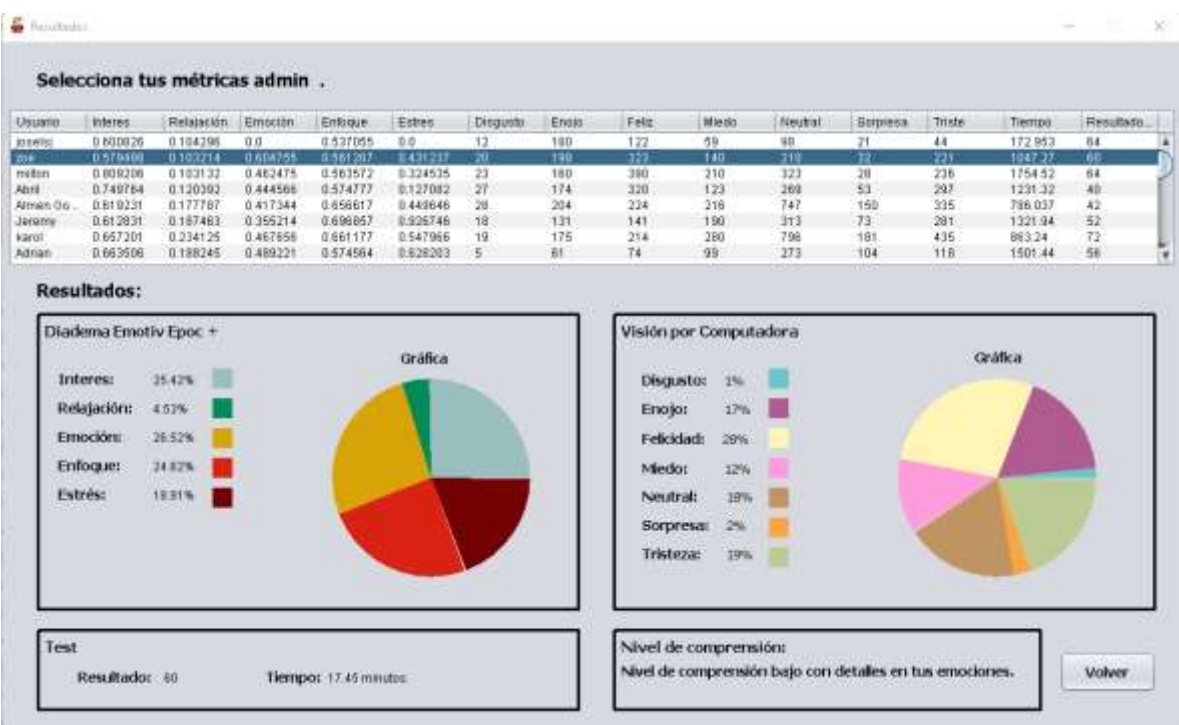

## **Figura 4. 10 Resultados administrador.**

Anteriormente se habló sobre un aparatado de "Modo Oscuro" que permite cambiar el color de fondo por uno más obscuro, afectando todos los elementos del sistema, con el fin de mejorar la visualización y la lectura, y reducir la fatiga visual que causan las pantallas. Este "Modo Oscuro" se activa seleccionando la casilla correspondiente en la ventana de Inicio de Sesión, en las Figuras 4.11, 4.12 y 4.13, se muestran algunas de las interfaces con el "Modo Oscuro" activado.

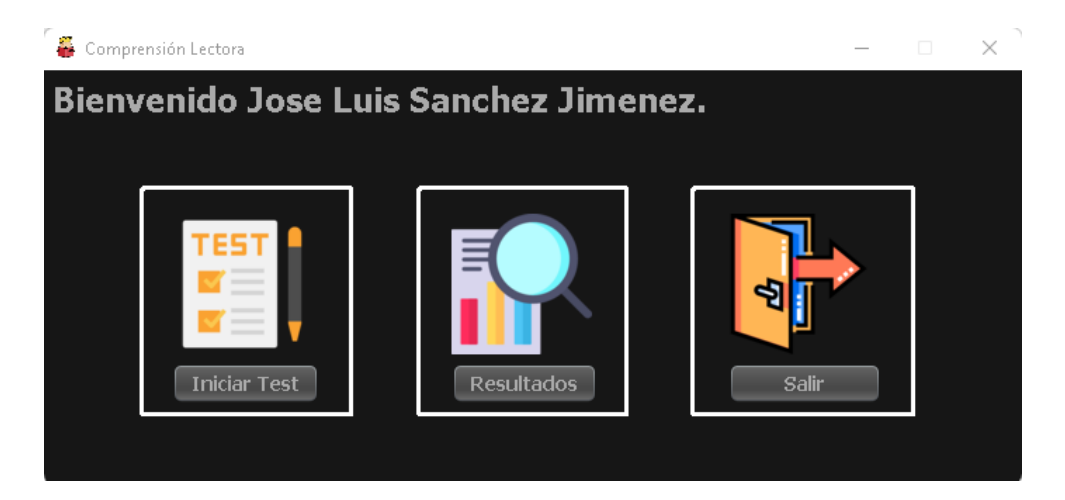

**Figura 4. 11 Ventana principal Modo Oscuro.**

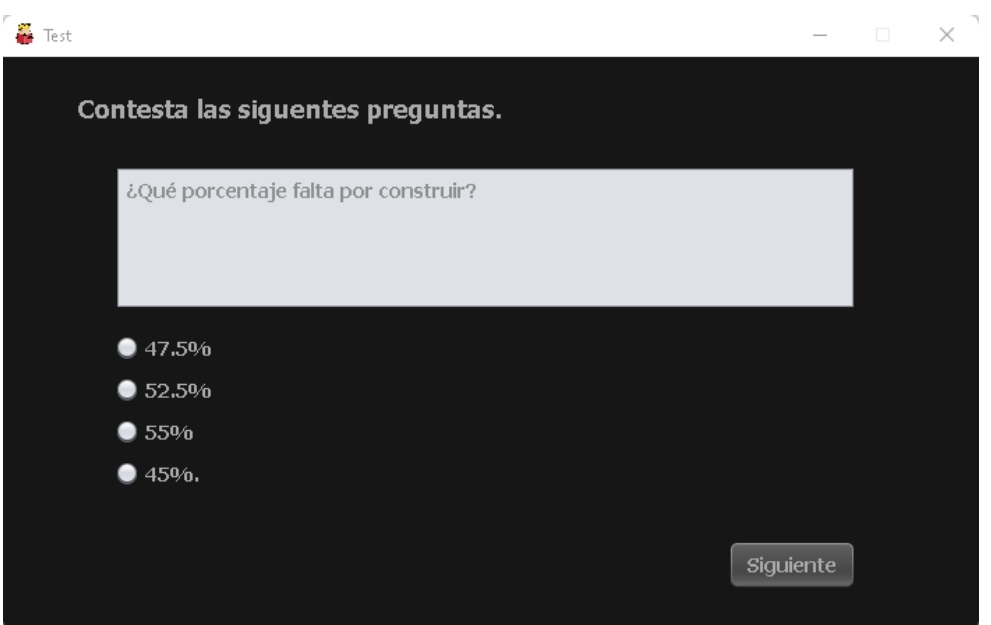

**Figura 4. 12 Pregunta Modo Oscuro.**

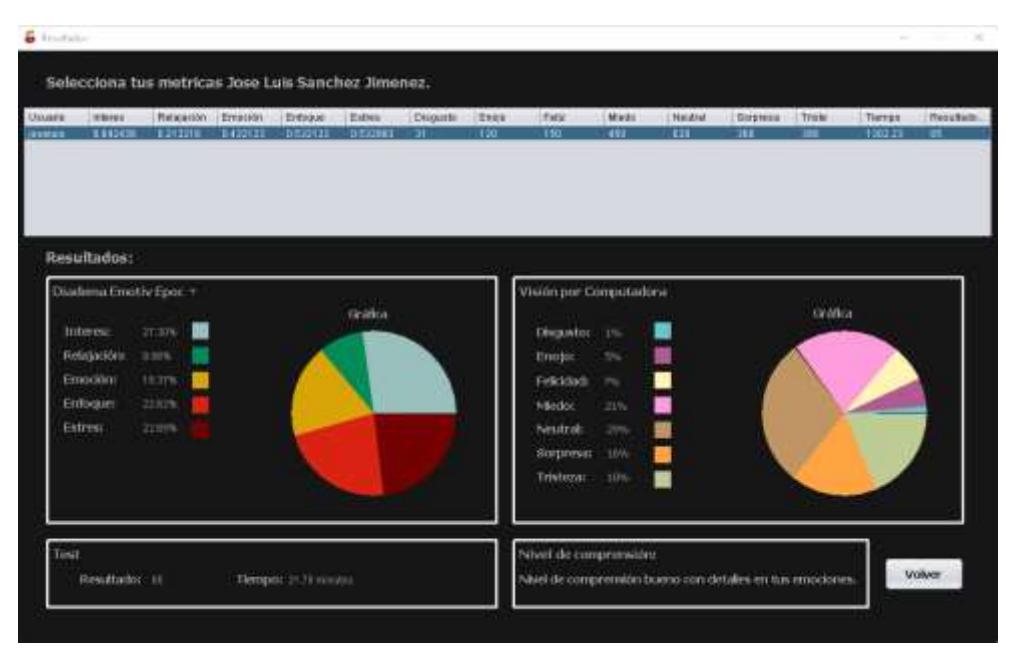

**Figura 4. 13 Resultados Modo Oscuro.**

## **4.1.2 Caso de estudio: Escuela Secundaria y de Bachilleres José María Morelos y Pavón.**

En esta sección se presenta el caso de estudio seleccionado.

## **4.1.2.1 Planeamiento del caso de estudio**

Para comenzar, se buscó una institución secundaria, para esto se acudió a la Escuela Secundaria y de Bachilleres José María Morelos y Pavón ubicada en Orizaba, Veracruz, a cargo de la Psic. Noemí Evangelista Santos directora de la institución, donde permitieron realizar las pruebas de la aplicación en alumnos de primer y segundo grado de secundaria y así analizar el nivel de comprensión lectora que éstos presentan.

## **4.1.2.2 Características del caso de estudio**

La implementación del caso de estudio se contó con la participación 44 alumnos de secundaria que asisten a la Escuela Secundaria y de Bachilleres José María Morelos y Pavón, las características específicas de la aplicación del caso de estudio son:

- 44 alumnos:
	- o 21 alumnos de primero de secundaria.
	- o 23 alumnos de segundo de secundaria.
- Rango de edad de 12 a 14 años.

La tecnología utilizada durante la aplicación del caso de estudio es la siguiente:

- Computadora Lenovo z40-70.
- Procesador Intel Core i3 4005U a 1.7 Ghz
- 16 GB de memoria RAM.
- Windows 8.1 de 64 bits.
- Diadema Emotiv Epoc+.
- **SDK** Emotiv.
- Solución salina Renu.
- Biblioteca OpenCV.
- Cámara Web 1px.

En la Figura 4.14 se muestra un alumno durante la prueba al cual se implementó el caso de estudio, esto con la autorización de la Psic. Noemí Evangelista Santos.

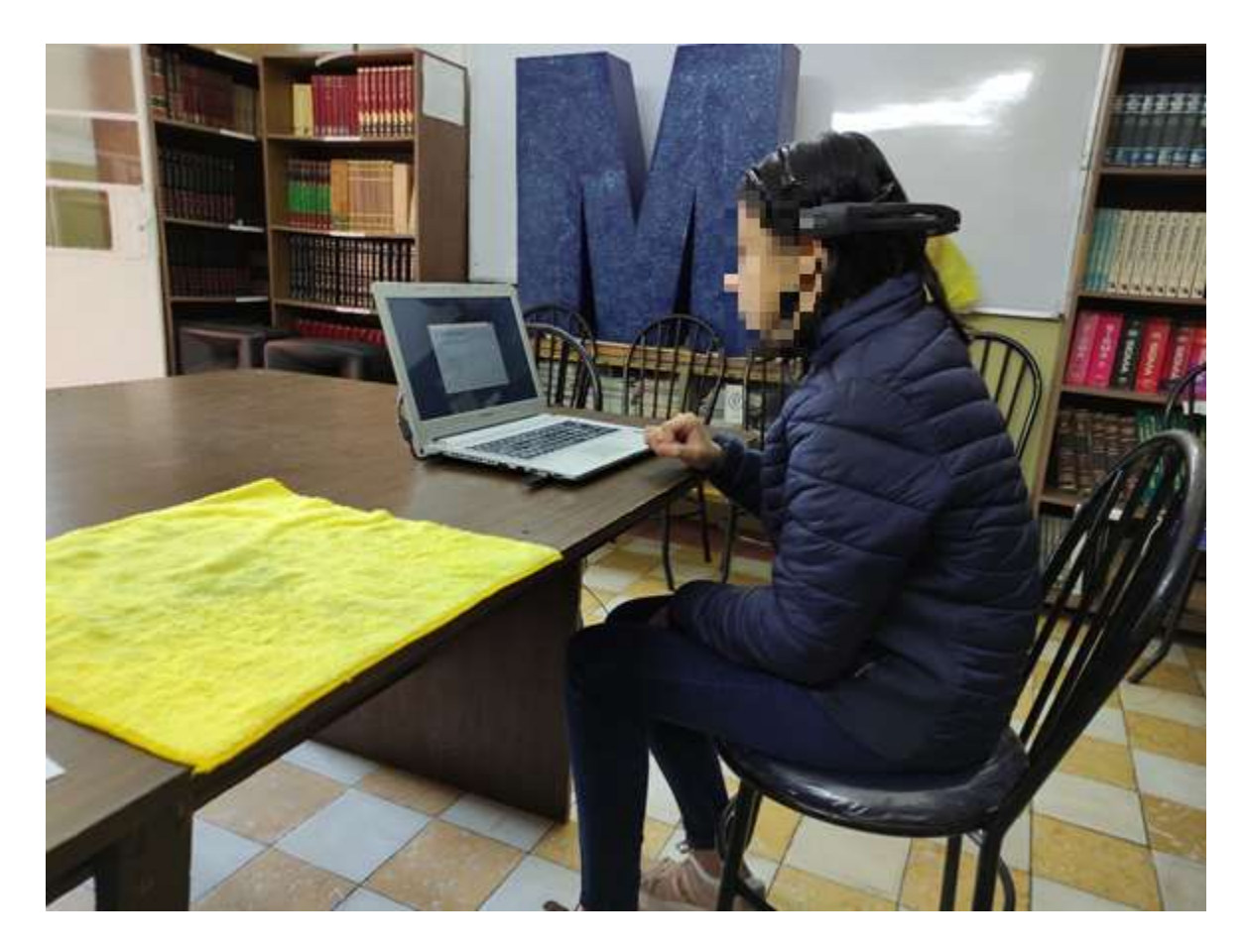

**Figura 4. 14 Prueba de detección de las señales fisiológicas mediante la diadema Emotiv Epoc+ y reconocimiento facial.**

## **4.1.2.3 Descripción de las pruebas del caso de estudio**

Las pruebas se realizaron con el sistema desarrollado para analizar el nivel de comprensión lectora en alumnos de secundaria, este consiste en un examen/test de matemáticas, donde el alumno debe leer, analizar y realizar operaciones de temas que deberían ser ya conocidos y dominados.

En conjunto se utilizan dos tecnologías importantes, la primera de ellas es la diadema Emotiv Epoc+, diseñada para la investigación cerebral la cual realiza un electroencefalograma que proporciona datos cerebrales de grado profesional, la diadema consta de 14 electrodos y con ella se detectan métricas de rendimiento, como son: estrés, relajación, interés, enfoque y emoción.

La segunda tecnología es OpenCV, que es una biblioteca de código abierto para la visión por computadora de aprendizaje automático y procesamiento de imágenes, incluso en operaciones en tiempo real. Utilizada para el reconocimiento facial y con ella lograr identificar las siete emociones básicas del humano en tiempo real, las cuales son: disgusto, enojo, felicidad, miedo, sorpresa, tristeza y neutral.

Con estos datos, el alumno debe realizar el examen en el cual se medirán sus métricas de rendimiento con la diadema, y las emociones mediante el reconocimiento facial durante el tiempo en que el alumno este en la prueba, todo esto mediante el sistema desarrollado.

La implementación del caso de estudio fue en la biblioteca de la escuela, con pocas distracciones y sin mucho ruido.

# **4.1.2.4 Resultados obtenidos con el sistema sobre el nivel de comprensión que presentan los alumnos a través de la detección de las señales fisiológicas mediante la diadema Emotiv Epoc+ y reconocimiento facial**

Se comenzó con los alumnos de 1er grado para al terminar seguir con los de 2do, al comenzar con un alumno, se le explicó la actividad a realizar dándole una descripción general del proyecto y la tecnología, la cual a varios alumnos les pareció interesante. El alumno se registró y posteriormente inició la sesión, a la par se preparaba la diadema con la solución salina RENU, con el fin de que los electrodos estuvieran muy bien humectados para su buen funcionamiento, seguido se le colocaba la diadema al alumno y se verificaba su conexión con la computadora para que posteriormente el alumno comenzara la prueba de alrededor 26 minutos de duración, en la Figura 4.15 se muestran algunos alumnos durante la prueba.

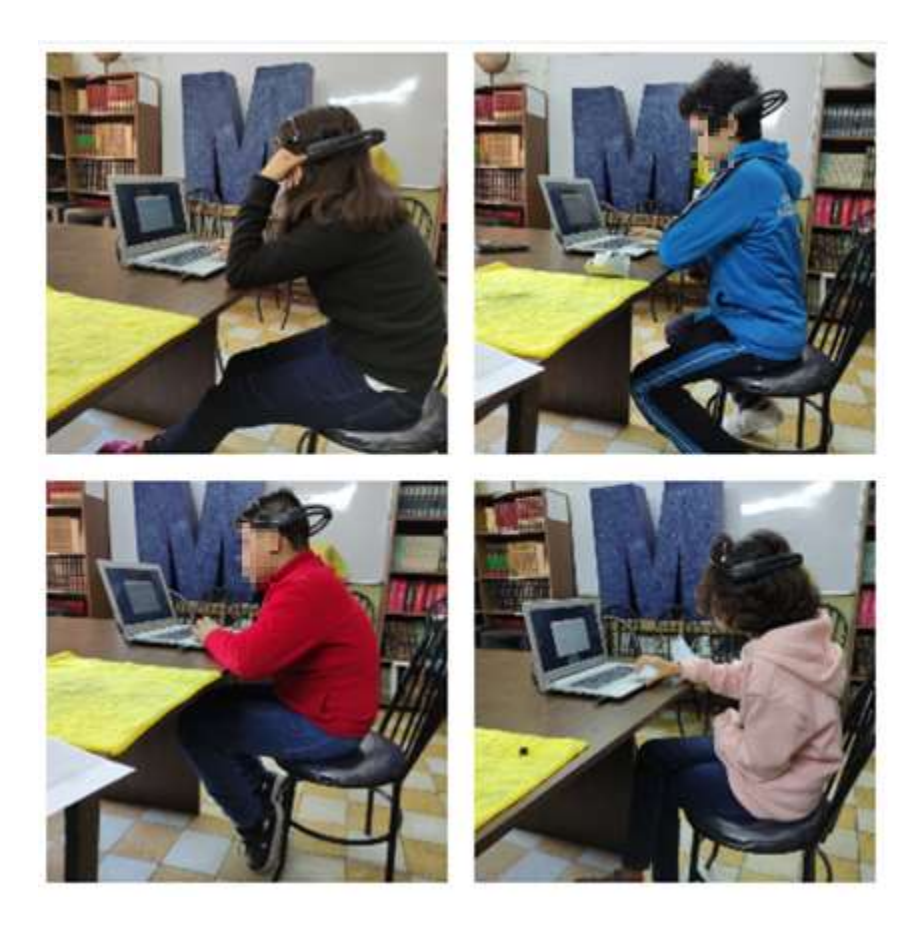

**Figura 4. 15 Alumnos durante la prueba.**

El siguiente paso fue dejar a los alumnos responder el examen, mientras la diadema y el reconocimiento facial trabajaban en conjunto detectando emociones. Una vez los alumnos terminaron la prueba, se les retira la diadema, se le presentan los resultados obtenidos y se les explica el proceso para obtener el resultado. Al terminar a cada alumno se realizó un cuestionario de retroalimentación del caso de estudio que también sirve para analizar los resultados.

Cuestionario de retroalimentación.

- 1. ¿Cuál es tu nombre?
- 2. ¿Cuál fue tu última calificación de matemáticas?
- 3. ¿Se te complicó algún tema de la prueba?
- 4. ¿Se hizo incomoda la diadema?
- 5. ¿Qué te gusto y no te gusto de la aplicación?
- 6. ¿Tienes alguna sugerencia?

En la Tabla 4.2 se presentan las respuestas que los alumnos dieron al cuestionario.

|                                | Tabla 4. 2. Respuestas del cuestionario de retroalimentación. |                                                 |                                                                                                    |                                        |                                                        |                                                           |                                  |  |  |  |  |
|--------------------------------|---------------------------------------------------------------|-------------------------------------------------|----------------------------------------------------------------------------------------------------|----------------------------------------|--------------------------------------------------------|-----------------------------------------------------------|----------------------------------|--|--|--|--|
| <b>Nombre</b><br><b>Alumno</b> | <b>Grado</b>                                                  | Última<br>calificación en<br><b>Matemáticas</b> | ¿Se te complicó<br>algún tema de la<br>prueba?                                                                           | ¿Se te hizo<br>incomoda la<br>diadema? | <b>Menciona</b><br>que te gusto<br>de la<br>aplicación | <b>Menciona</b><br>que no te<br>gusto de la<br>aplicación | :Tienes<br>alguna<br>sugerencia? |  |  |  |  |
| <b>Alumno 1</b>                | $\mathbf{1}$                                                  | 10                                              | Si, fracciones.                                                                                                    | No.                                    | Todo bien.                                             | Todo bien.                                                | No.                              |  |  |  |  |
| <b>Alumno 2</b>                | $\mathbf{1}$                                                  | 8                                               | Si, divisiones en<br>grandes cantidades,<br>problemas al leer<br>números grandes.                                        | No la sintió.                          | Todo bien.                                             | Todo bien.                                                | No.                              |  |  |  |  |
| <b>Alumno 3</b>                | $\mathbf{1}$                                                  | 10                                              | No.                                                                                                    | No.                                    | Enfocado<br>bien al área.                              | No.                                                       | No.                              |  |  |  |  |
| <b>Alumno 4</b>                | $\mathbf{1}$                                                  | 10                                              | Si, porcentajes,<br>reglas de tres y<br>diversas<br>operaciones.                                                         | No.                                    | Todo bien.                                             | Todo bien.                                                | Nada.                            |  |  |  |  |
| <b>Alumno 5</b>                | $\mathbf{1}$                                                  | 7.5                                             | Problemas con<br>números grandes,<br>se olvidó de cómo<br>se resuelven<br>algunas cosas,<br>algunos temas<br>complicados | No.                                    | Todo bien, le<br>gusto.                                | Todo bien.                                                | Nada.                            |  |  |  |  |
| Alumno 6                       | $\mathbf{1}$                                                  | 9                                               | Se complicó la<br>mayoría, recordó<br>haber visto los<br>temas, pero olvido<br>como resolverlos.                         | Un poco.                               | Todo bien.                                             | Todo bien.                                                | Nada.                            |  |  |  |  |

**Tabla 4. 2. Respuestas del cuestionario de retroalimentación.**

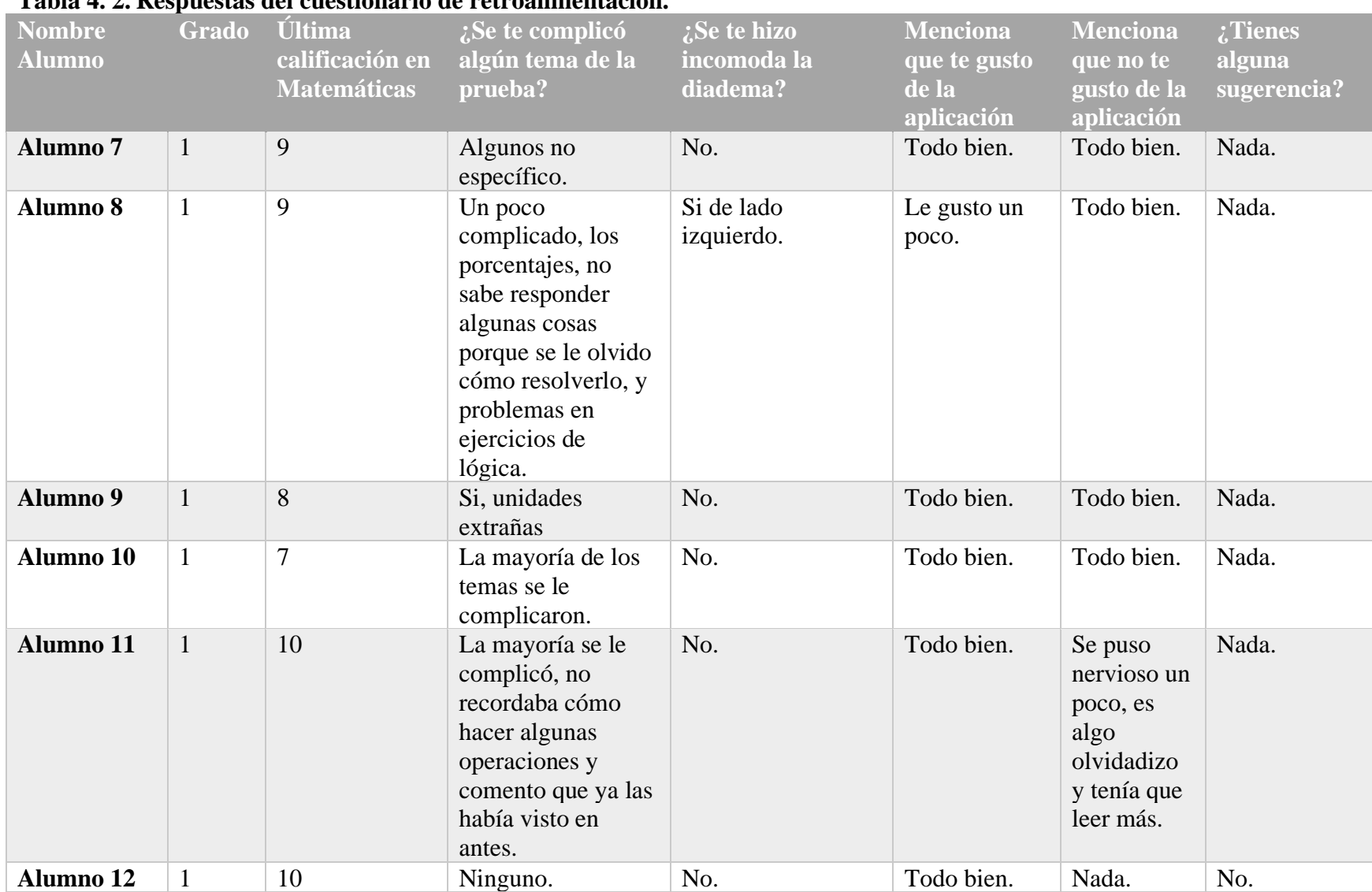

### **Tabla 4. 2. Respuestas del cuestionario de retroalimentación.**

 $\overline{\phantom{a}}$ 

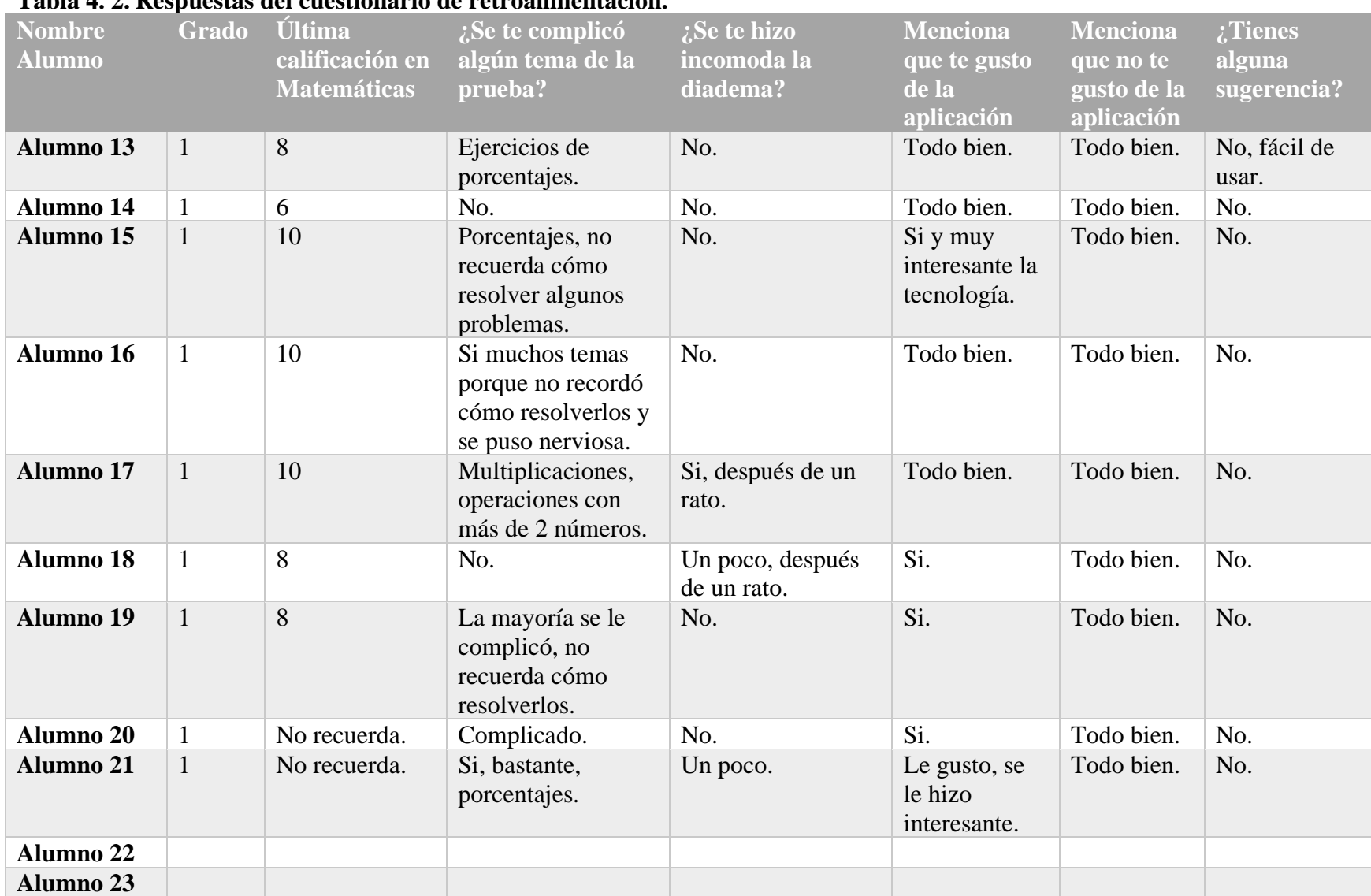

### **Tabla 4. 2. Respuestas del cuestionario de retroalimentación.**

 $\mathbb{R}$ 

|                  | Tabla 4. 2. Respuestas del cuestionario de retroalimentación. |                    |                                                                                                    |                                            |                 |                 |                   |  |  |  |  |
|------------------|---------------------------------------------------------------|--------------------|----------------------------------------------------------------------------------------------------|--------------------------------------------|-----------------|-----------------|-------------------|--|--|--|--|
| <b>Nombre</b>    | Grado                                                         | <b>Última</b>      | ¿Se te complicó                                                                                                    | $i$ : Se te hizo                           | <b>Menciona</b> | <b>Menciona</b> | $\ddot{.}$ Tienes |  |  |  |  |
| <b>Alumno</b>    |                                                               | calificación en    | algún tema de la                                                                                                    | incomoda la                                | que te gusto    | que no te       | alguna            |  |  |  |  |
|                  |                                                               | <b>Matemáticas</b> | prueba?                                                                                                    | diadema?                                   | de la           | gusto de la     | sugerencia?       |  |  |  |  |
|                  |                                                               |                    |                                                                                                    |                                            | aplicación      | aplicación      |                   |  |  |  |  |
| <b>Alumno 24</b> | 2                                                             | 10                 | SI, porcentajes.                                                                                                    | No.                                        | Si.             | Todo bien.      | No.               |  |  |  |  |
| <b>Alumno 25</b> | $\overline{2}$                                                | 10                 | Si, se le olvidó<br>cómo resolver<br>varios problemas,<br>por ejemplo, los<br>porcentajes.                                                                              | No.                                        | Si.             | Todo bien.      | No.               |  |  |  |  |
| Alumno 26        | $\overline{2}$                                                | 7                  | Se le complica<br>hacer operaciones,<br>la mayoría de las<br>cosas se le<br>dificultó. No<br>entendía mucho<br>porque al tener<br>clases en línea no<br>ponía atención. | No, después de un<br>rato ya no la sentía. | Está bien.      | Todo bien.      | No.               |  |  |  |  |
| <b>Alumno 27</b> | $\overline{2}$                                                | 8                  | Algunas cosas<br>como los<br>porcentajes y<br>operaciones<br>grandes.                                                                                                   | Un poco ya al final.                       | Está bien.      | Nada.           | No.               |  |  |  |  |
| <b>Alumno 28</b> | $\overline{2}$                                                | 9                  | No.                                                                                                    | No.                                        | Está bien.      | Nada.           | No.               |  |  |  |  |
| <b>Alumno 29</b> | $\overline{2}$                                                | $\overline{7}$     | Bastante, no sabía<br>resolver las<br>operaciones.                                                                                                    | Poco casi al final.                        | Está bien.      | Nada.           | No.               |  |  |  |  |

**Tabla 4. 2. Respuestas del cuestionario de retroalimentación.**

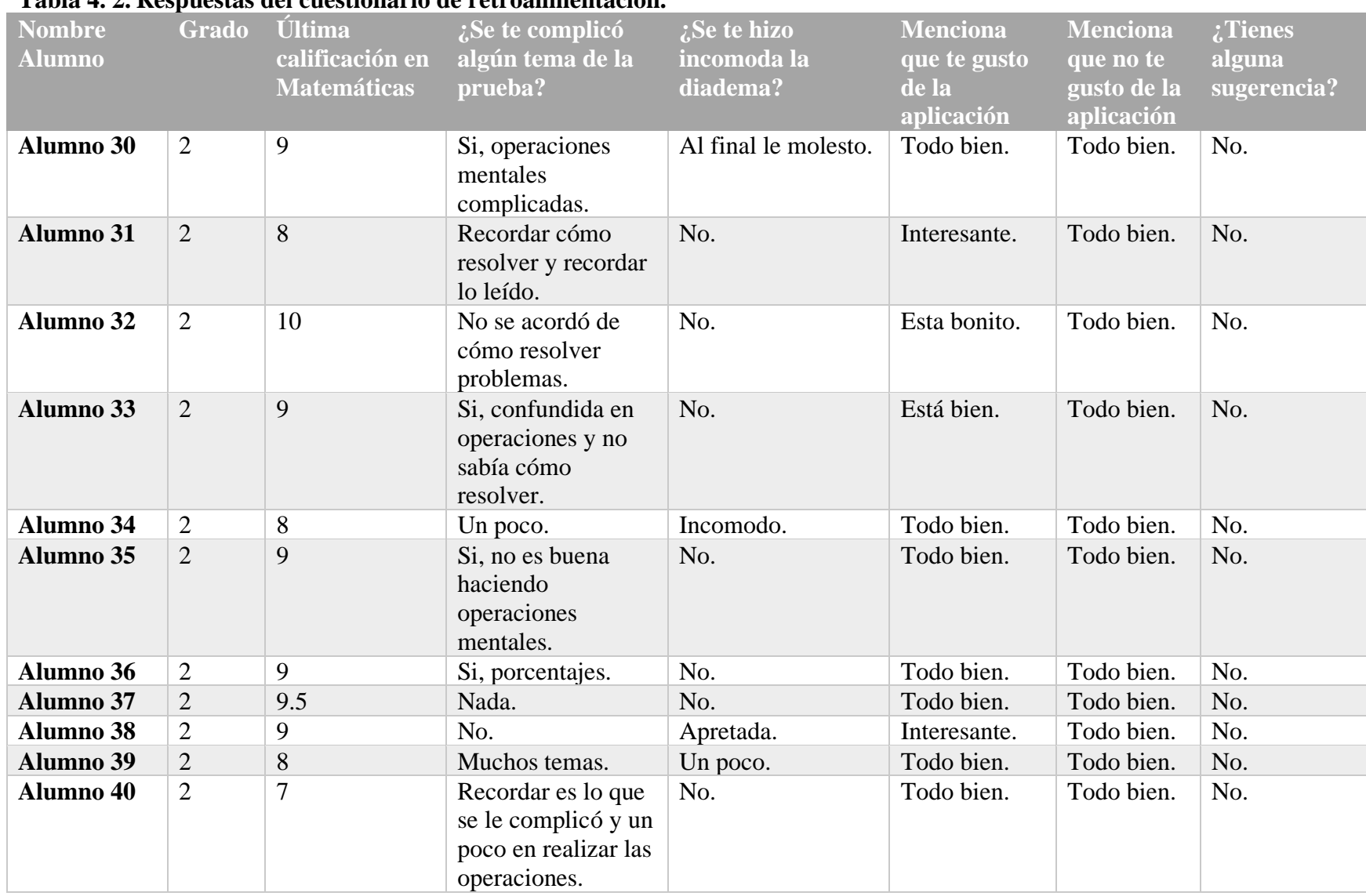

## **Tabla 4. 2. Respuestas del cuestionario de retroalimentación.**

 $\overline{\phantom{a}}$ 

| Tabla 4. 2. Respuestas del cuestionario de retroalimentación. |                |                                                       |                                                                       |                                                |                                                        |                                                           |                                  |  |  |  |  |
|---------------------------------------------------------------|----------------|-------------------------------------------------------|-----------------------------------------------------------------------|------------------------------------------------|--------------------------------------------------------|-----------------------------------------------------------|----------------------------------|--|--|--|--|
| <b>Nombre</b><br><b>Alumno</b>                                |                | Grado Última<br>calificación en<br><b>Matemáticas</b> | $2.$ Se te complicó<br>algún tema de la<br>prueba?                    | <i>i</i> Se te hizo<br>incomoda la<br>diadema? | <b>Menciona</b><br>que te gusto<br>de la<br>aplicación | <b>Menciona</b><br>que no te<br>gusto de la<br>aplicación | :Tienes<br>alguna<br>sugerencia? |  |  |  |  |
| <b>Alumno 41</b>                                              | 2              | 9                                                     | La mayoría.                                                           | No.                                            | Todo bien.                                             | Todo bien.                                                | No.                              |  |  |  |  |
| <b>Alumno</b> 42                                              | $\overline{2}$ | 8                                                     | No mucho.                                                             | No.                                            | Todo bien.                                             | Todo bien.                                                | No.                              |  |  |  |  |
| <b>Alumno</b> 43                                              | 2              | 10                                                    | Un poco, recordar<br>es lo que se le<br>complicó.                     | No.                                            | Todo bien.                                             | Todo bien.                                                | No.                              |  |  |  |  |
| <b>Alumno 44</b>                                              | 2              | 8                                                     | No, no recordó<br>cómo resolver.                                      | No.                                            | Todo bien.                                             | Todo bien.                                                | No.                              |  |  |  |  |
| Alumno 45                                                     | $\overline{2}$ | 10                                                    | Si, la mayoría.                                                       | Al final.                                      | Todo bien.                                             | Todo bien.                                                | No.                              |  |  |  |  |
| <b>Alumno 46</b>                                              | 2              | 10                                                    | Un poco,<br>memorizar se<br>complicó, pero si<br>sabía realizar todo. | No, no la sintió<br>después de un<br>tiempo.   | Todo bien.                                             | Nada.                                                     | No.                              |  |  |  |  |

**Tabla 4. 2. Respuestas del cuestionario de retroalimentación.**

Con esto se terminó la aplicación del caso de estudio. A continuación, se presentan las métricas de rendimiento detectadas con la diadema que se registraron de cada uno de los alumnos de ambos grados representadas por un porcentaje, cada porcentaje indica el nivel del cual se detectó cada métrica de rendimiento en el transcurso de la prueba en cada alumno, las métricas obtenidas se muestran en la Tabla 4.3 y posteriormente en las Gráficas 4.1 y 4.2 por grado.

| Nombl                      | Grado |        |        | Emoci  | Entoque |        |
|----------------------------|-------|--------|--------|--------|---------|--------|
| <b>Alumno 1</b>            | 1ro   | 25.42% | 4.53%  | 26.52% | 24.62%  | 18.91% |
| <b>Alumno 2</b>            | 1ro   | 35.76% | 4.56%  | 20.44% | 24.90%  | 14.34% |
| <b>Alumno 3</b>            | 1ro   | 26.68% | 7.66%  | 17.98% | 28.29%  | 19.38% |
| Alumno 4                   | 1ro   | 22.05% | 6.75%  | 12.78% | 25.07%  | 33.35% |
| <b>Alumno 5</b>            | 1ro   | 25.59% | 9.12%  | 18.21% | 25.75%  | 21.34% |
| <b>Alumno 6</b>            | 1ro   | 19.43% | 9.81%  | 17.47% | 31.81%  | 21.49% |
| <b>Alumno</b> 7            | 1ro   | 26.08% | 7.40%  | 19.23% | 22.59%  | 24.70% |
| <b>Alumno 8</b>            | 1ro   | 21.07% | 7.33%  | 21.20% | 19.96%  | 30.43% |
| <b>Alumno</b> <sub>9</sub> | 1ro   | 23.80% | 4.62%  | 20.07% | 31.06%  | 20.44% |
| <b>Alumno</b> 10           | 1ro   | 29.16% | 4.47%  | 27.88% | 24.33%  | 14.17% |
| <b>Alumno 11</b>           | 1ro   | 21.61% | 6.37%  | 14.13% | 24.63%  | 33.26% |
| <b>Alumno</b> 12           | 1ro   | 28.81% | 4.28%  | 23.34% | 23.23%  | 20.33% |
| <b>Alumno 13</b>           | 1ro   | 37.18% | 5.97%  | 22.05% | 28.50%  | 6.30%  |
| <b>Alumno</b> 14           | 1ro   | 26.53% | 4.52%  | 22.73% | 24.63%  | 21.58% |
| <b>Alumno</b> 15           | 1ro   | 21.41% | 9.53%  | 24.96% | 25.42%  | 18.67% |
| Alumno 16                  | 1ro   | 22.21% | 12%    | 16.50% | 26.55%  | 22.73% |
| <b>Alumno</b> 17           | 1ro   | 28.83% | 4.45%  | 19.43% | 23.93%  | 23.36% |
| <b>Alumno 18</b>           | 1ro   | 21.69% | 6.57%  | 18.28% | 20.08%  | 33.39% |
| <b>Alumno 19</b>           | 1ro   | 33.63% | 7.30%  | 18.13% | 29.61%  | 11.34% |
| <b>Alumno 20</b>           | 1ro   | 23.70% | 13.23% | 16.23% | 30.16%  | 16.59% |
| <b>Alumno 21</b>           | 1ro   | 25.69% | 9.77%  | 17.09% | 26.48%  | 20.97% |
|                            |       |        |        |        |         |        |
| <b>Alumno 22</b>           | 2do   | 33.73% | 5.72%  | 18.76% | 30.97%  | 10.82% |
| Alumno 23                  | 2do   | 29.08% | 6.49%  | 19.36% | 32.16%  | 12.91% |
| <b>Alumno 24</b>           | 2do   | 30.02% | 9.16%  | 20.50% | 29.84%  | 10.47% |
| <b>Alumno 25</b>           | 2do   | 33.70% | 6.99%  | 18.16% | 12.69%  | 28.45% |
| <b>Alumno 26</b>           | 2do   | 27.94% | 4.69%  | 16.91% | 20.97%  | 29.49% |
| <b>Alumno 27</b>           | 2do   | 25.72% | 4.04%  | 21.43% | 22.08%  | 26.74% |
| <b>Alumno 28</b>           | 2do   | 23.49% | 13.26% | 17.46% | 26.24%  | 19.55% |
| Alumno 29                  | 2do   | 23.63% | 13.49% | 17.72% | 25.88%  | 19.29% |

**Tabla 4. 3. Métricas Emotiv.**

**Tabla 4. 3. Métricas Emotiv.**

| <u>Nombre</u><br><b>Alumno</b> | Grado | nterés | Relajación | Emoción | Enfoque | Estrés |
|--------------------------------|-------|--------|------------|---------|---------|--------|
| <b>Alumno</b> 30               | 2do   | 24.22% | 10.57%     | 16.08%  | 28.07%  | 21.06% |
| Alumno 31                      | 2do   | 37.48% | 9.53%      | 15.97%  | 29.17%  | 7.48%  |
| <b>Alumno</b> 32               | 2do   | 30.55% | 4.72%      | 16.11%  | 25.65%  | 22.98% |
| <b>Alumno</b> 33               | 2do   | 30.03% | 9.06%      | 27.12%  | 23%     | 10.79% |
| <b>Alumno</b> 34               | 2do   | 24.73% | 12.81%     | 13.71%  | 26.78%  | 21.98% |
| Alumno 35                      | 2do   | 23.59% | 8.80%      | 18.70%  | 21.45%  | 27.46% |
| Alumno 36                      | 2do   | 32.98% | 5.04%      | 8.49%   | 27.45%  | 26.04% |
| <b>Alumno 37</b>               | 2do   | 35.75% | 5.43%      | 9.16%   | 29.59%  | 20.17% |
| <b>Alumno</b> 38               | 2do   | 24.76% | 12.81%     | 13.14%  | 25.90%  | 23.39% |
| Alumno 39                      | 2do   | 23.24% | 10.69%     | 16.01%  | 24.98%  | 25.08% |
| Alumno 40                      | 2do   | 26.26% | 6.28%      | 22.28%  | 21.08%  | 24.10% |
| <b>Alumno</b> 41               | 2do   | 36.60% | 4.52%      | 11.46%  | 24.46%  | 22.97% |
| <b>Alumno</b> 42               | 2do   | 25.02% | 9.08%      | 20.55%  | 29.30%  | 16.05% |
| <b>Alumno 43</b>               | 2do   | 25.49% | 11.98%     | 21.68%  | 26.80%  | 14.05% |
| Alumno 44                      | 2do   | 28.91% | 7.61%      | 16.75%  | 24.04%  | 22.69% |

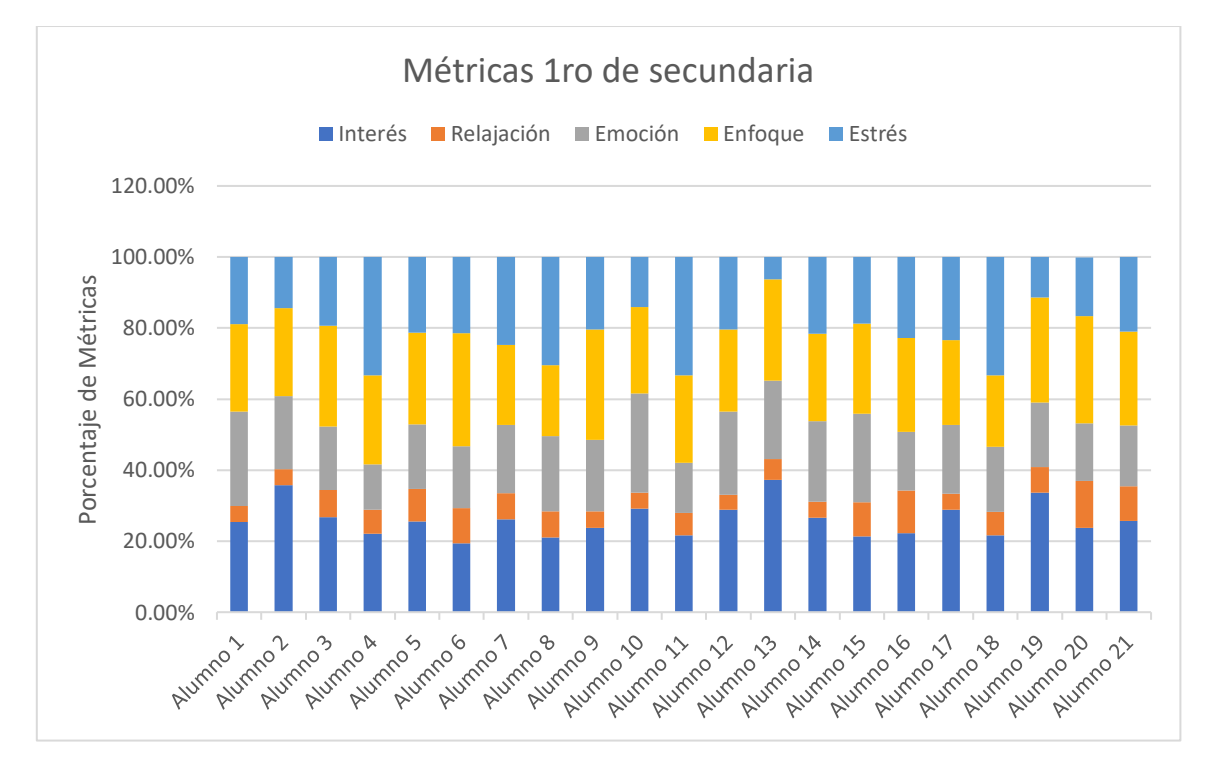

**Gráfica 4. 1. Métricas Emotiv 1ro de secundaria.**

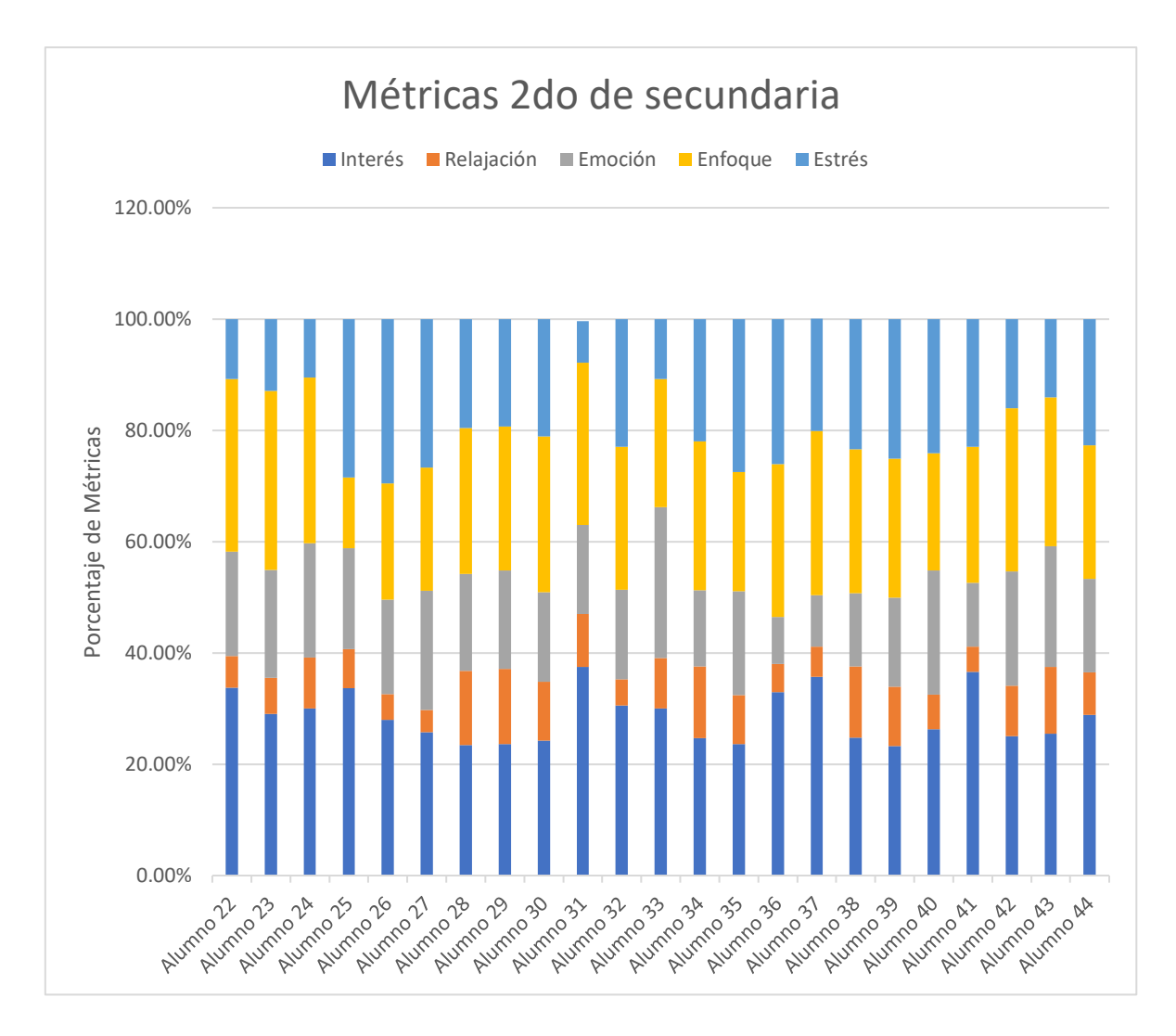

**Gráfica 4. 2. Métricas Emotiv 2do de secundaria.**

Mediante el reconocimiento facial se detectan las siete emociones básicas, presentadas en porcentaje, cada porcentaje indica el nivel del cual se detectó cada emoción en el transcurso de la prueba en cada alumno, a continuación, se muestran los resultados obtenidos a través de esta tecnología, en la Tabla 4.4 y posteriormente en las Gráficas 4.3 y 4.4 por grado.

| Nombre<br>(o    | (e<br>(O)<br>ত | $\Rightarrow$<br>త్ల<br>Ξ | o<br>Ξ<br>m | r⇔  | $\epsilon$<br>Ţ⊕<br><b>Mieu</b> | (U<br>$\overline{a}$ |    | risteza |
|-----------------|----------------|---------------------------|-------------|-----|---------------------------------|----------------------|----|---------|
| <b>Alumno</b> 1 | 1ero           | 1%                        | 17%         | 28% | 12%                             | 18%                  | 2% | 19%     |
| Alumno 2        | 1ero           | 1%                        | 11%         | 28% | 15%                             | 23%                  | 2% | 17%     |
| Alumno 3        | 1ero           | 1%                        | 10%         | 11% | 11%                             | 39%                  | 7% | 17%     |

**Tabla 4. 4. Emociones reconocimiento facial.**

|                            |       |    |       |     | liedo |     |          |     |
|----------------------------|-------|----|-------|-----|-------|-----|----------|-----|
|                            | Grado |    | Enojo |     |       |     | Sorpresa |     |
| <b>Alumno 4</b>            | 1ro   | 1% | 11%   | 12% | 16%   | 27% | 6%       | 24% |
| Alumno 5                   | 1ro   | 0% | 8%    | 10% | 13%   | 37% | 8%       | 20% |
| Alumno 6                   | 1ro   | 4% | 29%   | 20% | 19%   | 23% | 2%       | 0%  |
| <b>Alumno</b> 7            | 1ro   | 0% | 8%    | 10% | 13%   | 37% | 14%      | 16% |
| <b>Alumno 8</b>            | 1ro   | 0% | 14%   | 12% | 15%   | 30% | 4%       | 21% |
| <b>Alumno</b> <sub>9</sub> | 1ro   | 1% | 15%   | 25% | 11%   | 24% | 7%       | 14% |
| Alumno 10                  | 1ro   | 1% | 11%   | 19% | 17%   | 19% | 10%      | 19% |
| <b>Alumno 11</b>           | 1ro   | 1% | 10%   | 11% | 6%    | 44% | 4%       | 21% |
| Alumno 12                  | 1ro   | 1% | 15%   | 17% | 13%   | 29% | 3%       | 19% |
| <b>Alumno 13</b>           | 1ro   | 2% | 13%   | 25% | 9%    | 21% | 4%       | 23% |
| Alumno 14                  | 1ro   | 1% | 15%   | 39% | 5%    | 12% | 5%       | 19% |
| <b>Alumno</b> 15           | 1ro   | 1% | 15%   | 14% | 12%   | 24% | 8%       | 23% |
| Alumno 16                  | 1ro   | 1% | 13%   | 28% | 13%   | 19% | 2%       | 20% |
| Alumno 17                  | 1ro   | 1% | 11%   | 12% | 10%   | 30% | 4%       | 28% |
| Alumno 18                  | 1ro   | 0% | 11%   | 13% | 10%   | 25% | 7%       | 31% |
| <b>Alumno</b> 19           | 1ro   | 5% | 13%   | 21% | 10%   | 23% | 10%      | 15% |
| Alumno 20                  | 1ro   | 2% | 10%   | 8%  | 17%   | 32% | 10%      | 17% |
| Alumno 21                  | 1ro   | 1% | 10%   | 17% | 16%   | 24% | 15%      | 14% |
|                            |       |    |       |     |       |     |          |     |
| <b>Alumno 22</b>           | 2do   | 1% | 14%   | 12% | 14%   | 26% | 5%       | 23% |
| Alumno 23                  | 2do   | 1% | 14%   | 13% | 14%   | 25% | 5%       | 23% |
| Alumno 24                  | 2do   | 1% | 11%   | 10% | 9%    | 41% | 9%       | 17% |
| Alumno 25                  | 2do   | 0% | 8%    | 16% | 12%   | 36% | 13%      | 12% |
| <b>Alumno 26</b>           | 2do   | 1% | 29%   | 35% | 7%    | 13% | 10%      | 2%  |
| <b>Alumno 27</b>           | 2do   | 3% | 14%   | 32% | 27%   | 7%  | 7%       | 6%  |
| <b>Alumno 28</b>           | 2do   | 1% | 10%   | 13% | 10%   | 34% | 13%      | 17% |
| Alumno 29                  | 2do   | 1% | 10%   | 13% | 10%   | 34% | 13%      | 17% |
| <b>Alumno 30</b>           | 2do   | 3% | 8%    | 11% | 16%   | 28% | 9%       | 21% |
| Alumno 31                  | 2do   | 3% | 8%    | 11% | 16%   | 28% | 9%       | 21% |
| <b>Alumno 32</b>           | 2do   | 0% | 17%   | 35% | 13%   | 9%  | 9%       | 13% |
| <b>Alumno</b> 33           | 2do   | 0% | 12%   | 11% | 12%   | 30% | 6%       | 26% |
| <b>Alumno 34</b>           | 2do   | 0% | 1%    | 19% | 20%   | 38% | 3%       | 15% |
| <b>Alumno</b> 35           | 2do   | 2% | 18%   | 29% | 16%   | 12% | 11%      | 8%  |
| <b>Alumno</b> 36           | 2do   | 1% | 9%    | 13% | 16%   | 27% | 8%       | 23% |
| <b>Alumno</b> 37           | 2do   | 3% | 16%   | 23% | 10%   | 20% | 11%      | 24% |
| <b>Alumno 38</b>           | 2do   | 0% | 12%   | 11% | 12%   | 29% | 6%       | 26% |
| <b>Alumno 39</b>           | 2do   | 1% | 9%    | 13% | 16%   | 27% | 8%       | 23% |
| <b>Alumno 40</b>           | 2do   | 1% | 15%   | 14% | 12%   | 30% | 5%       | 19% |
| Alumno 41                  | 2do   | 2% | 3%    | 13% | 13%   | 39% | 13%      | 13% |
| <b>Alumno 42</b>           | 2do   | 2% | 11%   | 12% | 15%   | 23% | 22%      | 12% |

**Tabla 4. 4. Emociones reconocimiento facial.**

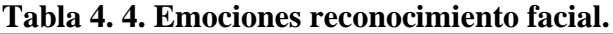

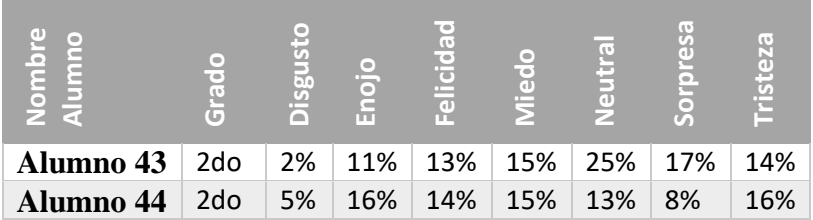

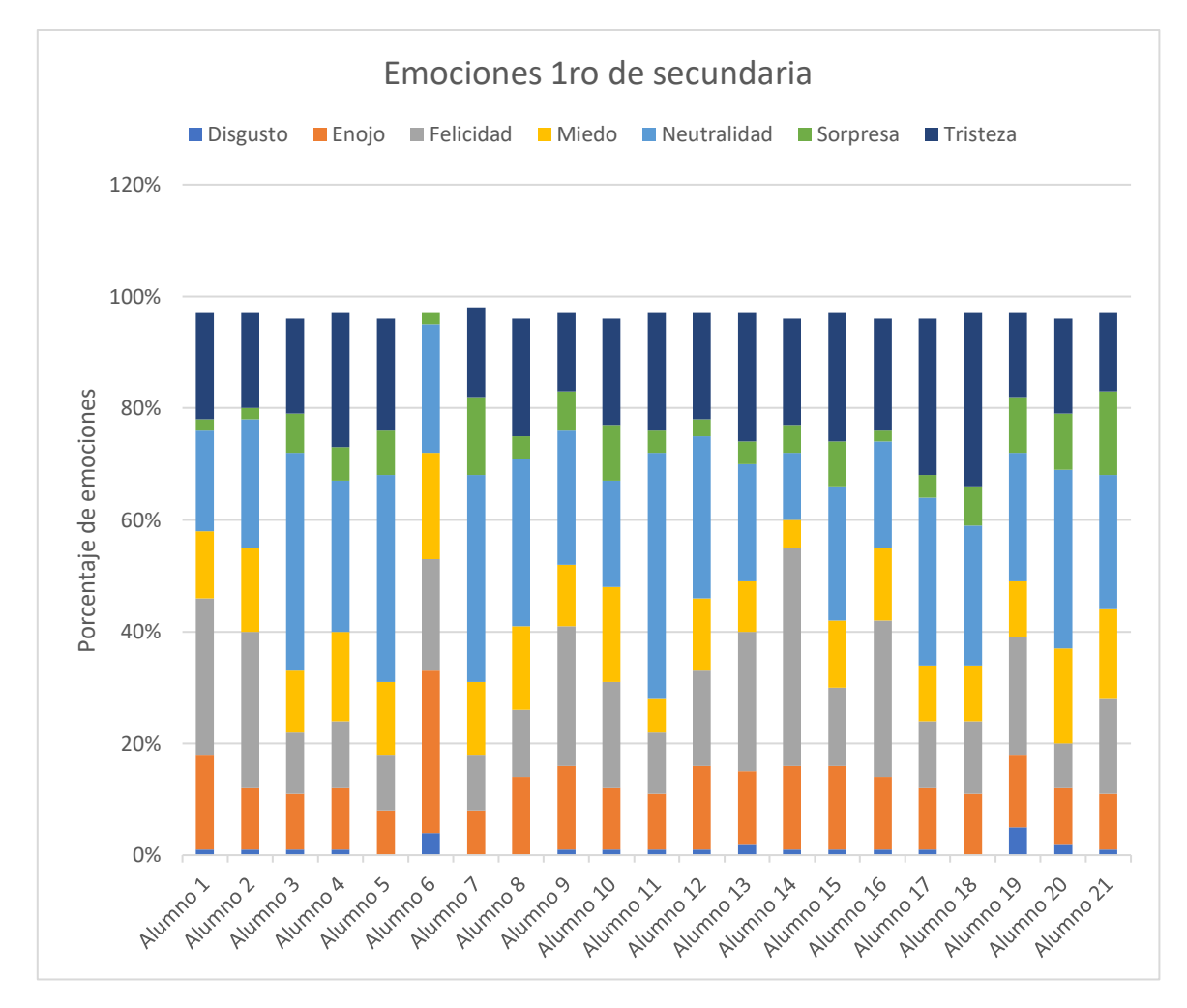

**Gráfica 4. 3. Emociones reconocimiento facial 1ro de secundaria.**

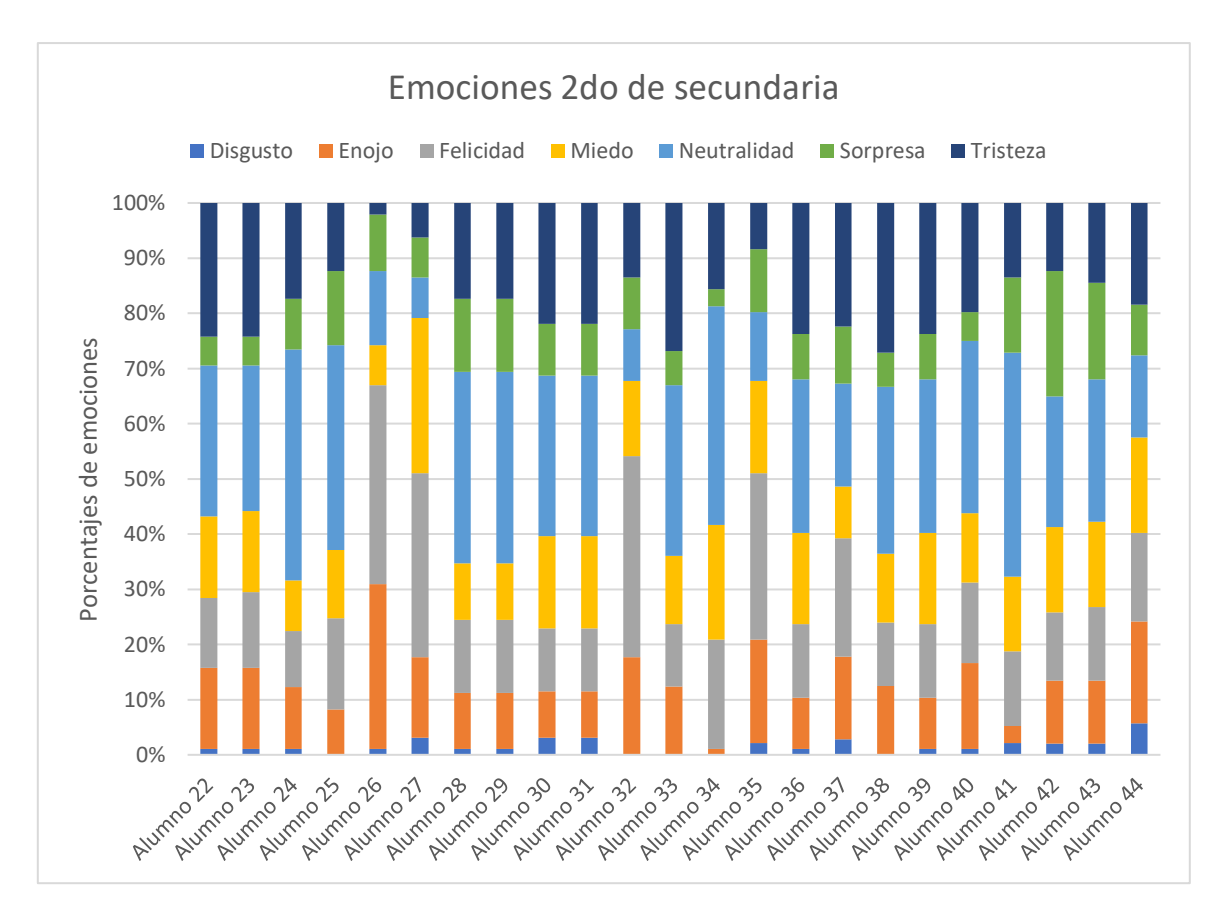

**Gráfica 4. 4.Emociones reconocimiento facial 2do de secundaria.**

Los resultados obtenidos por los alumnos en el examen se presentan en la Tabla 4.5, recordando que es una escala de 0 a 100, seguido se presentan las gráficas 4.5 y 4.6 con las calificaciones de los alumnos por grado.

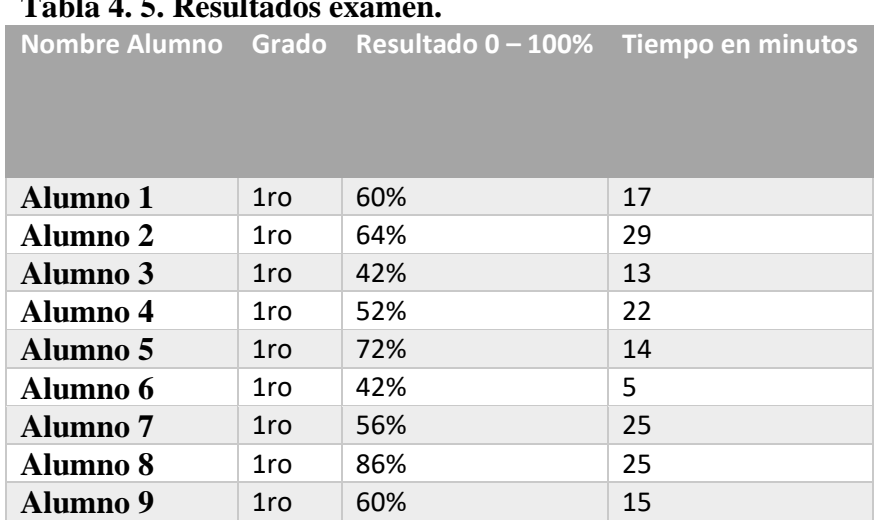

#### **Tabla 4. 5. Resultados examen.**

|                  |                 | Nombre Alumno Grado Resultado 0-100% Tiempo en minutos |    |
|------------------|-----------------|--------------------------------------------------------|----|
|                  |                 |                                                        |    |
|                  |                 |                                                        |    |
|                  |                 |                                                        |    |
| Alumno 10        | 1ro             | 52%                                                    | 22 |
| <b>Alumno 11</b> | 1ro             | 64%                                                    | 25 |
| <b>Alumno 12</b> | 1ro             | 64%                                                    | 14 |
| <b>Alumno 13</b> | 1 <sub>ro</sub> | 40%                                                    | 20 |
| <b>Alumno</b> 14 | 1ro             | 46%                                                    | 21 |
| <b>Alumno</b> 15 | 1 <sub>ro</sub> | 34%                                                    | 18 |
| <b>Alumno</b> 16 | 1ro             | 64%                                                    | 20 |
| <b>Alumno</b> 17 | 1ro             | 52%                                                    | 14 |
| Alumno 18        | 1 <sub>ro</sub> | 34%                                                    | 11 |
| <b>Alumno 19</b> | 1ro             | 46%                                                    | 19 |
| <b>Alumno 20</b> | 1ro             | 72%                                                    | 20 |
| <b>Alumno 21</b> | 1ro             | 40%                                                    | 17 |
|                  |                 |                                                        |    |
| <b>Alumno 22</b> | 2do             | 46%                                                    | 21 |
| <b>Alumno 23</b> | 2do             | 60%                                                    | 21 |
| <b>Alumno 24</b> | 2do             | 80%                                                    | 25 |
| Alumno 25        | 2do             | 68%                                                    | 17 |
| <b>Alumno 26</b> | 2do             | 64%                                                    | 17 |
| <b>Alumno 27</b> | 2do             | 82%                                                    | 23 |
| <b>Alumno 28</b> | 2do             | 60%                                                    | 36 |
| <b>Alumno 29</b> | 2do             | 80%                                                    | 24 |
| <b>Alumno 30</b> | 2do             | 60%                                                    | 21 |
| <b>Alumno 31</b> | 2do             | 46%                                                    | 50 |
| <b>Alumno 32</b> | 2do             | 56%                                                    | 19 |
| Alumno 33        | 2do             | 72%                                                    | 25 |
| <b>Alumno</b> 34 | 2do             | 46%                                                    | 38 |
| Alumno 35        | 2do             | 56%                                                    | 28 |
| <b>Alumno 36</b> | 2do             | 56%                                                    | 20 |
| <b>Alumno</b> 37 | 2do             | 46%                                                    | 20 |
| <b>Alumno 38</b> | 2do             | 68%                                                    | 27 |
| <b>Alumno 39</b> | 2do             | 46%                                                    | 17 |
| <b>Alumno 40</b> | 2do             | 20%                                                    | 14 |
| <b>Alumno 41</b> | 2do             | 72%                                                    | 23 |
| <b>Alumno 42</b> | 2do             | 46%                                                    | 10 |
| <b>Alumno</b> 43 | 2do             | 100%                                                   | 23 |
| <b>Alumno 44</b> | 2do             | 64%                                                    | 46 |

**Tabla 4. 5. Resultados examen.**

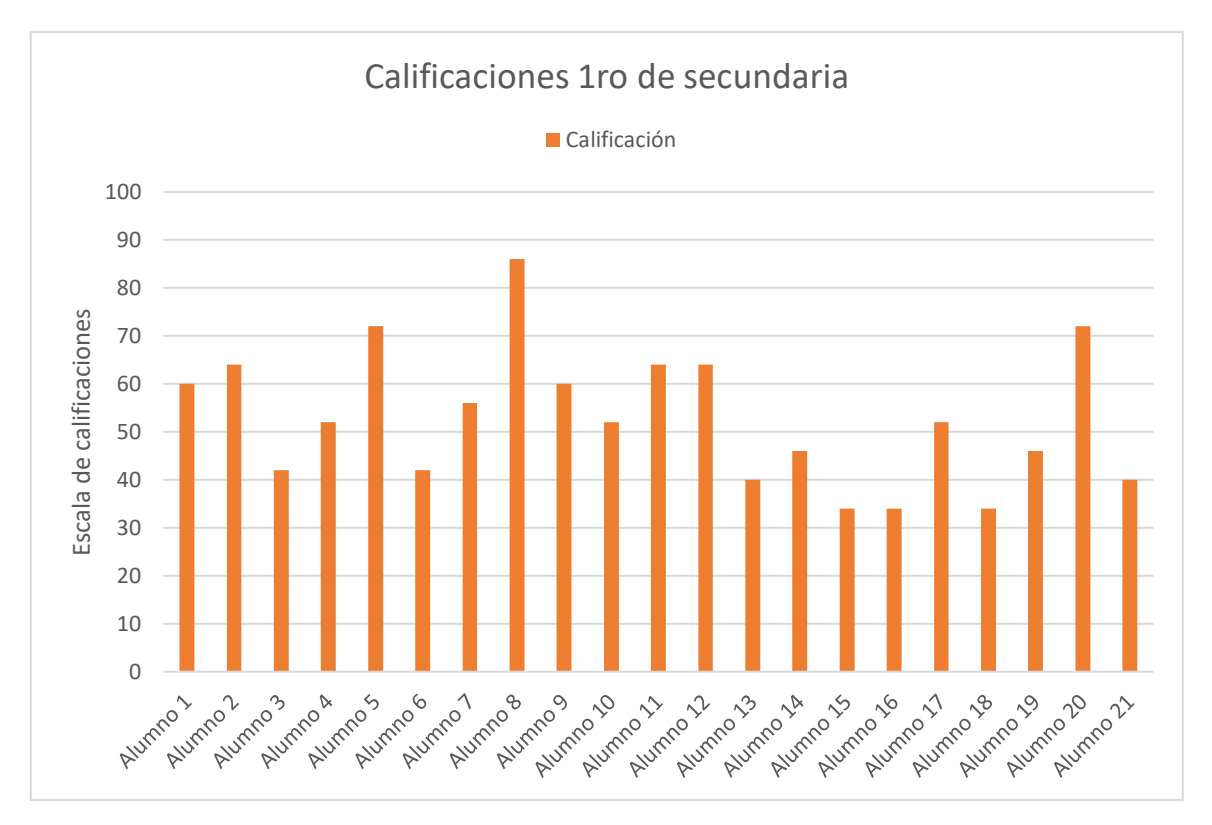

**Gráfica 4. 5. Calificaciones 1ro de secundaria.**

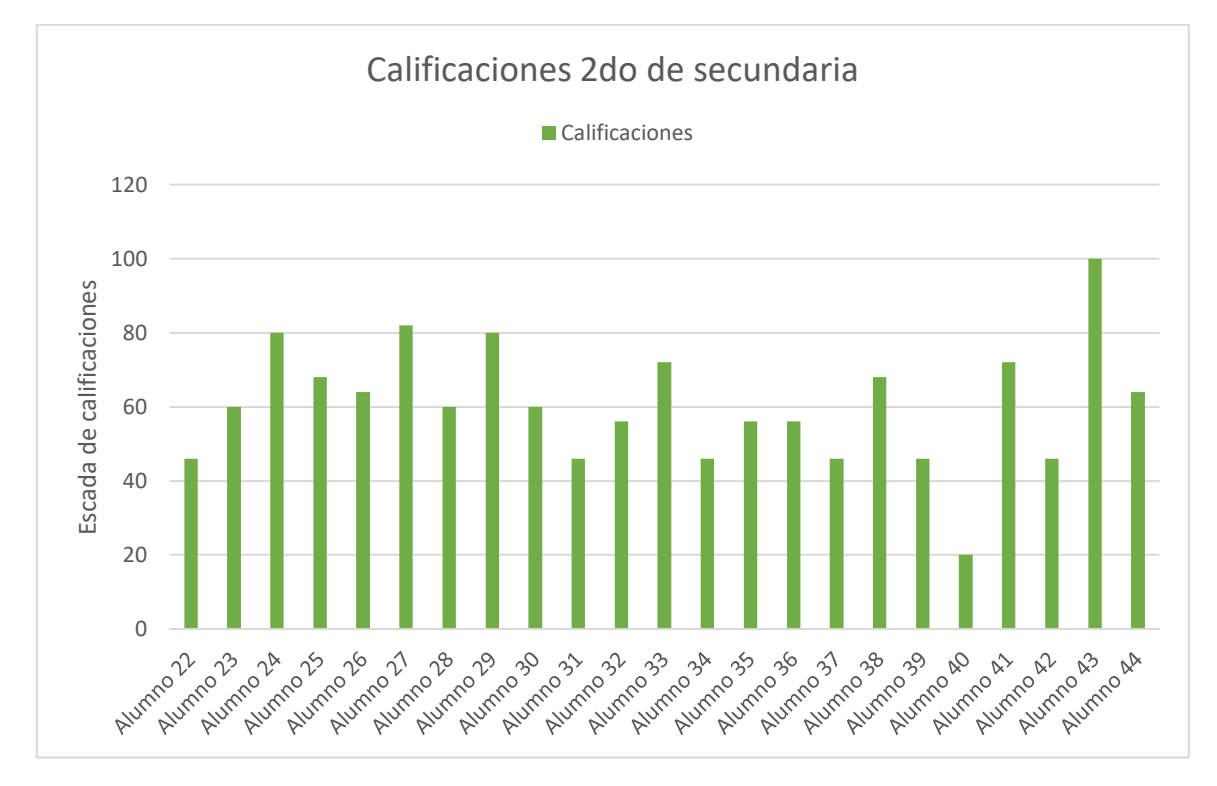

**Gráfica 4. 6. Calificaciones 2do de secundaria.**

El resultado final como se menciona anteriormente, alumnos con emociones positivas darán mejores resultados que con emociones negativas, es por eso por lo que para obtener un resultado se analizan las emociones positivas que obtienen a través de la diadema como son: interés, relajación, emoción y enfoque; y con el reconocimiento facial las cuales con: felicidad, neutralidad y sorpresa; mientras mayor sean los valores de las emociones positivas sobre las negativas, mejor será el resultado. De igual manera se toma en cuenta el resultado y el tiempo obtenido en el examen, en la Tabla 4.6 se muestran los resultados.

Para calificar el nivel de comprensión se utiliza las siguientes referencias de acuerdo con el análisis realizado:

- Comprensión excelente. Equivalente de alrededor de 90-100% de concentración.
- Comprensión buena. Equivalente de alrededor de 80-90% de concentración.
- Comprensión baja. Equivalente de alrededor de 60-79% de concentración.
- Comprensión deficiente. Equivalente de alrededor de 0-59% de concentración.

| <b>Nombre Alumno</b> | Grado           | Nivel de comprensión         |
|----------------------|-----------------|------------------------------|
|                      |                 |                              |
|                      |                 | <b>Comprensión Excelente</b> |
| <b>Alumno 43</b>     | 2do             | Comprensión excelente        |
|                      |                 | <b>Comprensión Buena</b>     |
| <b>Alumno 8</b>      | 1ro             | Comprensión buena            |
| <b>Alumno 24</b>     | 2d <sub>O</sub> | Comprensión buena            |
| Alumno 27            | 2do             | Comprensión buena            |
| <b>Alumno 29</b>     | 2do             | Comprensión buena            |
|                      |                 | Comprensión Baja             |
| <b>Alumno</b> 1      | 1 <sub>ro</sub> | Comprensión baja             |
| Alumno 5             | 1ro             | Comprensión baja             |
| Alumno 11            | 1ro             | Comprensión baja             |
| Alumno 12            | 1ro             | Comprensión baja             |
| <b>Alumno</b> 16     | 1ro             | Comprensión baja             |
| <b>Alumno 20</b>     | 1ro             | Comprensión baja             |
| <b>Alumno 23</b>     | 2do             | Comprensión baja             |
| Alumno 25            | 2do             | Comprensión baja             |
| <b>Alumno 26</b>     | 2d <sub>O</sub> | Comprensión baja             |
| <b>Alumno 30</b>     | 2do             | Comprensión baja             |
| <b>Alumno</b> 33     | 2do             | Comprensión baja             |

**Tabla 4. 6. Nivel de comprensión.**

| <b>Nombre Alumno</b>       |                 | Grado Nivel de comprensión    |
|----------------------------|-----------------|-------------------------------|
|                            |                 |                               |
|                            |                 |                               |
|                            |                 |                               |
| <b>Alumno 41</b>           | 2do             | Comprensión baja              |
|                            |                 | <b>Comprensión Deficiente</b> |
| <b>Alumno 2</b>            | 1 <sub>ro</sub> | Comprensión deficiente        |
| <b>Alumno 3</b>            | 1ro             | Comprensión deficiente        |
| <b>Alumno 4</b>            | 1ro             | Comprensión deficiente        |
| <b>Alumno 6</b>            | 1ro             | Comprensión deficiente        |
| <b>Alumno</b> 7            | 1ro             | Comprensión deficiente        |
| <b>Alumno</b> <sub>9</sub> | 1 <sub>ro</sub> | Comprensión deficiente        |
| <b>Alumno</b> 10           | 1 <sub>ro</sub> | Comprensión deficiente        |
| <b>Alumno</b> 13           | 1 <sub>ro</sub> | Comprensión deficiente        |
| <b>Alumno</b> 14           | 1 <sub>ro</sub> | Comprensión deficiente        |
| <b>Alumno 15</b>           | 1 <sub>ro</sub> | Comprensión deficiente        |
| <b>Alumno</b> 17           | 1 <sub>ro</sub> | Comprensión deficiente        |
| <b>Alumno 18</b>           | 1 <sub>ro</sub> | Comprensión deficiente        |
| <b>Alumno 19</b>           | 1ro             | Comprensión deficiente        |
| <b>Alumno 21</b>           | 1 <sub>ro</sub> | Comprensión deficiente        |
| <b>Alumno 22</b>           | 2d <sub>o</sub> | Comprensión deficiente        |
| <b>Alumno 30</b>           | 2d <sub>O</sub> | Comprensión deficiente        |
| <b>Alumno 31</b>           | 2do             | Comprensión deficiente        |
| <b>Alumno 32</b>           | 2do             | Comprensión deficiente        |
| <b>Alumno 34</b>           | 2do             | Comprensión deficiente        |
| <b>Alumno 35</b>           | 2do             | Comprensión deficiente        |
| <b>Alumno 36</b>           | 2d <sub>O</sub> | Comprensión deficiente        |
| <b>Alumno 37</b>           | 2d <sub>O</sub> | Comprensión deficiente        |
| <b>Alumno 38</b>           | 2d <sub>o</sub> | Comprensión deficiente        |
| <b>Alumno 46</b>           | 2d <sub>O</sub> | Comprensión deficiente        |
| <b>Alumno 40</b>           | 2do             | Comprensión deficiente        |
| <b>Alumno 42</b>           | 2d <sub>O</sub> | Comprensión deficiente        |
| <b>Alumno 44</b>           | 2do             | Comprensión deficiente        |

**Tabla 4. 6. Nivel de comprensión.**

A continuación, se presenta una comparación de las emociones obtenidas a través de la diadema Emotiv Epoc+ y el reconocimiento facial contra el nivel de comprensión obtenido. De esta manera se logra observar cómo ambas variables (emociones y nivel de compresión) se relacionan. En la Tabla 4.7 y la gráfica 4.7 se muestran los resultados.

| <b>Alumno</b>    | Nivel comprensión        | <b>Emotiv Epoc+</b><br><b>OpenCV</b> |                           |                |         |            |         |          |          |              |                   |                                  |         |
|------------------|--------------------------|--------------------------------------|---------------------------|----------------|---------|------------|---------|----------|----------|--------------|-------------------|----------------------------------|---------|
|                  |                          | nterés                               | ajación<br>$\overline{R}$ | ción<br>Ō<br>Ě | Enfoque | S<br>Estre | isgusto | oio<br>Š | elicidad | <b>liedo</b> | utral<br>$\left($ | esa<br>ă<br>$\overline{\bullet}$ | risteza |
| <b>Alumno 43</b> | Comprensión<br>excelente | 25.49%                               | 11.98%                    | 21.68%         | 26.80%  | 14.05%     | 2%      | 11%      | 13%      | 15%          | 25%               | 17%                              | 14%     |
| <b>Alumno 8</b>  | Comprensión<br>buena     | 21.07%                               | 7.33%                     | 21.20%         | 19.96%  | 30.43%     | 0%      | 14%      | 12%      | 15%          | 30%               | 4%                               | 21%     |
| <b>Alumno 24</b> | Comprensión<br>buena     | 30.02%                               | 9.16%                     | 20.50%         | 29.84%  | 10.47%     | 1%      | 11%      | 10%      | 9%           | 41%               | 9%                               | 17%     |
| Alumno 27        | Comprensión<br>buena     | 25.72%                               | 4.04%                     | 21.43%         | 22.08%  | 26.74%     | 3%      | 14%      | 32%      | 27%          | 7%                | 7%                               | 6%      |
| <b>Alumno 29</b> | Comprensión<br>buena     | 23.63%                               | 13.49%                    | 17.72%         | 25.88%  | 19.29%     | 1%      | 10%      | 13%      | 10%          | 34%               | 13%                              | 17%     |
| <b>Alumno 1</b>  | Comprensión baja         | 25.42%                               | 4.53%                     | 26.52%         | 24.62%  | 18.91%     | 1%      | 17%      | 28%      | 12%          | 18%               | 2%                               | 19%     |
| <b>Alumno 5</b>  | Comprensión baja         | 25.59%                               | 9.12%                     | 18.21%         | 25.75%  | 21.34%     | 0%      | 8%       | 10%      | 13%          | 37%               | 8%                               | 20%     |
| <b>Alumno 11</b> | Comprensión baja         | 21.61%                               | 6.37%                     | 14.13%         | 24.63%  | 33.26%     | 1%      | 10%      | 11%      | 6%           | 44%               | 4%                               | 21%     |
| <b>Alumno 12</b> | Comprensión baja         | 28.81%                               | 4.28%                     | 23.34%         | 23.23%  | 20.33%     | 1%      | 15%      | 17%      | 13%          | 29%               | 3%                               | 19%     |
| Alumno 16        | Comprensión baja         | 22.21%                               | 12%                       | 16.50%         | 26.55%  | 22.73%     | 1%      | 13%      | 28%      | 13%          | 19%               | 2%                               | 20%     |
| <b>Alumno 20</b> | Comprensión baja         | 23.70%                               | 13.23%                    | 16.23%         | 30.16%  | 16.59%     | 2%      | 10%      | 8%       | 17%          | 32%               | 10%                              | 17%     |
| <b>Alumno 23</b> | Comprensión baja         | 29.08%                               | 6.49%                     | 19.36%         | 32.16%  | 12.91%     | 1%      | 14%      | 13%      | 14%          | 25%               | 5%                               | 23%     |
| <b>Alumno 25</b> | Comprensión baja         | 33.70%                               | 6.99%                     | 18.16%         | 12.69%  | 28.45%     | 0%      | 8%       | 16%      | 12%          | 36%               | 13%                              | 12%     |

**Tabla 4. 7. Relación entre emociones y nivel de comprensión.**
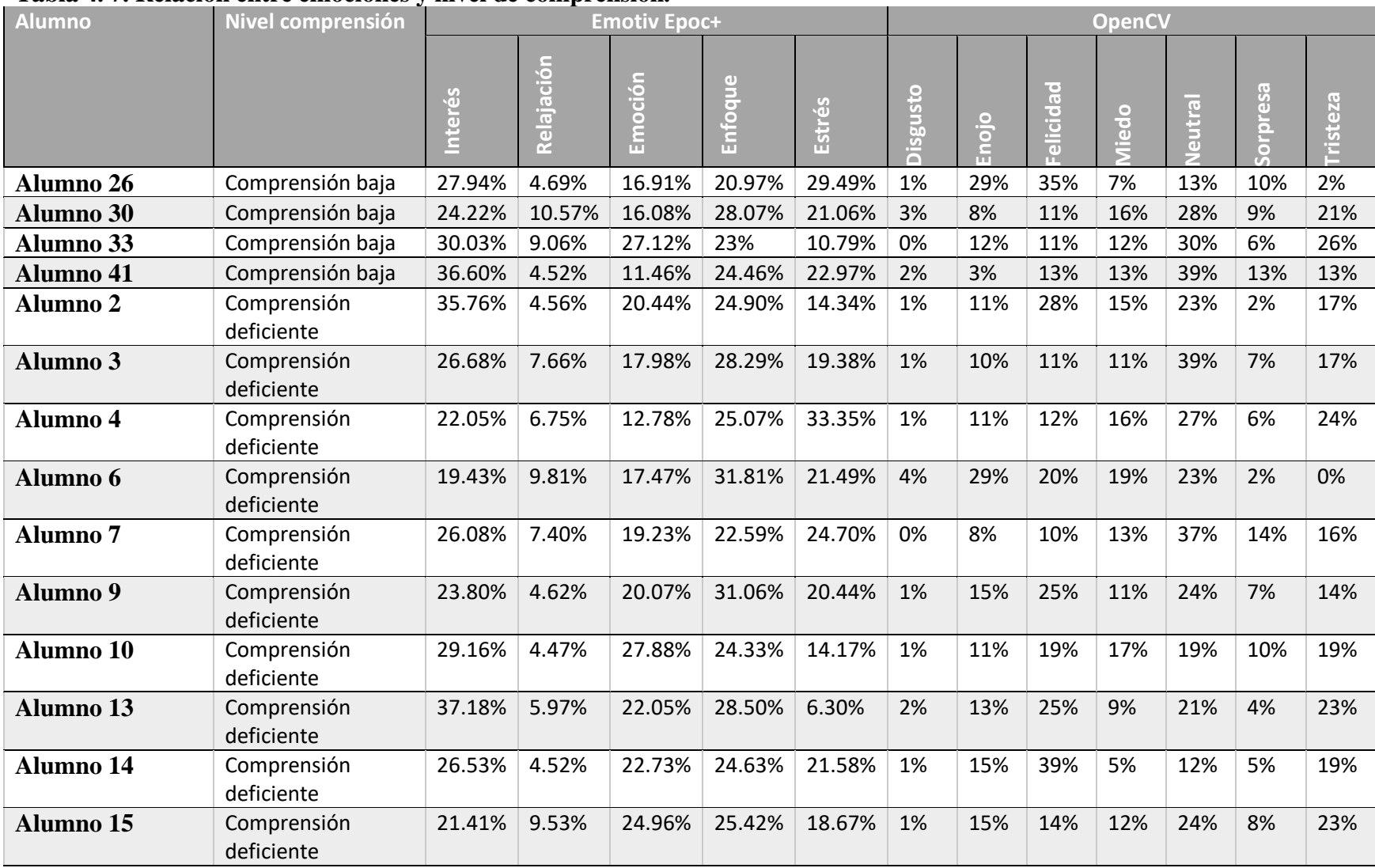

### **Tabla 4. 7. Relación entre emociones y nivel de comprensión.**

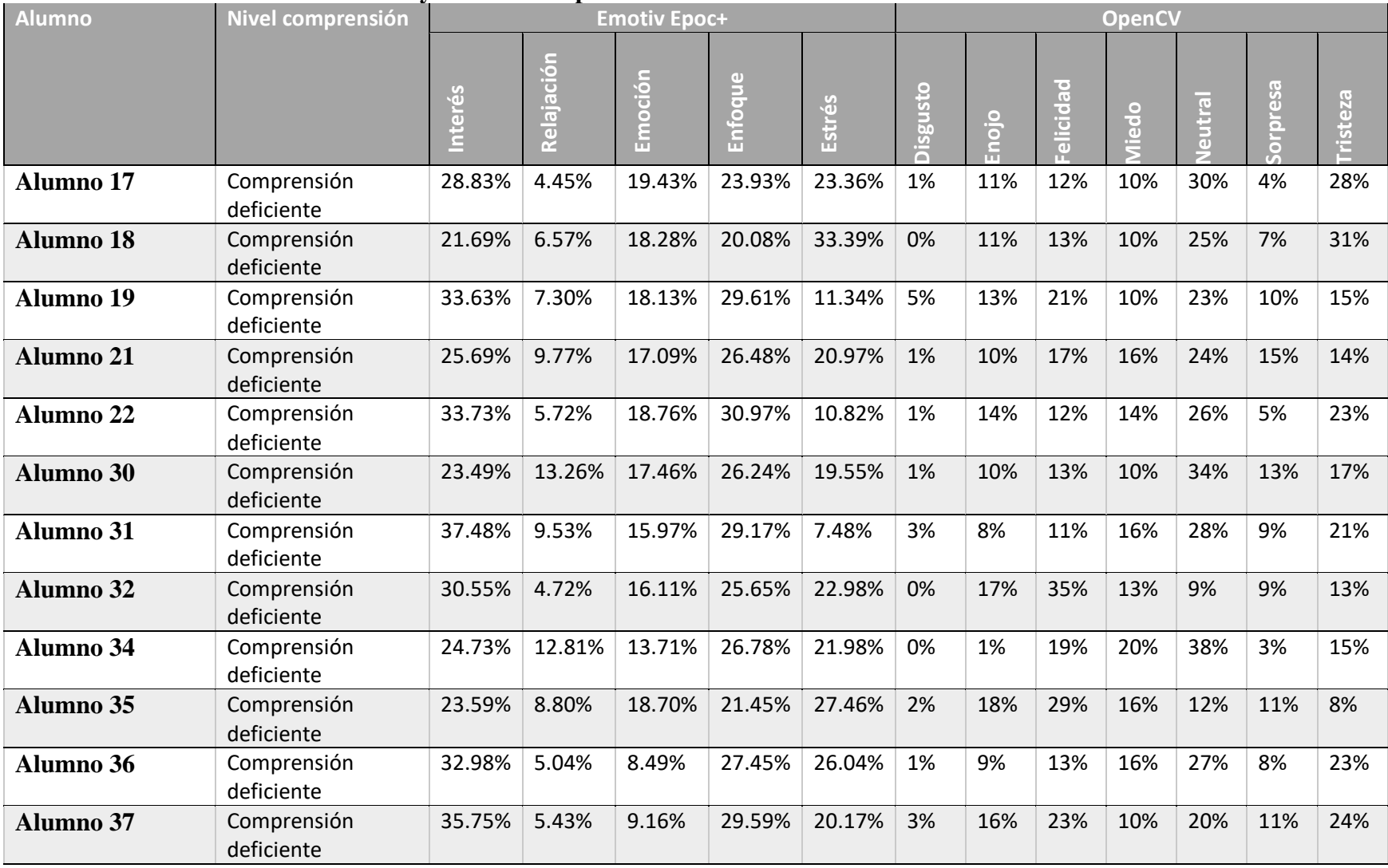

### **Tabla 4. 7. Relación entre emociones y nivel de comprensión.**

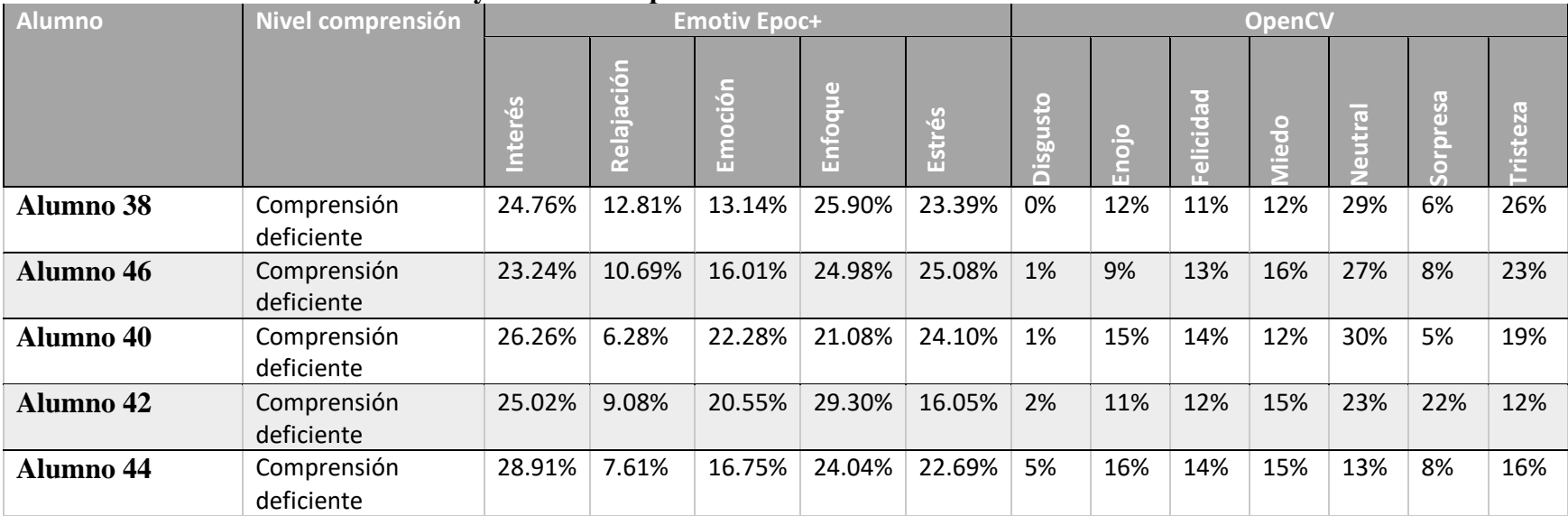

### **Tabla 4. 7. Relación entre emociones y nivel de comprensión.**

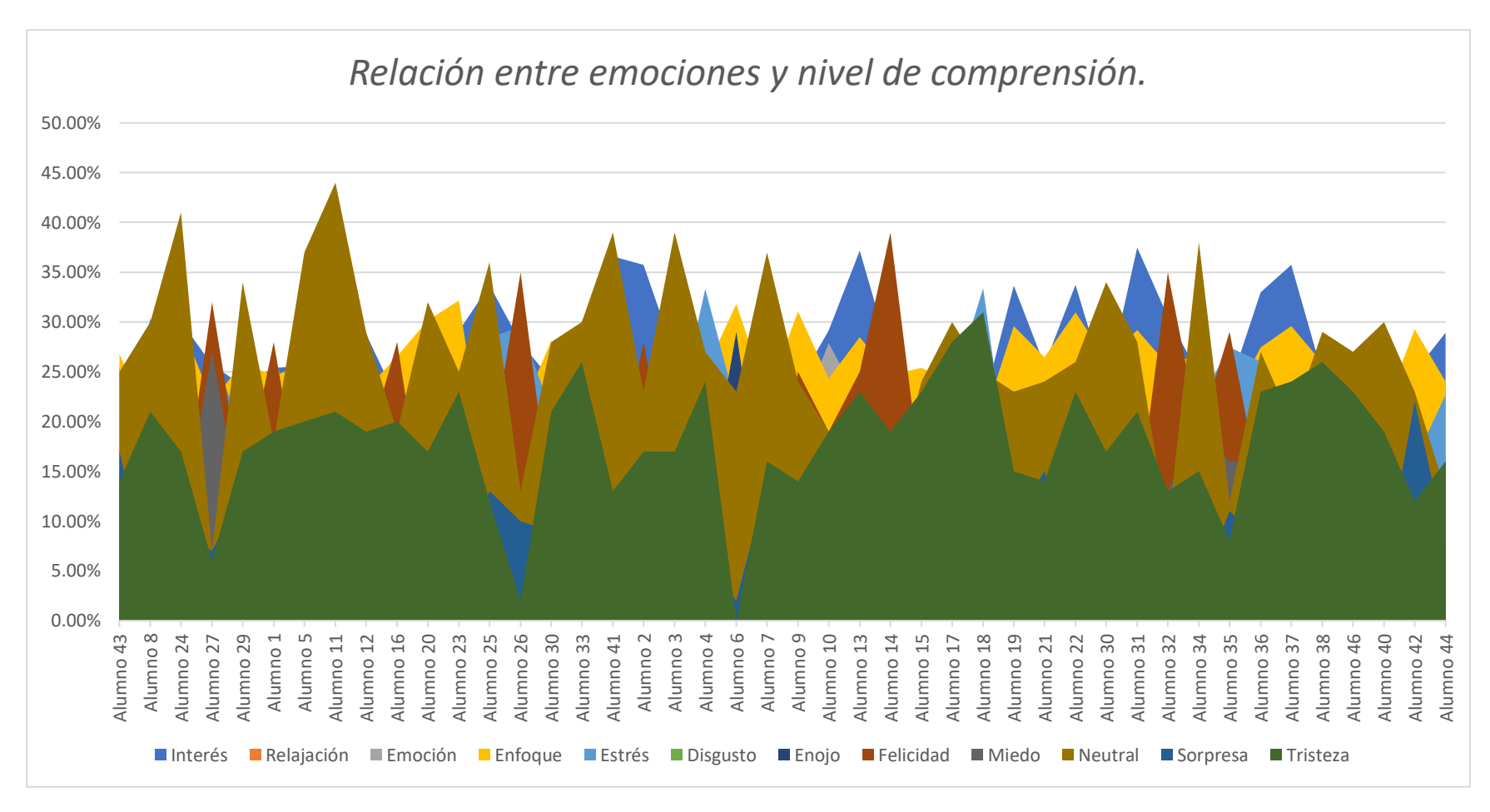

#### **Gráfica 4. 7. Relación entre emociones y nivel de comprensión.**

Con estos resultados se termina la aplicación del caso de uso, obteniendo datos muy interesantes para seguir analizando y haciendo más pruebas.

# **Capítulo 5. Conclusiones y recomendaciones**

En este capítulo, se presentan las conclusiones y con ello las recomendaciones que se obtuvieron tras la implementación del caso de estudio.

#### **5.1 Conclusiones**

La comprensión no solo se trata de tener una lectura fluida, es importante comprender y/o entender el significado del contenido de un texto. De las pruebas realizadas la mayoría de los alumnos no logran entender correctamente lo que han leído y se les olvida, quizás por leerlo sin interés o rápido, y al no entender se complica la tarea de resolución de problemas.

Tomando de ejemplo al Alumno 43 quien es la alumna en obtener un nivel de comprensión excelente y la mejor en el área de matemáticas en la escuela, en el análisis de los datos de la Tabla 4.7 y Gráfica 4.7, se observa que las emociones positivas (Interés, relajación, emoción, interés, felicidad, sorpresa y neutral) se mantienen en su mayoría por arriba de las emociones negativas (estrés, disgusto, enojo, miedo y tristeza), con lo que se concluye que las emociones positivas influyen en un buen resultado, pero en este caso, al ser una prueba o examen de matemáticas, es muy importante el conocimiento previo que el alumno tiene.

Dado el análisis anterior, se tienen dos opciones:

- 1. El alumno tiene un buen conocimiento del área de matemáticas.
- 2. El alumno no tiene un buen conocimiento del área de matemáticas.

En el primer caso donde el alumno tiene buenos conocimientos de matemáticas, es factible el análisis de las emociones, ya que el alumno habrá tenido un buen desempeño tanto en el examen como emocionalmente, siendo este el escenario perfecto para la comprobación de mayores emociones positivas será igual a un mejor resultado. Por otra parte, si no tiene buenos conocimientos, no es factible el análisis de las emociones en conjunto con su resultado en el examen.

En general los alumnos de ambos grados tienen complicaciones en recordar cómo resolver algunas operaciones, los cuales son: operaciones con fracciones, divisiones, operaciones con porcentajes, reglas de tres y ejercicios de lógica. Muchos de los alumnos recuerdan que les enseñaron los temas que vieron en la prueba, pero se olvidaron de cómo se resolvían los ejercicios, tras el análisis de las métricas, emociones obtenidas y calificaciones del examen, solo en casos muy específicos las emociones negativas predominan y se concluye que las métricas y emociones tienen poca influencia en el nivel de comprensión, se trata más de saber cómo resolver el problema, se recomienda repaso de temas, al inicio de este párrafo se presentan los temas donde los alumnos tienen más problemas.

Recientemente se está volviendo a la normalidad después de una pandemia a nivel mundial, donde la enseñanza se vio detenida por un tiempo y poco a poco se fueron implementando nuevas formas para enseñar a distancia a través de video llamadas o páginas de Internet. Es complicado mantener la atención de los alumnos y que logren entender los temas vistos en un aula de clases, con las "clases virtuales" es aún más complicado, ya que el alumno tiene muchos distractores, por ejemplo, objetos de su casa, videojuegos y el mismo Internet. Algunos de los alumnos que realizaron la prueba, comentaron que en las clases virtuales no ponían mucha atención y estaban distraídos en alguna otra actividad, ya que se les facilitaba al no tener un maestro que los esté observando.

Como se mencionó al inicio del documento en los resultados de la comprensión en la prueba PISA, se puede comprobar en estos resultados, ya que solo un alumno logro una comprensión excelente que equivale al 2.27% y un total de 27 alumnos que lograron una comprensión deficiente que equivale al 61.36% de los alumnos, teniendo un total de 44 alumnos.

#### **5.2 Recomendaciones**

Como producto de las pruebas realizadas sobre desarrollo de un módulo para analizar el nivel de lectura y comprensión en el proceso de aprendizaje de matemáticas mediante señales fisiológicas en el caso de estudio seleccionado, se consideran algunas recomendaciones para seguir con la expansión del sistema y tener un amplio grado de áreas educacionales y solo matemáticas.

- Se propone agregar diversas materias de estudio, por ejemplo, química, física, lectura, entre otros.
- Se propone un sistema únicamente de reconocimiento facial para hacerlo más accesible ya que el costo de la diadema es elevado.
- Se propone una mejora en el reconocimiento facial con el uso del cubrebocas.

# **Anexos y/o apéndices**

# **Productos académicos**

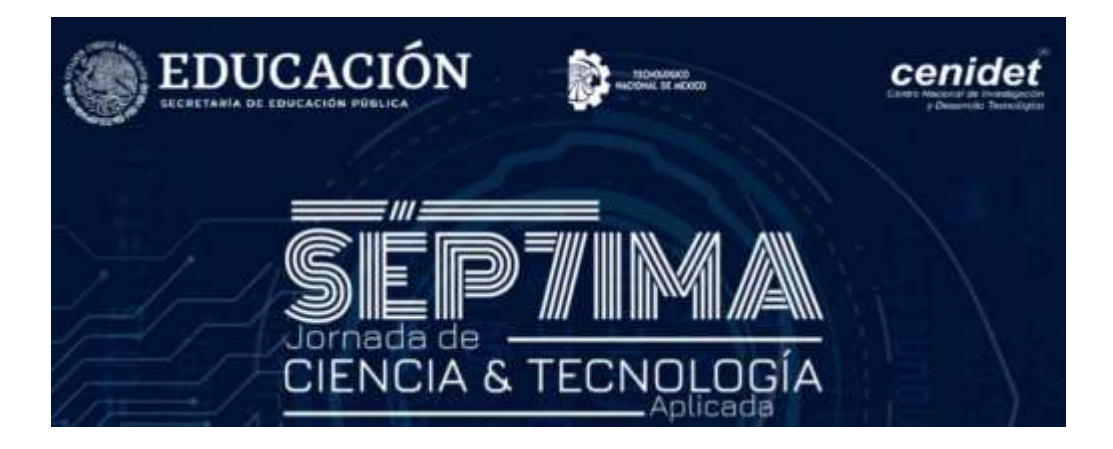

José Luis Sánchez Jiménez, María Antonieta Abud Figueroa, José Luis Sánchez Cervantes, Ulises Juárez Martínez, Maritza Bustos López.

Arquitectura de un módulo para analizar el nivel de lectura y comprensión en el proceso de aprendizaje de matemáticas mediante señales fisiológicas

7JCyTA, noviembre 2021.

Estado: Presentado.

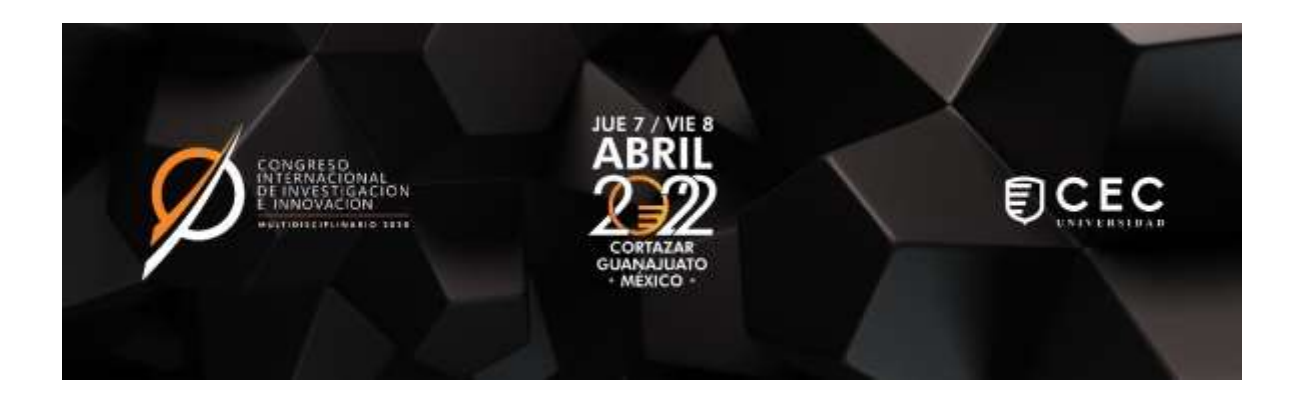

I.S.C. José Luis Sánchez Jiménez, MC Ma. Antonieta Abud Figueroa, Dra. Maritza Bustos López, Dr. José Luis Sánchez Cervantes.

Sistema para analizar la comprensión lectora en el proceso de aprendizaje a partir de señales fisiológicas en el área de matemáticas.

Congreso Internacional de Investigación e Innovación, abril 2022.

Estado: Presentado.

# **Bibliografía**

- [1] J. A. Monroy Romero and B. E. Gómez López, "Comprensión lectora ," *Revista Mexicana de Orientación Educativa* , vol. 6. scielopepsic , pp. 37–42, 2009.
- [2] M. Anacona, "Historia de la matemática," *N<sup>o</sup>1*, vol. 8, pp. 30–46, 2003.
- [3] C. Pecharromán, "El aprendizaje y la comprensión de los objetos matemáticos desde una perspectiva ontológica," *Educación matemática*, vol. 26, no. 2, pp. 111–133, 2014.
- [4] B. Alfredo, A. Carazo, and N. A. Carazo, "Comprender antes de resolver," vol. 3, pp. 48–63, 2017.
- [5] F. García Quiroz, A. Villa Moreno, and P. Castaño Jaramillo, "Interfaces neuronales y sistemas máquina-cerebro: fundamentos y aplicaciones. Revisión," *Revista Ingeniería Biomédica*, vol. 1. scieloco, pp. 14–22, 2007.
- [6] F. Maureira and E. Flores Ferro, "Electroencefalografía (EEG) y diversas manifestaciones del movimiento: una revisión del 2000 al 2017," *EmásF: revista digital de educación física*, vol. 51, no. 51, pp. 48–63, 2018.
- [7] R. Martinez Rodriguez, "Diseño de un sistema de detección y clasificación de cambios emocionales basado en el análisis de señales fisiológicas no intrusivas," vol. 2016, no. cc, p. 1, 2016.
- [8] M. Somoza Rodríguez, K. Mahamud Angulo, and H. H. Pimenta Rocha, "Emociones y sentimientos en los procesos de socialización política: una mirada desde la historia de la educación," *Historia y Memoria de la Educación*, vol. 0, no. 2, p. 7, 2015, doi: 10.5944/hme.2.2015.15541.
- [9] K. Leperski, "El paradigma de las emociones básicas y su investigación. Hacia la construcción de una crítica," *IX Congreso Internacional de Investigación y Práctica Profesional en Psicología XXIV Jornadas de Investigación XIII Encuentro de Investigadores en Psicología del MERCOSUR. Facultad*, pp. 21–26, 2017.
- [10] J. A. Garcia Retana and Universidad de Costa Rica, "La educación emocional, su importancia en el proceso de aprendizaje The Emotional Intelligence, its importance in the learning process," *Revista Educacion*, vol. 36, no. 1, pp. 1–24, 2012.
- [11] D. Matsumoto, H. S. Hwang, R. M. López, and M. Á. Pérez-Nieto, "Lectura de la expresión facial de las emociones: Investigación básica en la mejora del reconocimiento de emociones," *Ansiedad y Estres*, vol. 19, no. 2–3, pp. 121–129, 2013.
- [12] H. López-Morales, V. Zabaletta, L. Vivas, and M. C. López, "Reconocimiento de Expresiones Faciales Emocionales. Diferencias en el Desarrollo ," *Psicologia: Teoria e Pesquisa* , vol. 36. scielo , 2020.
- [13] F. Gabriel, C. Julián, M. V. Reyes, A. López Sánchez, C. Alberto, and J. Ríos, "Reconocimiento Facial Por El Método De Eigenfaces," *Pistas Educativas*, vol. 127, no. 04, pp. 66–81, 2017.
- [14] Emotiv, "Emotiv Epoc +," *Online*, 2021. https://www.emotiv.com/epoc/
- [15] G. Bradski and A. Daebler, "Learning OpenCV. Computer vision with OpenCV library," *O'Reilly Media; Edición Illustrated*, vol. 16, pp. 222–264, Jan. 2008.
- [16] A. Fernández-Caballero *et al.*, "Smart environment architecture for emotion detection and regulation," *Journal of Biomedical Informatics*, vol. 64, pp. 55–73, 2016, doi: 10.1016/j.jbi.2016.09.015.
- [17] Y. Wei, Y. Wu, and J. Tudor, "A real-time wearable emotion detection headband based on EEG measurement," *Sensors and Actuators, A: Physical*, vol. 263, pp. 614– 621, 2017, doi: 10.1016/j.sna.2017.07.012.
- [18] H. Monkaresi, N. Bosch, R. A. Calvo, and S. K. D'Mello, "Automated Detection of Engagement Using Video-Based Estimation of Facial Expressions and Heart Rate," *IEEE Transactions on Affective Computing*, vol. 8, no. 1, pp. 15–28, 2017, doi: 10.1109/TAFFC.2016.2515084.
- [19] R. Jenke and A. Peer, "A cognitive architecture for modeling emotion dynamics: Intensity estimation from physiological signals," *Cognitive Systems Research*, vol. 49, pp. 128–141, 2018, doi: 10.1016/j.cogsys.2018.01.004.
- [20] A. Karakostas, D. Ververidis, S. Nikolopoulos, and I. Kompatsiaris, "SpAtiAL: A sensor based framework to support affective learning," *3DTV-Conference*, vol. 2017- June, pp. 1–4, 2018, doi: 10.1109/3DTV.2017.8280400.
- [21] M. Egger, M. Ley, and S. Hanke, "Emotion Recognition from Physiological Signal Analysis: A Review," *Electronic Notes in Theoretical Computer Science*, vol. 343, pp. 35–55, 2019, doi: 10.1016/j.entcs.2019.04.009.
- [22] A. Costa, J. A. Rincon, C. Carrascosa, V. Julian, and P. Novais, "Emotions detection on an ambient intelligent system using wearable devices," *Future Generation Computer Systems*, vol. 92, pp. 479–489, 2019, doi: 10.1016/j.future.2018.03.038.
- [23] J. A. Domínguez-Jiménez, K. C. Campo-Landines, J. C. Martínez-Santos, E. J. Delahoz, and S. H. Contreras-Ortiz, "A machine learning model for emotion recognition from physiological signals," *Biomedical Signal Processing and Control*, vol. 55, p. 101646, 2020, doi: 10.1016/j.bspc.2019.101646.
- [24] A. F. Bulagang, N. G. Weng, J. Mountstephens, and J. Teo, "A review of recent approaches for emotion classification using electrocardiography and

electrodermography signals," *Informatics in Medicine Unlocked*, vol. 20, p. 100363, 2020, doi: 10.1016/j.imu.2020.100363.

- [25] M. Bustos López, G. Alor-Hernández, J. L. Sánchez-Cervantes, M. A. Paredes-Valverde, and M. del P. Salas-Zárate, "EduRecomSys: An Educational Resource Recommender System Based on Collaborative Filtering and Emotion Detection," *Interacting with Computers*, vol. 32, no. 4, pp. 407–432, 2021, doi: 10.1093/iwc/iwab001.
- [26] M. Sathik and S. G. Jonathan, "Effect of facial expressions on student's comprehension recognition in virtual educational environments," *SpringerPlus*, vol. 2, no. 1, pp. 1–9, 2013, doi: 10.1186/2193-1801-2-455.
- [27] L. B. Krithika and G. G. Lakshmi Priya, "Student Emotion Recognition System (SERS) for e-learning Improvement Based on Learner Concentration Metric," *Procedia Computer Science*, vol. 85, no. Cms, pp. 767–776, 2016, doi: 10.1016/j.procs.2016.05.264.
- [28] W. Wang, K. Xu, H. Niu, and X. Miao, "Emotion Recognition of Students Based on Facial Expressions in Online Education Based on the Perspective of Computer Simulation," *Complexity*, vol. 2020, 2020, doi: 10.1155/2020/4065207.
- [29] O. Belmonte Fernández, "Introduccion al lenguaje de programacion Java," p. 50, 2005.
- [30] Apache, "NetBeans IDE," *Online*, 2021. https://netbeans.org/features/index.html
- [31] M. Trigas Gallego and A. C. Domingo Troncho, "Gestión de Proyectos Informáticos. Metodología Scrum.," *Openaccess.Uoc.Edu*, p. 56, 2012.
- [32] J. Alarcón Bortolussi, Alfonso. Arriaga Coronilla, Higinio. Barrón Rodríguez, México. Secretaría de Educación Pública. Subsecretaría de Educación Básica y Normal. Dirección General de Materiales y Métodos Educativos., and Comisión Nacional de Libros de Texto Gratuitos (México), *Libro para el maestro : matemáticas : secundaria*. SEP, Subsecretaría de Educación Básica y Normal, Dirección General de Materiales y Métodos Educativos, 2001.
- [33] M. Á. León Hernández, M. T. Ortega Solís, and M. Rivera Álvarez, "Cuaderno de repaso 1 Matematicas," pp. 1–28, 2020.
- [34] M. J. Calvo Jiménez, *Ejercicios y problemas de matemáticas de 1o. y 3o. de ESO*. Dirección General de Educación Secundaria y Enseñanzas Profesionales de la Consejería de Educación de la Comunidad de Madrid, 2010.